Objekttyp: **Issue**

#### Zeitschrift: **Visionen : Magazin des Vereins der Informatik Studierenden an der ETH Zürich**

Band (Jahr): **- (2016)**

Heft 2

PDF erstellt am: **29.05.2024**

#### **Nutzungsbedingungen**

Die ETH-Bibliothek ist Anbieterin der digitalisierten Zeitschriften. Sie besitzt keine Urheberrechte an den Inhalten der Zeitschriften. Die Rechte liegen in der Regel bei den Herausgebern. Die auf der Plattform e-periodica veröffentlichten Dokumente stehen für nicht-kommerzielle Zwecke in Lehre und Forschung sowie für die private Nutzung frei zur Verfügung. Einzelne Dateien oder Ausdrucke aus diesem Angebot können zusammen mit diesen Nutzungsbedingungen und den korrekten Herkunftsbezeichnungen weitergegeben werden.

Das Veröffentlichen von Bildern in Print- und Online-Publikationen ist nur mit vorheriger Genehmigung der Rechteinhaber erlaubt. Die systematische Speicherung von Teilen des elektronischen Angebots auf anderen Servern bedarf ebenfalls des schriftlichen Einverständnisses der Rechteinhaber.

#### **Haftungsausschluss**

Alle Angaben erfolgen ohne Gewähr für Vollständigkeit oder Richtigkeit. Es wird keine Haftung übernommen für Schäden durch die Verwendung von Informationen aus diesem Online-Angebot oder durch das Fehlen von Informationen. Dies gilt auch für Inhalte Dritter, die über dieses Angebot zugänglich sind.

Ein Dienst der ETH-Bibliothek ETH Zürich, Rämistrasse 101, 8092 Zürich, Schweiz, www.library.ethz.ch

#### **http://www.e-periodica.ch**

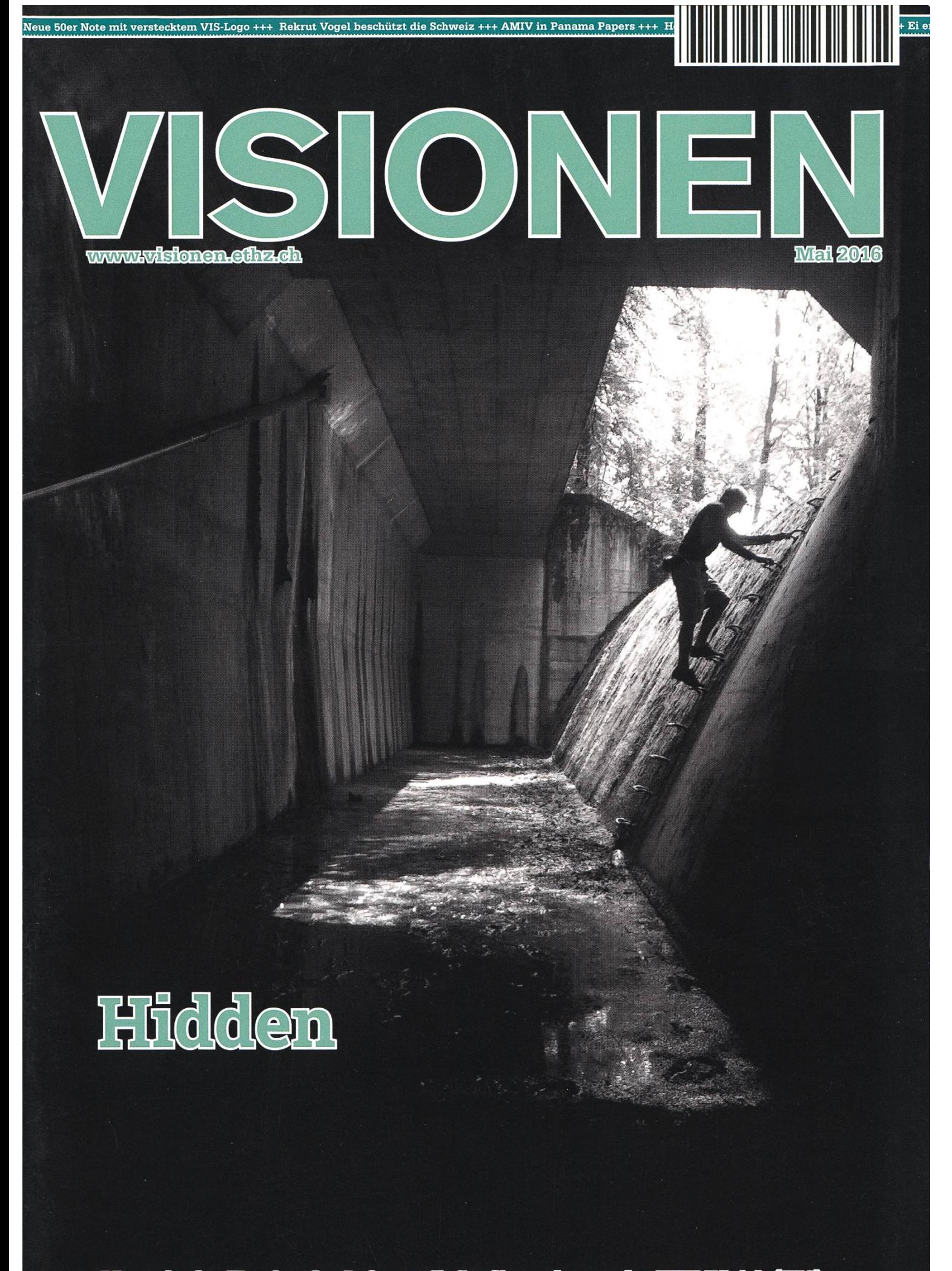

Magazin des Versins der Informatik Studierenden an der ETH Zürfch (VIS)

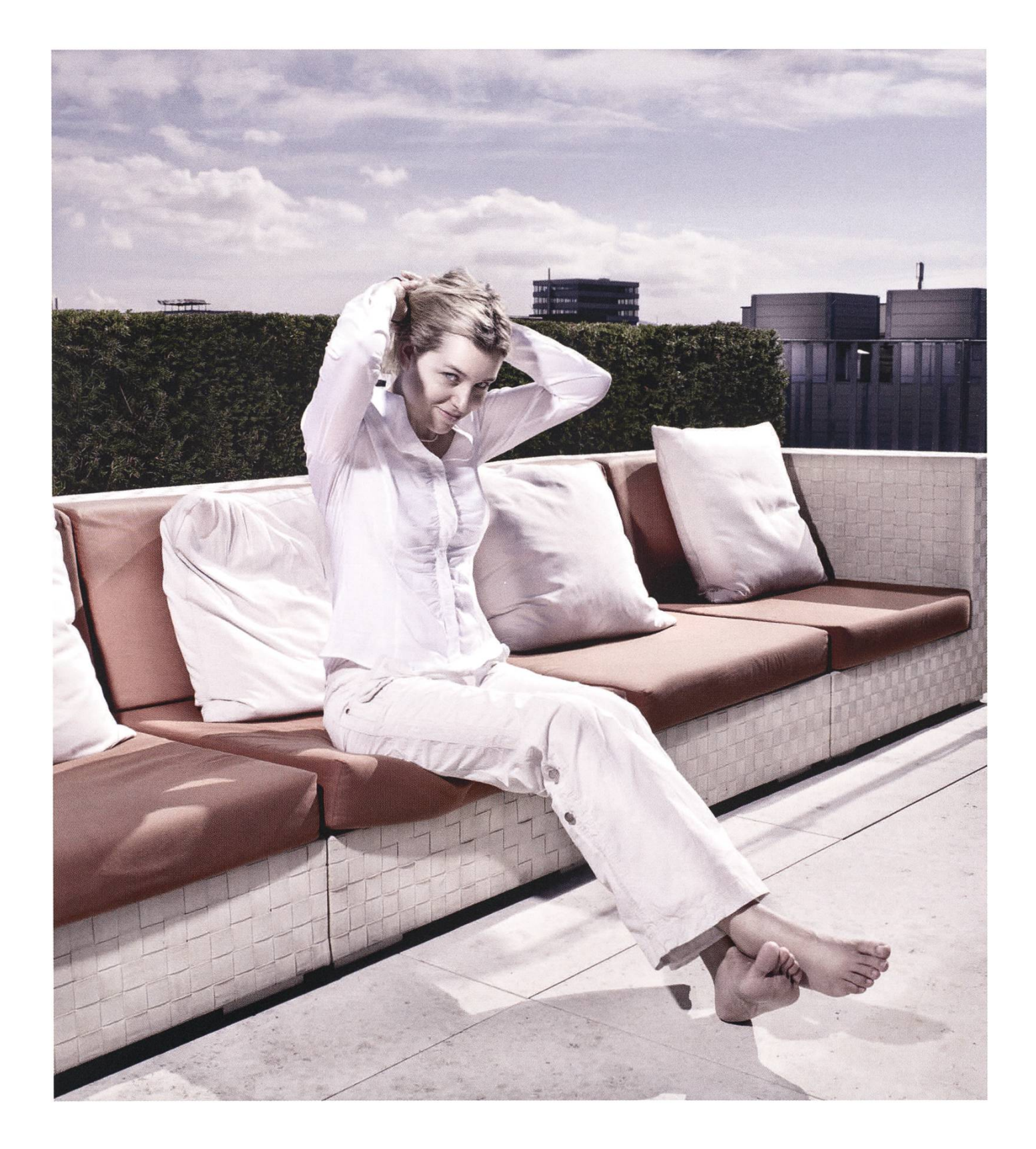

Open Systems gehört mit seinen Mission Control Security Services im Bereich ITopen Sicherheit zu den europaweit anerkannten Anbietern. Wir arbeiten von Zürich und<br>systems Sydney aus in einem dynamischen Umfeld in über 175 Ländern. Bei uns kannst Du Dein Wissen in einem jungen Team in die Praxis umsetzen und rasch Verantwortung übernehmen. Infos über Einstiegs- und Karrieremöglichkeiten sowie Videos findest Du auf unserer Website. www.open.ch

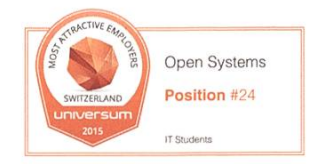

# **Editorial**

«Ah, jetzt seh' ich's!» Jeder kennt ihn, den Aha-Moment. Eine halbe Ewigkeit gehirnt, und plötzlich fällt der Groschen. Kostbare Augenblicke sind es, wenn sich ein Konzept nach langem Herumknobeln offenbart, denn die Erkenntnis bleibt einem für immer: Sei es das Prinzip des Binärbaums oder warum der nackte Mann mit dem Streichholz in der Hand tot in der Wüste liegt.

Gerade weil es so viele «Verstecke» gibt, die man im Leben enthüllt, muss es sich dabei wohl um die Spitze des Eisbergs handeln. Konzepte, Lebensrealitäten, Kulturen: Vieles bleibt uns verborgen, und wird es wohl unser Leben lang bleiben. Vielleicht zum Glück? Denn so gibt es immer wieder was Neues zu entdecken.

Das gilt auch für diese Visionen-Ausgabe: Passend zum Thema erfährst du von Schlupfwinkeln an der ETH, Anonymisierung in Netzwerken, Easter Eggs in Games und Geocaching. Dazu noch vieles mehr. Ich hoffe also, dass du beim Lesen den einen oder anderen Aha-Moment erlebst.

Euer Chefredaktor

White

Zeno Koller

# Inhalt

## Hidden

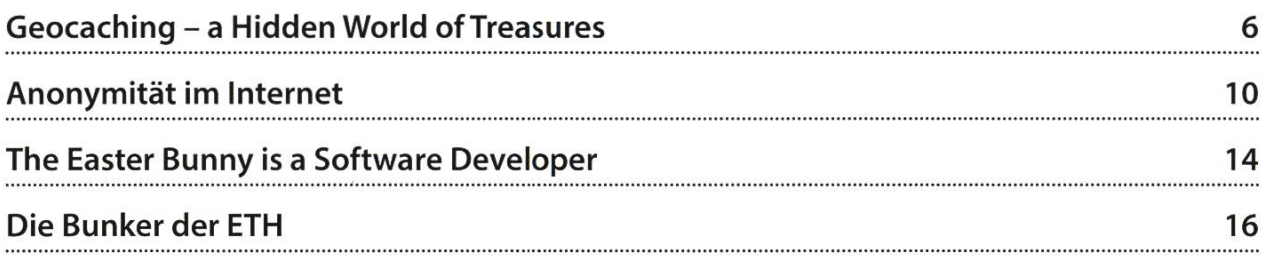

## **Offizielles**

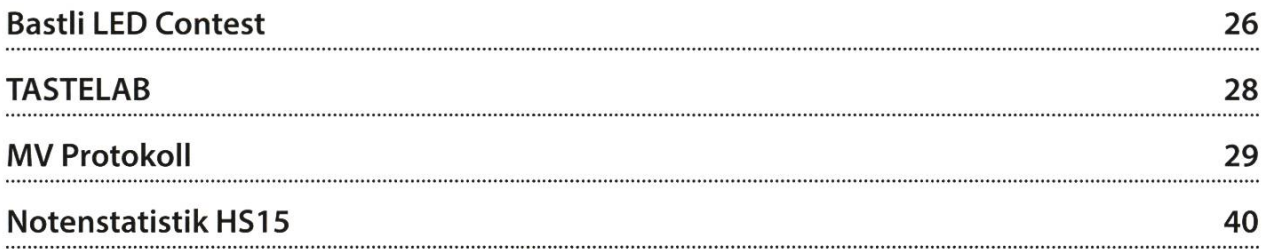

### Serien und Berichte

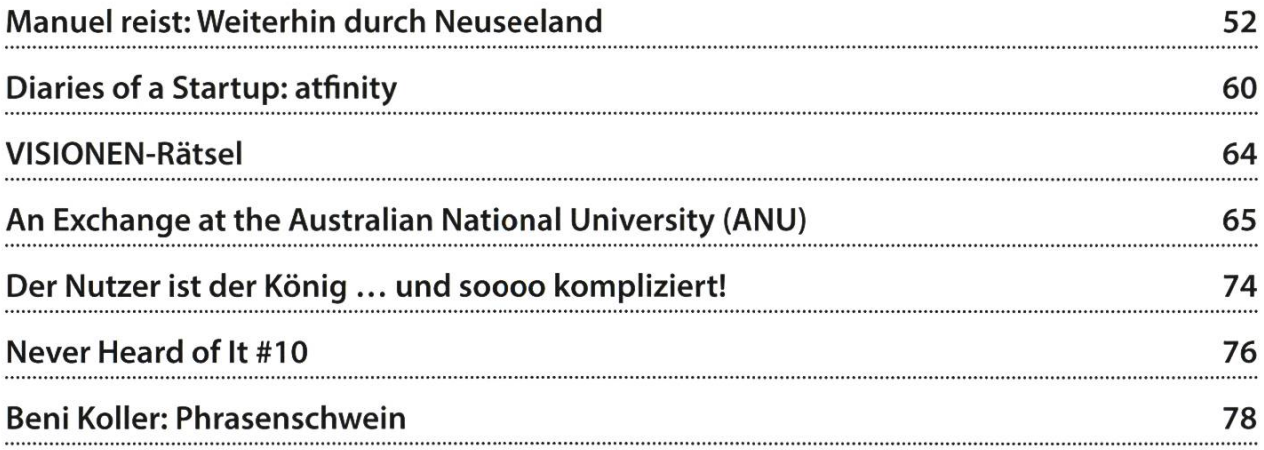

ZURICH = BERN = BUDAPEST = HO CHI MINH CITY = SINGAPORE

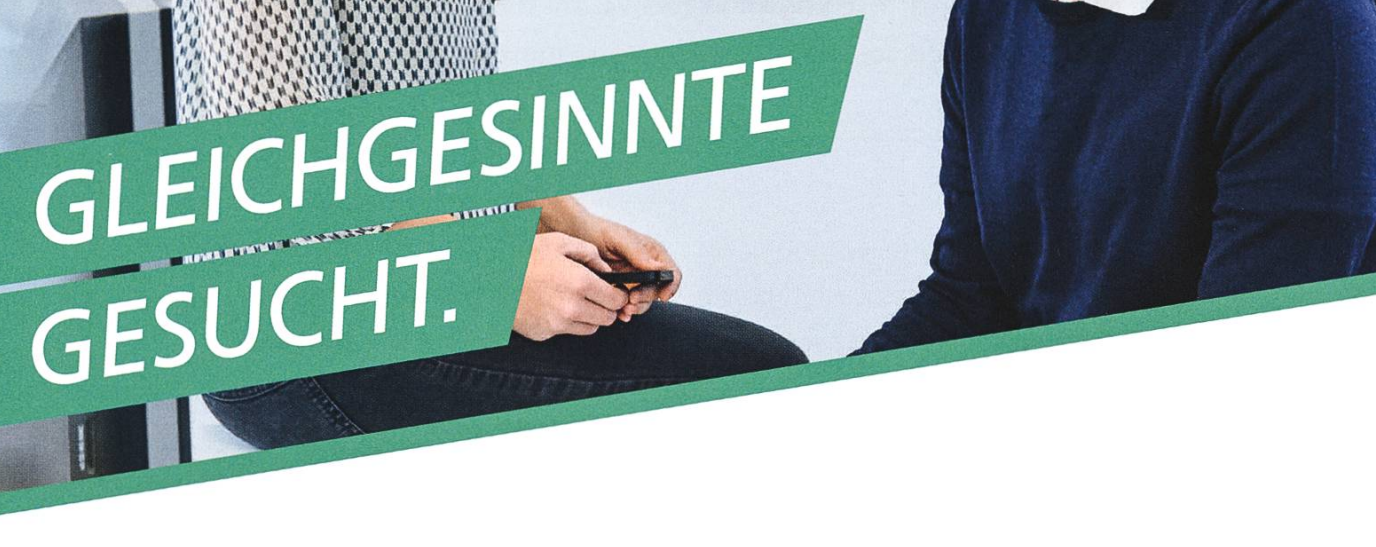

Interessieren Sie sich für Applikationsentwickiung und Integration? Haben Sie einen Masterabschluss in Informatik und Kenntnisse in Java/JavaEE? Dann bewerben Sie sich bei uns als

# Junior Software Engineer

und entdecken Sie Realworld Challenges in unseren vielseitigen Kundenprojekten.

Wir bieten auch ein Werkstudium für Masterstudenten an.

Klingt gut? Kontaktieren Sie uns www.adnovum.ch/jobs

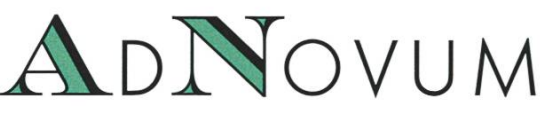

044 272 61 11 (HR-Team) https://www.burgen.com/high-end software & security engineering

# Geocaching – a Hidden World of Treasures

#### ZENO KOLLER - IS STILL SEARCHING

They're around us. Everywhere. And they've been spreading like an epidemic for the past 15 years. You may not have noticed, but there exists <sup>a</sup> network of hidden treasures spanning the entire globe. Those treasures, also known as caches, are the basis of a game called Geocaching - basically a GPS-enabled, location-based treasure hunt for adults and children alike.

#### Basics

The principle of Geocaching is simple. An online directory, available at geocaching.com, contains all of the available caches. Each cache

is listed with some info such as geo-coordinates, details about the cache and maybe <sup>a</sup> hint.There are different types of caches, so this may vary. The goal is then to find the physical cache  $-$  for

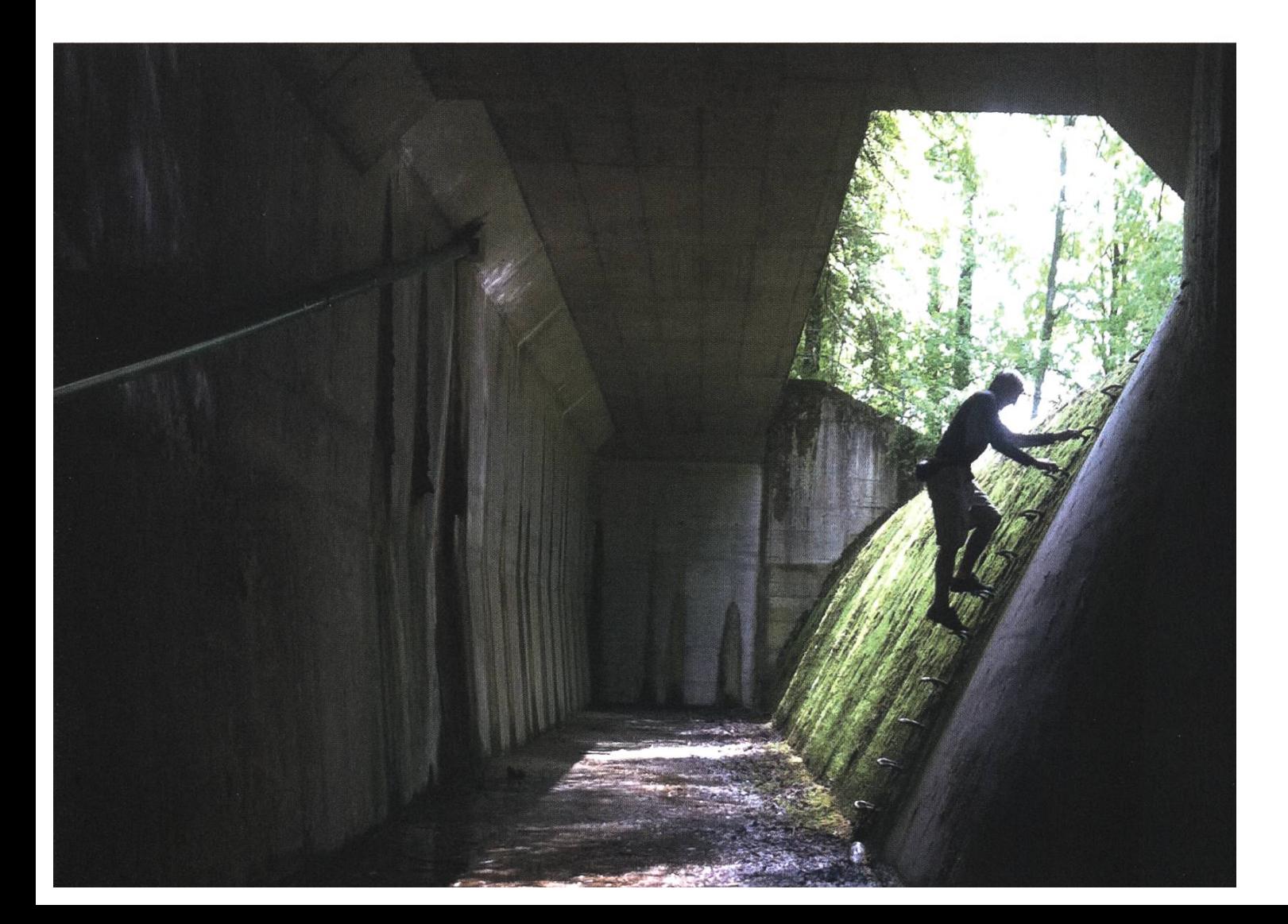

example, a Tupperware box - which is hidden at the given coordinates. Each cache contains <sup>a</sup> logbook into which the finders can write <sup>a</sup> short note. Another log is placed on the cache's website. Logs range from a short "TFTC"<sup>1</sup> to epic illustrations of experiences, along with pictures.

Caches come in different forms and sizes. "Nano" caches can be as small as <sup>a</sup> fingertip, just big enough to hold a tiny strip of paper for logging. Larger caches may contain items for trade, which may be exchanged for something with equal or greater value. There's <sup>a</sup> special type of items, so-called trackables: they carry unique

identifiers. Their goal is to travel from cache to cache, their travels being recorded along with the

log. Some trackables have specific goals, such as visiting all the continents or being carried only from mountaintop to mountaintop.

Geocaching.com, by far the most popular listing site, is run by the Seattle-based Groundspeak Inc., which generates revenue by selling premium memberships<sup>2</sup>. There are also noncommercial listing sites, such as opencaching. The treasures themselves are hidden and tained by the cachers themselves. A volunteerrun peer-to-peer review system ensures that caches are not illegally placed on private property, do not violate nature conservation laws, et cetera.

#### Why Bother?

"Nano" caches can be

as small as a fingertip

As you can already see, Geocaching is very multifaceted: There's something in it for almost everyone. A usual motivation is that it's <sup>a</sup> reason for you to go outside and do something. For

> families, it's <sup>a</sup> great way to spend time outdoors with the kids (they're usually in it for the trading items). It's <sup>a</sup>

both <sup>a</sup> great way to familiarize yourself with the proximity of your home (If you think you know your neighborhood like the back of your hand, you're probably wrong.), to learn something about the history of <sup>a</sup> place or to explore your whereabouts when traveling (you'll find places you wouldn't otherwise). Some people like

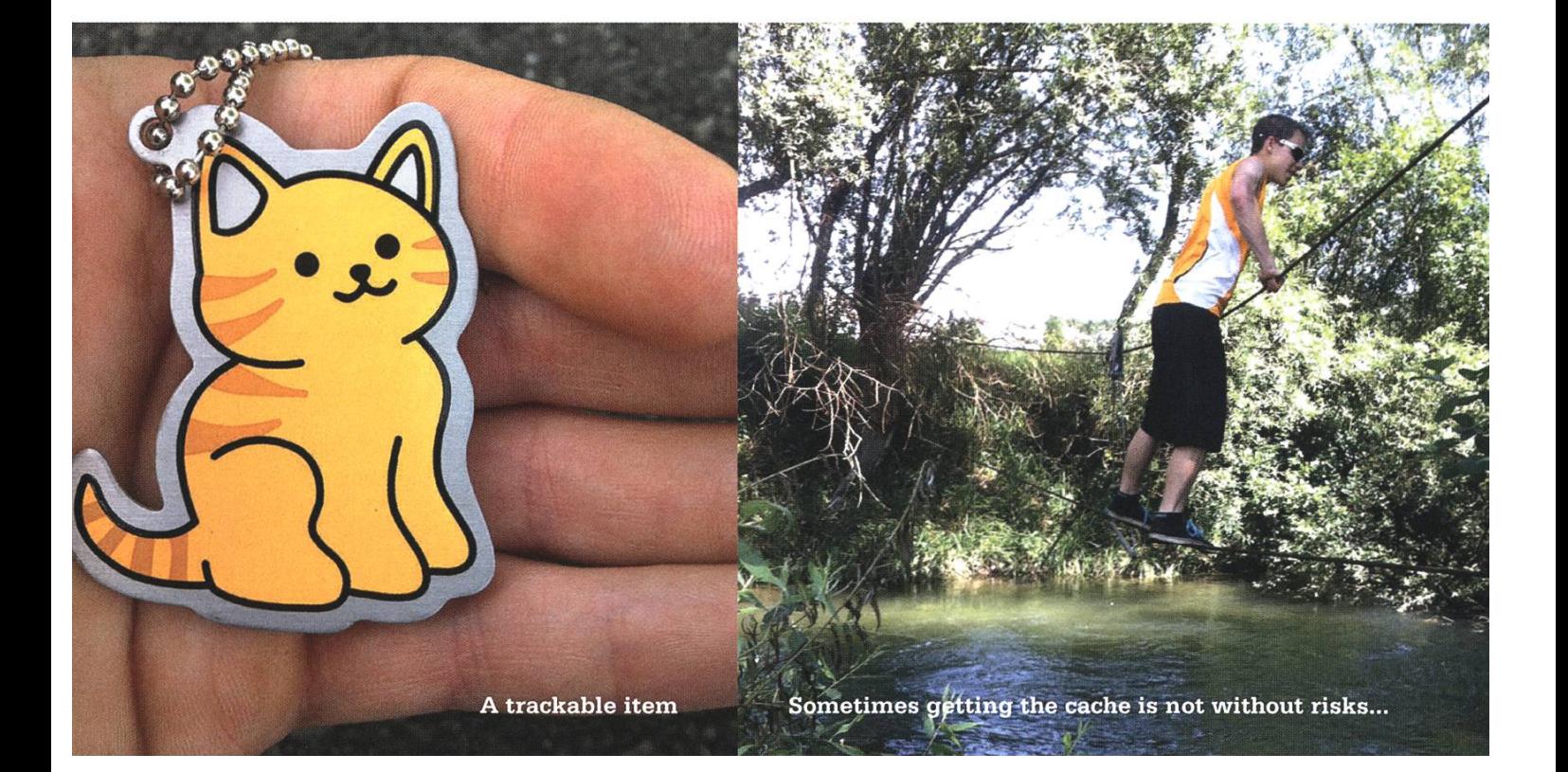

solving the riddles that lead to the coordinates of "mystery" caches (see the box). Some are more interested in the hiding aspect. They create such riddles or manufacture elaborate cache containers. And then there're the addicts. Every find increments the number associated with your account.The high-score list, where the best 1000 accounts have all more than 10k finds, is being led by some American with 100k finds.

#### Glossary

#### Terrain vs. Difficulty

Each cache has <sup>a</sup> 5-star rating for terrain as well as for difficulty. Terrain refers to how dangerous it is to recover the cache - for 5-star caches you will most definitely need special equipment such as climbing gear or <sup>a</sup> ladder. Difficulty refers to how well the cache is hidden.

#### Types of Caches

- Traditional Cache. A logbook in <sup>a</sup> container at some given coordinates.
- Multi-Cache. This one has at least two locations, where the first location's coordinates are given. At the i-th location, the coordinates of the  $(i+1)$ -th location can somehow be found. The final stage is then the actual cache.
- Mystery Cache. For this one, no final coordinates are provided. Instead, a puzzle has to be solved, ranging from simple algebra to total enigmas.

#### Other terms

- Muggles is a term for people that don't know about geocaching. Similarly, <sup>a</sup> "muggled" cache is one that has been destroyed or stolen.
- FTF stands for "first to find". This is essentially <sup>a</sup> less idiotic, real-life version of"First"-commenting a post on the internet. Most dedicated cachers use the premium-only notifications to know instantly when it's game time. They'll leave everything behind and look for the cache. It's <sup>a</sup> moment when you'll very likely meet other cachers in the field. It's also why Groundspeak's business model works :-)
- GC Code: Each cache carries <sup>a</sup> unique alpha numeric identifier which makes lookup of the corresponding website a breeze.

This diversity is the reason why geocaching has such <sup>a</sup> large following. Over <sup>a</sup> million caches have been hidden, and there are several million accounts. As for myself, <sup>I</sup> first got introduced to caching in 2010 and regularly did it for a couple of years. Now, I still go geocaching about once <sup>a</sup> month or when traveling. My favorites: Epic multi-caches and series of linked individual caches in the mountains. Like a regular hike, but you feel more like you're on <sup>a</sup> mission. One such cache <sup>I</sup> remember clearly is GC3X4V3 (Erinnerungen an die Jugend), which takes on a 10-kilometer, 1000-meters-of-altitude adventure in the rocky, ragged terrain of the Pilatus region. The owner (the "author" of the cache) grew up in this region and spent his teenage years roaming the same woods, so the cache is like <sup>a</sup> contemplation of his youth.

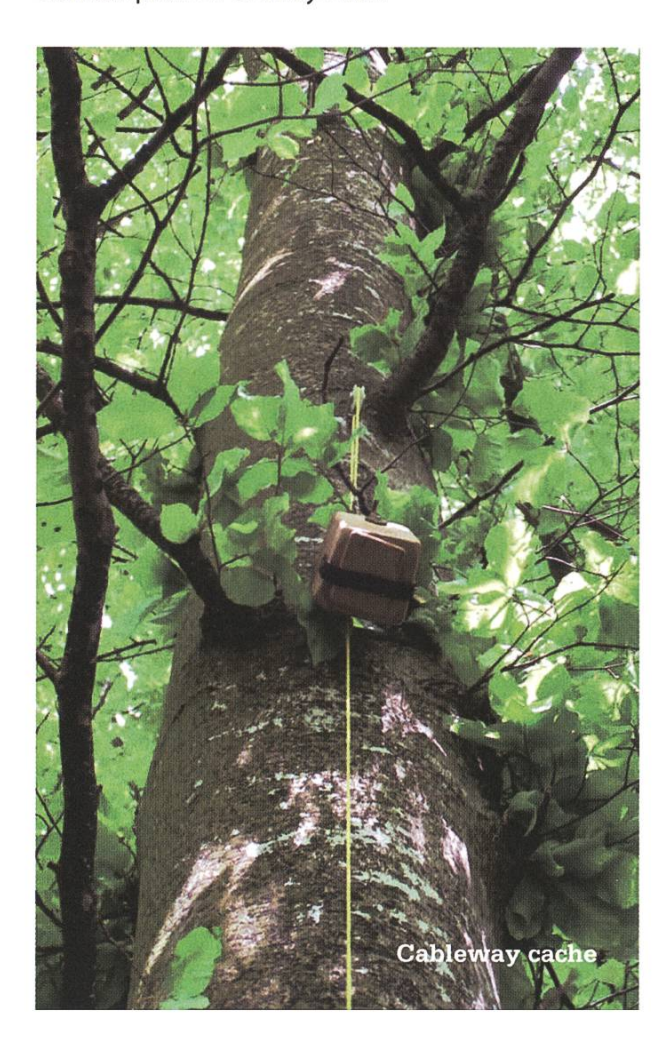

#### How Did It Start?

It all began in 2000 after the US military removed "selective availability"<sup>4</sup>, the GPS "feature" which introduces a circafather once broke his arm while caching) and the inevitable liability discussions. But caching can also save the day as it did in 2008 on Mt. Hood,

50-meter error on civil-GPS receivers. Dave Ulmer, based in Beavercreek, Oregon, thought of using the newlygained accuracy of GPS

### Yes, a number of caches have been destroyed by bomb squads

to locate hidden containers. He then went on and published the first geocache on the Usenet newsgroup sci.geo.satellite-nav. This first cache supposedly was <sup>a</sup> black plastic bucket with software, videos, books, food, money, and <sup>a</sup> slingshot inside. Somebody else then went and found that cache, wrote about the event. The news spread online, in the same year geocaching.com was opened by Jeremy Irish, and the rest is (internet) history.<sup>5</sup>

#### Controversy and Fun Facts

Of course, lots of people around the globe doing something out of the ordinary provokes reactions one way or the other. Being approached by the police because of suspicious behavior in public is pretty common (it happened to me twice). Usually, the cops already know about caching and you'll be fine telling them honestly what you're up to ("Oh, another cacher. Okay, bye"). Another type of inevitable response is evacuation of public places because of terror scares. Yes, <sup>a</sup> number of caches have been destroyed by bomb squads. Similarly, caches have been mistaken for drug stashes. Other concerns include caches being considered litter-this has been somewhat offset by cachers collecting trash at cache sites. Then, there's self-inflicted damage by geocaching (my

able to phone information about their exact location after stumbling across <sup>a</sup> geocache.6 If you want to give it a go, trying out geo-

Oregon, where two offtrack hikers who spent the night in <sup>a</sup> snow cave were

caching is as easy as downloading a free app, as most smartphones contain GPS receivers. You'll find out how to get started at geocaching.com. Happy caching!

Q

#### Footnotes

[1] Thanks for the cache!

- [2] A premium membership costs around 30 dollars yearly and grants you instant email notifications about new caches in your area, advanced search functionality on the website and access to premium-only caches. Typically, these are delicate caches that require some level of dexterity on retrieval and are at risk of being destroyed by novices.
- [3] https://www.geocaching.com/geocache/ GC3X4V3 erinnerungen-an-die-jugend
- [4] For more info on selective availability: https:// en.wikipedia.org/wiki/Error analysis for the Global Positioning System#Selective availability Another feature, the "CoCom Limit", disables GPS receivers as soon as they move faster than 2000 kph and is intended to prevent the use of these devices in "DIY intercontinental missile" scenarios.
- [5] https://www.geocaching.com/about/history. aspx
- [6] http://garmin.bloqs.com/my weblog/2008/01/geocaching-save.html#. UubcNxAo5pg
- [7] http://goo.gl/vn5uu9

# Anonymität im Internet

LUKAS WIDMER - SURFT ANONYM

Anonym im Internet zu sein ist oft eher Wunschdenken als Realität. Dies ist auch durch die Schlagzeilen in den Medien zu Internetanonymität erkennbar und das stimmt auch für die kunft nicht sonderlich positiv. Jedoch gibt es bereits einen Browser, der es zumindest schwiemacht herauszufinden, wer mit wem kommuniziert. Dazu wird auch am D-INFK daran gearbeitet, ein anonymes Internet zu konzipieren.

#### Dining Cryptographers

Nahezu jeder hat wohl schon einmal vom «dining philosophers» Problem, dem typischen Problem der parallelen Programmierung, gehört. In der Informationssicherheit gibt es auch ein solches Problem zu Anonymität, und zwar das «dining cryptographers». Jedoch haben die Kryptographen genug Gabeln und dadurch

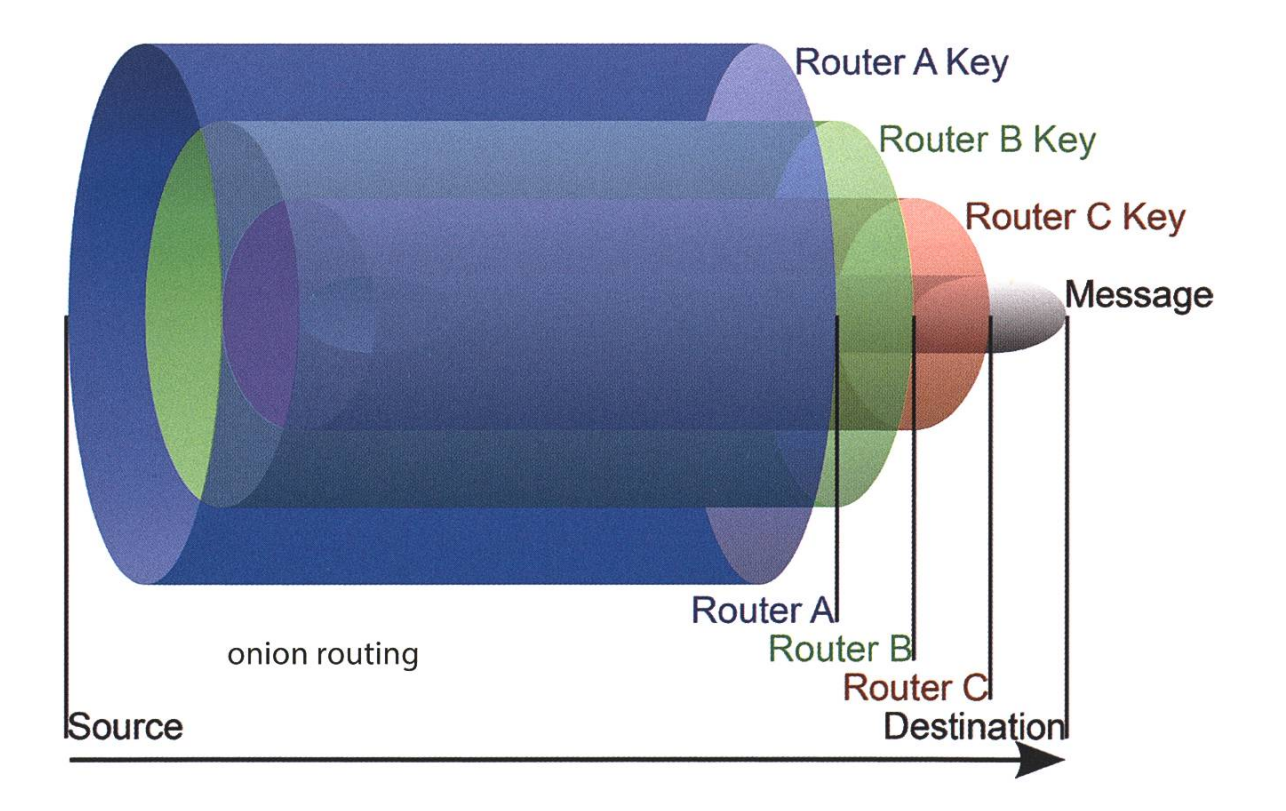

besteht nicht die Gefahr des Verhungerns. Dawollen sie aber anonym bezahlen oder aber wissen, dass die NSA für ihr Essen bezahlt hat. werfen immer zwei zusammen eine Münze, de-Ergebnis nur sie und sonst niemand kennt. Dadurch hat jeder der Kryptographen zwei

Das Problem soll gen, dass es möglich ist, anonyme Nachrichten zu senden, wo weder Sender noch Empfänger kannt sind. Es wurde von David Chaum vorgeschlagen.

Es ist möglich, anonyme Nachrichten zu senden, wo weder Sender noch Empfänger bekannt sind,

Zahlen, aufweiche er die XOR-Operation anwendet. Wenn einer von ihnen bezahlt hat, verneint dieser (nur dieser) das Resultat der vorherigen Operation. Danach teilen alle ihr Schlussresultat mit. Wenn das XOR der

Die Ausgangslage ist, dass es drei Kryptographen gibt, welche zusammen essen gehen. Am Schluss der Mahlzeit wollen sie bestimmen, ob einer von ihnen bezahlt hat oder die NSA. Dafür drei Resultate eine 0 ist, dann hat die NSA zahlt, sonst hat einer von ihnen bezahlt, ohne dass, abgesehen von ihm selber, jemand weiss, wer bezahlt hat.

ANZEIGE

"Dank unseren Softwarelösungen ist das Internet of Things heute keine Zukunftsvision mehr."

David Frey, Software Engineer

"Become part of the Sensirion success story" - Wollen Sie Ihrer Karriere den entscheidenden Kick geben und sich neuen Herausforderungen stellen? Dann heissen wir Sie herzlich willkommen bei Sensirion.

Sensirion steht für Hightech, Innovation und Spitzenleistungen. Wir sind der international führende Hersteller von hochwertigen Sensor- und Softwarelösungen zur Messung und Steuerung von Feuchte, Gas- und Flüssigkeitsdurchflüssen. Unsere Sensoren werden weltweit millionenfach in der

Automobilindustrie, der Medizintechnik und der Konsumgüterindustrie gesetzt und tragen zur stetigen Verbesserung von Gesundheit, Komfort und Energieeffizienz bei. Mit unserer Sensorik liefern wir damit einen aktiven Beitrag an eine smarte und moderne Welt.

Schreiben Sie Ihre eigenen Kapitel der Sensirion Erfolgsgeschichte und übernehmen Sie Verantwortung in internationalen Projekten. Stimmen Sie sich auf www.sensirion.com/jobs auf eine vielversprechende Zukunft ein.

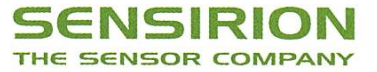

#### **TOR**

Eine Möglichkeit anonym(er) zu kommunizieren ist das Tor (The Onion Router) Netzwerk. Es basiert auf dem Prinzip des Onion Routings. Der Nutzer hat einen Client, welcher eine bindung zum Netzwerk aufnimmt. Dann wird zuerst mit einem Eintrittsserver Kontakt aufgenommen, welcher dann weitere Kontakte innerhalb des Netzwer-

kes aufnimmt, im Standardfall sind es drei Server im Netzwerk. Der letzte Server ist dann der Austrittssever, welcher mit dem Zielclient Kontakt

Ein Problem ist, dass, wenn Eintritts- und Austrittsserver zusammengehören, die Konversation nicht mehr Anonym ist.

ist. Um dieses Problem abzuschwächen, werden dafür oft nur Server genutzt, die grosses Vertrauen innerhalb des Netzwerks haben. Des Weiteren wird alle zehn Minuten die Verbindung beendet und über neue Server wieder hergestellt.

Das Onion Routing funktioniert wie folgt: erst wird die Nachricht mehrmals verschlüsselt,

> und zwar für jeden Server auf der Route. Dadurch entstehen mehrere Schalen um die Ursprungsnachricht, deshalb auch Onion. Die äusserste Schale ist für den Startserver und ent-

aufnimmt. Vom Startclient bis zum Austrittssever ist die Verbindung verschlüsselt, deshalb sollte die Nachricht selber ebenfalls verschlüsselt sein, da sonst der Austrittsserver die Nachricht lesen kann. Ein weiteres Problem ist, dass, wenn Eintritts- und Austrittsserver zusammengehören, die Konversation nicht mehr Anonym hält die immer noch mehrfach verschlüsselte Nachricht und den nächsten Server. Dies ist bei jedem Server der Fall. Beim letzten Server ist die Adresse des Zielclients enthalten und die Nachricht, welche im Normalfall ebenfalls verschlüsselt ist, sodass nur der Zielempfänger sie lesen kann.

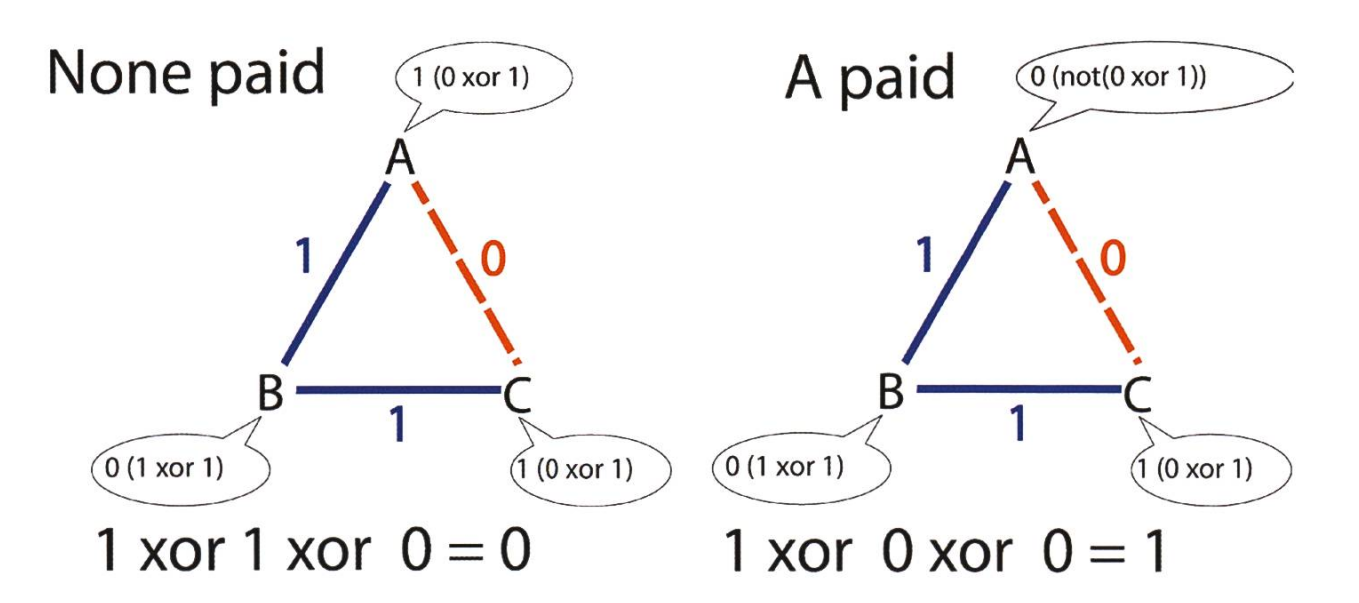

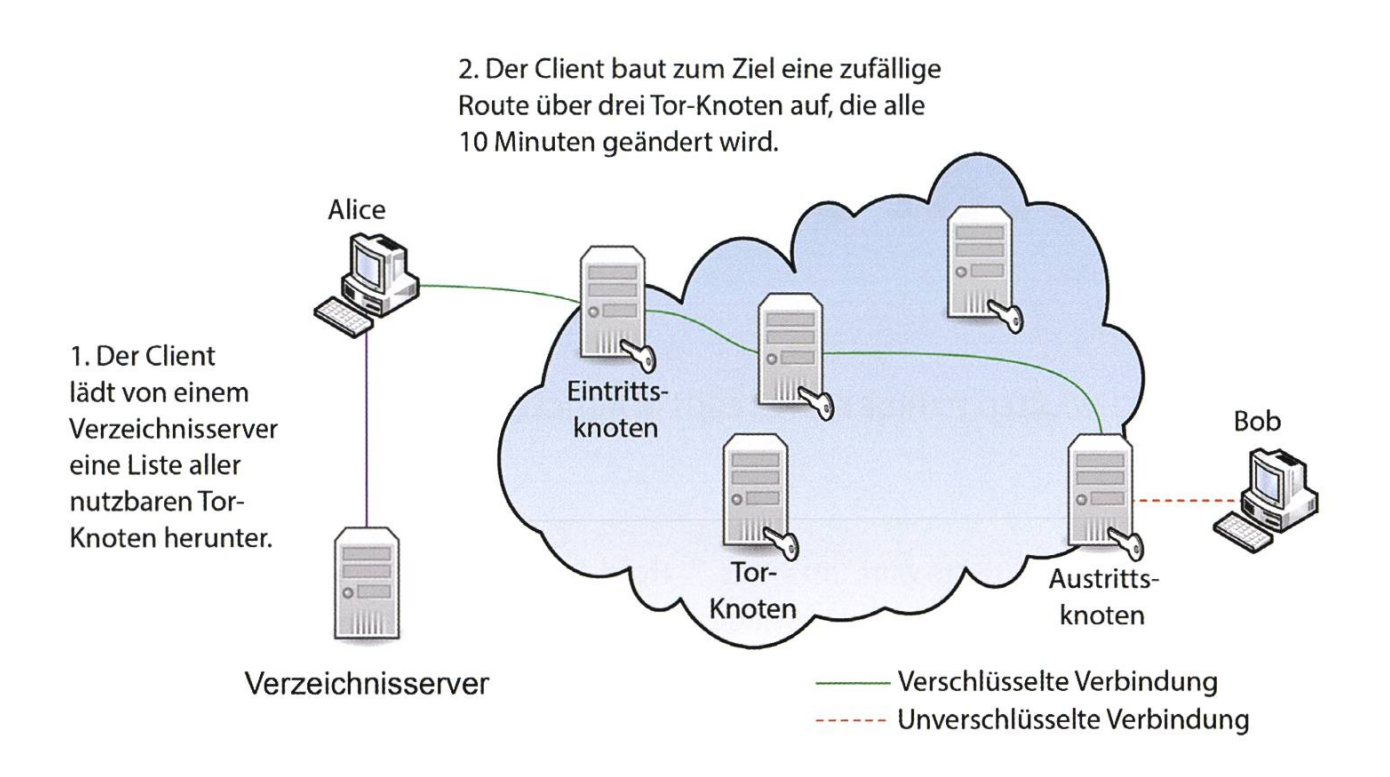

#### SCION und HORNET

SCION steht für Scalability, Control, and Isolation On Next-Generation Networks und HORNET für High-speed Onion Routing at the Network Layer.

SCION bietet Routingkontrolle, Fehlerisolation und explizit Vertrauensinformation bei End-to-End-Kommunikation. Dies geschieht unter anderem dadurch, dass bei SCION das Netz (ASes) in vertrauenswürdige Domains unterteilt wird. Diese werden dann verbunum eine Route zu bilden. Der Vorteil vom Vertrauensprinzip ist eine natürliche Isolation von Routingfehlern und menschlicher konfiguration. Dazu kommt noch eine strenge Kontrolle für eingehenden und ausgehenden Nachrichtenverkehr durch die Endpunkte und erlaubt skalierbare Routingupdates mit hoher Pfadaktualität. SCION geht nur von einigen nigen Internet Service Providern aus, welchen vertraut werden muss, um verlässliche End-to-End-Kommunikation zu gewährleisten.

HORNET ermöglicht high-speed End-to-End-Kanäle, welche anonym sind. Es ist als System mit kurzer Latenz konzipiert, welches auf dem Netzwerk-Layer operiert, welches verschiedens-Anwendungen ermöglicht. Genutzt wird nur symmetrische Kryptographie für Datenübertragung benötigt jedoch keinen Status bei zwischenliegenden Routern. Allgemein kann man sagen HORNET ist stark skalierbar und hat nur einen minimalen Overhead pro zusätzlichen onymen Kanal.

<?

#### Quellen

- http://www.netsec.ethz.ch/publications/ papers/SCION.pdf
- http://www.scion-architecture.net/pdf/2015- HORNET.pdf
- Wikipedia: dining cryptographers, TOR, onion routing

# The Easter Bunny is a Software Developer

BALZ GUENAT - WANTED TO HIDE FASTER EGGS IN ARTICLE. NO TIME.

When <sup>I</sup> originally started to write this article, it seemed to just become <sup>a</sup> lengthy explanation of what easter eggs are.Turns out that sucks the fun out of easter eggs quicker than a [REDAC-TED FOR INAPPROPRIATE LANGUAGE AND CON-TENT]. So now that this article is up and running, let me just put the spotlight on <sup>a</sup> few notable easter eggs, some of which you might already know and some of which you might be able to check out yourself with little effort.

#### The First Easter Egg(?)

The first known easter egg appears in the video game Video Whizball. The name of the programmer Bradley Raid-Selth appears on the playing field. To find it you have to quit <sup>a</sup> match in <sup>a</sup> specific state and start new game with again - very specific settings.

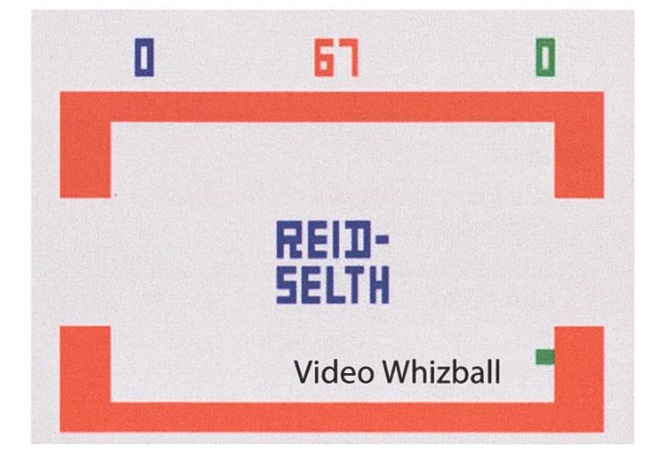

#### Hard-Boiled Easter Eggs

From time to time, easter eggs also appear in hardware. Quite a few manufacturers of integrated circuits have etched the tiniest pictures into the silicon of their chips. You can find a wide range of things, from the Space Shuttle to Looney Tunes characters, but the coolest one <sup>I</sup> know of is not <sup>a</sup> picture, but probably the finest fine

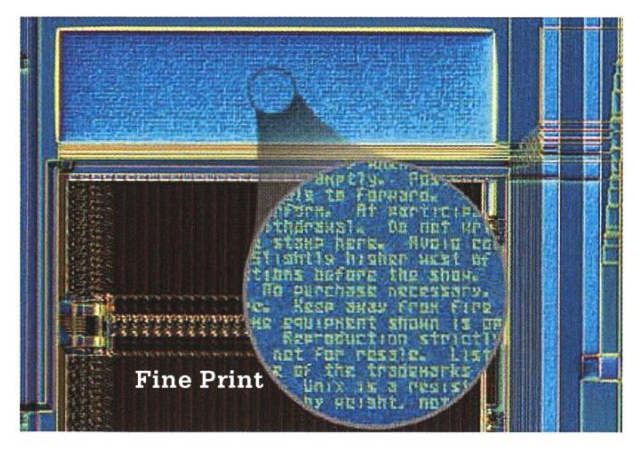

print in the world. HP wrote phrases like 'not for resale' on chips with letters just six microns tall that's six-thousandths of a millimeter. The chips were used inside oscilloscopes during the 90s. You can find more of these kind of tiny silicon pictures on micro.magnet.fsu.edu/creatures.

#### OK Google, Search for Easter Eggs

The internet giant Google is quite well known for putting <sup>a</sup> few easter eggs into their services here and there and you can find an entire list of them on Wikipedia. And you can try them out easily!There are unobtrusive ones like when you search for 'recursion' and some that are more in-your-face ... Try 'do a barrel roll'. Even somewhat useful is the Wadsworth Constant, if you want to call it an easter egg. The origin of this is

<sup>a</sup> comment on Reddit by user Wadsworth, stating that the first of 30 % of any YouTube video is void of resting content and can always be skipped. The comment gained some traction, <sup>a</sup> Youtube employee

There exists a so-called 'Dog Ending' where the protagonist discovers that all the events in the game were orchestrated by a Shiba Inu

Such horror, wow, very spooky

So you know the game Silent Hill, right? The survival horror classic? With bloodthirsty nurses and Pyramid Head? Well, if you've seen all regular endings to the game, you can also get the so-called 'Dog Ending' where at the end of his horrific journey, the protagonist discovers that all the events in the game were orchestrated by <sup>a</sup> Shiba Inu sitting at <sup>a</sup> massive control panel. <sup>I</sup> don't know about you, but for me, this is the ca-

non ending.

#### The Video Game Master Key

The one and only Konami Code: Up, Up, Down, Down, Left, Right, Left, Right, B, A. First pearing in 1986 and

saw it and promptly implemented the option. If you now add '&wadsworth=1' to the URL of a YouTube video, it will start playing at the 30 % mark.

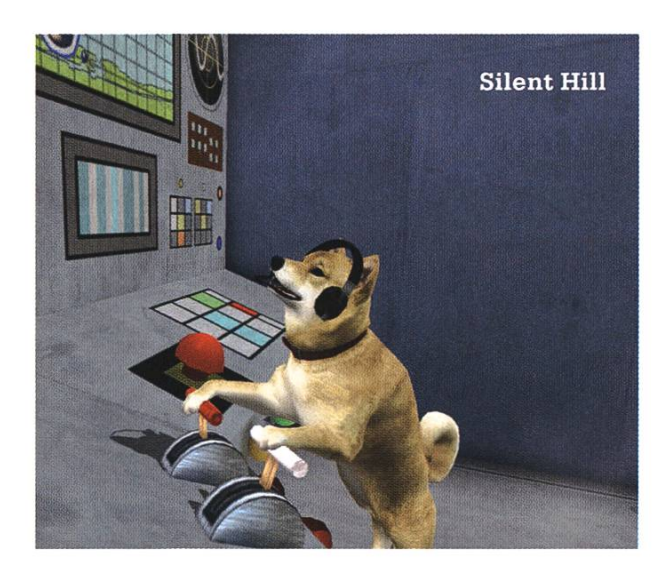

part of gaming culture since, the Konami Code is in no way exclusive to Konami games these days: Again, Wikipedia has a ... No! Two! Two lists of games where the Konami Code activates some hidden feature. One of the most recent entries is Rocket League (btw, how fucking some is that game!?) in which entering the code on the splash screen switches the background and music theme to that of the precursor game Supersonic Acrobatic Rocket-Powered Battle-Cars. And yes, that is the completely real and full title of that game.

Uh, yeah. I could go on. But the article is finished here. Anyway, anyone up for a round of Rocket League?

# Die Bunker der ETH

ANDREAS BROMBACH -TAGESLICHT? WAS IST DAS?

Man könnte meinen, dass nach dem letzten Artikel über die Tunnelsysteme ein Grossteil der unterirdischen Kuriositäten nun erforscht ist. Weit gefehlt, denn die Katakomben waren nur ein Bruchteil dessen, was sich unter den ETH-Gebäuden befindet.

Schon zu Zeiten beider Weltkriege wurden in der Schweiz fleissig Bunker, Kommandozentralen und sogar ganze Fabriken unter der Erde errichtet. Auch die ETH war dank ihrer Grösse und der zentralen Lage verpflichtet, den Studendem Personal und den Bürgern Unterkunft in einem Schutzraum zu bieten. Glücklicherweise ist der befürchtete Ernstfall nie eingetreten und so erinnern nur noch die leer stehenden Zivilschutzanlagen, verborgen in Kellerräumen und Tiefgaragen, an die Katastrophe, die nie passiert ist.

Gut versteckt und im normalen Alltag nicht sichtbar, findet man in den Labyrinthen schiedener Keller im Hochschulzentrum solche Reliquien aus vergangenen Zeiten. In diesem Bericht geht es auf eine kleine Reise durch ein paar dieser Anlagen.

#### Hauptgebäude

Die Tour beginnt im ältesten Gebäude der ETH, dem Hauptgebäude. Im Fertigstellungsjahr 1864 sah es allerdings noch längst nicht so aus, wie man es heute kennt. So wurde die Kuppel, das Erkennungszeichen der ETH, erst im Jahr 1920 hinzugefügt. In den 60er-jahren folgte ein weiterer Umbau, bei dem die Innenhöfe um neue Auditorien erweitert und eine Tiefgarage hinzugefügt wurden. Zudem entstand die samte unterirdische Infrastruktur zur Wartung der Heizungsanlagen und -rohre, als die ETH an das Fernwärmenetz angeschlossen wurde.<sup>a</sup>

Nun wurden damals nicht nur fleissig Tunnel gegraben, sondern das Hauptgebäude gesamthaft gegen unten erweitert.<sup>1</sup> Abgesehen vom Treppenhaus zwischen Mensagebäude und HG ist der D-Stock die tiefste komplett begehbare Gebäudeebene. Nichtsdestotrotz existieren unter noch zwei weitere Stockwerke, welche mit den Buchstaben <sup>B</sup> und <sup>C</sup> gekennzeichnet sind.

Ein Teil des C-Stocks besteht aus der Tiefgarage, zusätzlich verlaufen die Heizungstunnel durch dieses Stockwerk. Doch der Grossteil diebeiden untersten Stockwerke war anfänglich als Zivilschutzanlage konzipiert. Die gesamte Fläche des Innenhofs zwischen den Auditorien stand in beiden Stockwerken <sup>B</sup> und C frei und konnte als Schutzraum genutzt werden.

a Über die Katakomben wurde bereits in der Ausgabe 2015/6 ausführlich berichtet.

Vermutlich haben sich schon einige Studenüber die Fahrstuhltür im Eingangsbereich der Männer-WCs im Südhof des Hauptgebäudes gewundert.<sup>b</sup>

Wer kommt denn auch auf die Idee, einen Fahrstuhl durch die Toiletten zu führen?

Die Antwort liegt einige Stockwerke höher: Im H-Stock, wo die grösste Hochschulbibliothek der Schweiz einquartiert ist. Nach eigenen Angaben umfasste ihr Bestand im Jahr 2014 7'905'956 analoge Ressourcen, welche auf ner Gesamtlänge von 3'715 Metern Regalen und Gestellen gelagert werden.2 Doch obwohl der gesamte H-Stock für die Bibliothek genutzt wird, reicht der Platz dort längst nicht aus, um alle Medien zu lagern.

Flier kommt die ehemalige Zivilschutzanlage

im B- und C-Stock ins Spiel. Da mittlerweile keine Gefahr mehr eines unerwarteten Angriffs besteht, wurden die Schutzräumlichkeiten zur weiteren Nutzung freigegeben

und somit zum Bibliotheksarchiv umfunktioniert. Von Leuchtstoffröhren erhellt stehen hier. dicht aneinander gedrängt, schwere, auf Schienen gelagerte Regale, die mit Medien aller Art befüllt sind. Möchte man an ihren Inhalt gelanmüssen zunächst die Nachbarregale über eine angebrachte Kurbel zur Seite geschoben werden. Auf dem Boden kleben kleine, phoreszierende Wegweiser, die selbst bei einem Stromausfall den Ausweg aus dem Labyrinth kahler Betonwände zeigen.

### Wer kommt denn auch auf die Idee, einen Fahrstuhl durch die Toiletten zu führen?

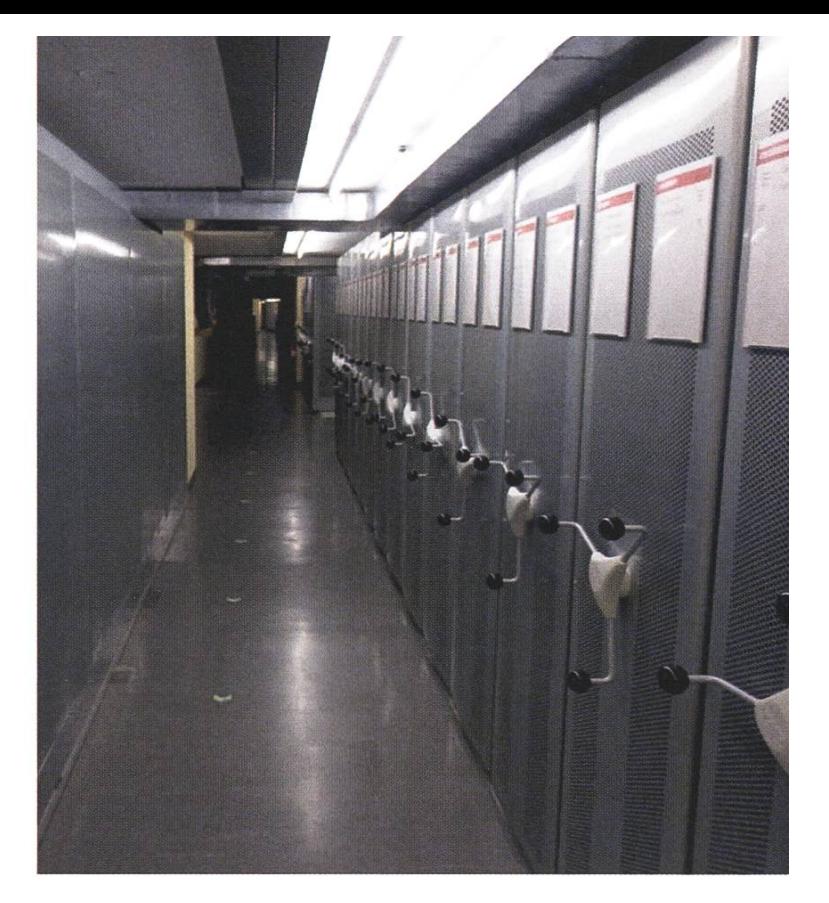

Im Archiv gibt es einen Bereich, der vom Rest der Anlage abgetrennt und mit einem sätzlichen Schlüsselsystem ausgestattet ist. In

> dieser Sicherheitszone werden wichtige Akten der Kanzlei aufbewahrt und vermutlich auch wertvollere Gegenständer Bibliothek.

Das Archiv ist aber nicht alles, was der

→

B-Stock zu bieten hat. Neben den Büchermagazinen sind hier die Lüftungsanlagen für das gesamte Flauptgebäude untergebracht.

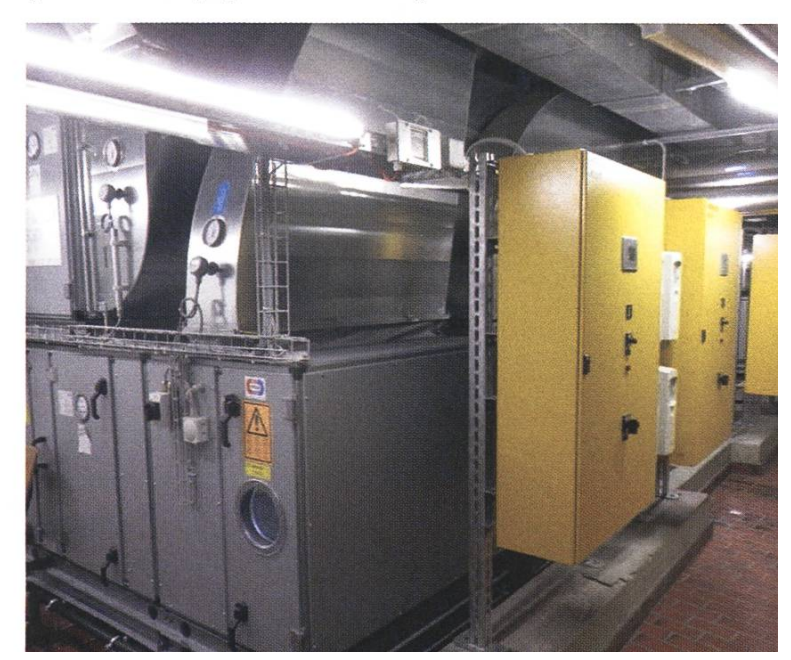

b Laut Gebäudeplan fährt der Fahrstuhl auch durch die Frauentoiletten. Ob dort allerdings die Fahrstuhltür ebenfalls sichtbar ist, habe ich nicht überprüft.

Etwa auf der Höhe der Auditorien sind grosse Maschinen installiert, die dafür sorgen, dass auch in einem Hörsaal mit 300 Studenten nach zwei Stunden Analysis die Luft noch erträglich ist.

Zugänglich sind die Archive nur über eine kleine Treppe neben einem Vorlesungsaal im D-Stock - und über den Fahrstuhl, der durch die WCs fährt. Um von der Bibliothek ins Archiv zu

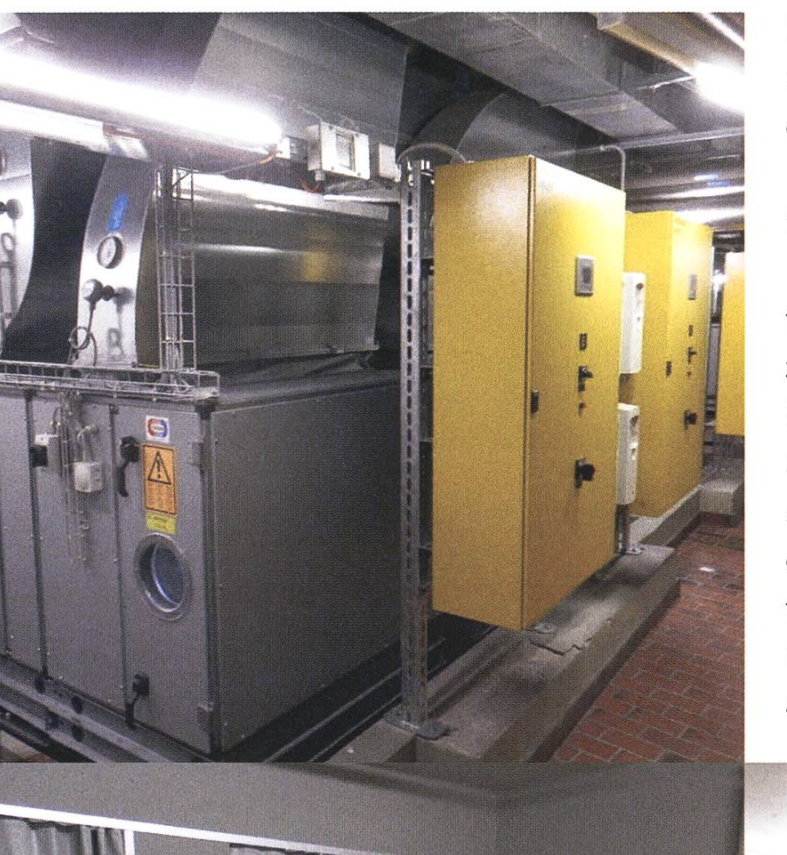

Waschraum

spazieren, muss man dafür nicht extra alle Treppen von H- in den B-Stock hinablaufen. Denn die Endstation des Aufzugs ist direkt hinter der leihe der Bibliothek. Allerdings lässt sich der Lift nur mit einem Schlüssel in Betrieb setzen, dass Ausflüge in die untersten Stockwerke dem Personal vorbehalten bleiben. Darüber hinaus gibt es einen Warenaufzug, der zwischen den Geschossen <sup>B</sup> und D hin- und herfahren kann. Der Ausgang dieses Lifts liegt nahe der Tiefgarage an einer Laderampe, wo Güter schnell und einfach ein- und ausgeladen werden können.

#### ETZ

Weiter geht es in einem Gebäude, das ebenfalls eine Tiefgarage beherbergt. Im Gegensatz zum HG sind aber im «Elektrotechnik Zentralgebäude», kurz ETZ, die Zivilschutzanlagen nicht unter der Tiefgarage - die Garage ist die Zivilschutzanlage. Auf den ersten Blick mag sie wie eine normale Tiefgarage aussehen: ein paar Autos, kühles Licht sowie der penetrante Geruch nach Abgasen und Reifen. Doch zwei Dinge sind auffällig: Erstens sind seitlich an den Ausgängen

dicke Tore angebracht, mit denen die Anlage im Ernstfall gegen aussen abgeriegelt werden kann. Zweitens sind an den Wänden hinter den Parkplätzen mehrere Türen zu sehen, die im Normalfall aber verschlossen sind.

Hinter diesen Türen ruhen Waschräume, Duschen und ein Treppenhaus, das zunächst in die zweite Ebene der Garage hinabführt. Dort sieht es relativ ähnlich aus wie zuvor, mit einem Unterschied: In der hintersten Ecke der Halle ist ein mit Gittern abgesperrter und verdeckter Lagerraum zu sehen. Darin stapeln sich zerlegte Stockbetten, Kisten mit Decken und Matratzen sowie sonstiges Material, das in einem Notfall die Garagen in einen Schutzraum umfunktioniewird. Insgesamt sei hier Platz für etwa 700 Leute, schätzt Robert Wetzel, der zuständige Haustechniker.

Wo aber können in einer Krise die schen verpflegt werden? Wo befinden sich die Lagerräume, Kommunikationsstelle oder der Kommandoposten?

So überrascht es nicht, dass das Treppenhaus nochmals eine Ebene tiefer in den Z-Stock führt. Grosse Bereiche dieses Stockwerks werden inzwischen als Lager- und Archivräume genutzt, doch die ursprüngliche Infrastruktur der Schutzanlagen sind noch vorhanden.

Durch dicke Türen vom Rest des Gebäudekellers getrennt, liegen im untersten Stockwerk des Elektrotechnikgebäudes die Versorgungsräume der Anlage.

Im Eingangsbereich des Schutzraumes liegt ein langer Korridor, der mit Werkzeuund nützlichen Utensilien vollgestopft ist. Schaufeln und Besen sind an den Wänaufgereiht, daneben ruhen aufgerollte Schläuche. Ein Turm hölzerner Transportkisten steht neben einer Palette gelber Schutzhelme

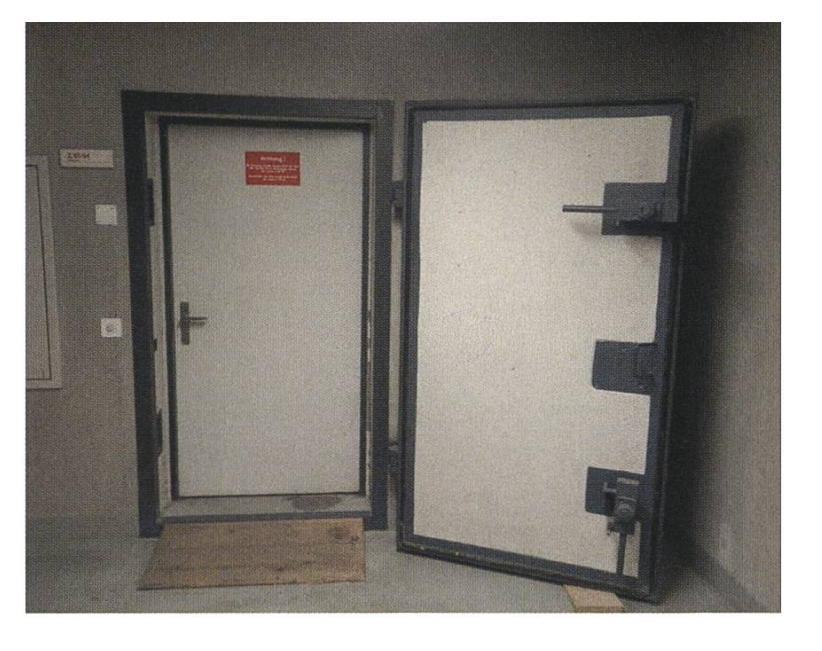

und Blecheimern. In einem Regal in der Ecke muffeln einige alte Gummistiefel vor sich hin, dazu gesellen sich aufgestapelte Planen und Decken.

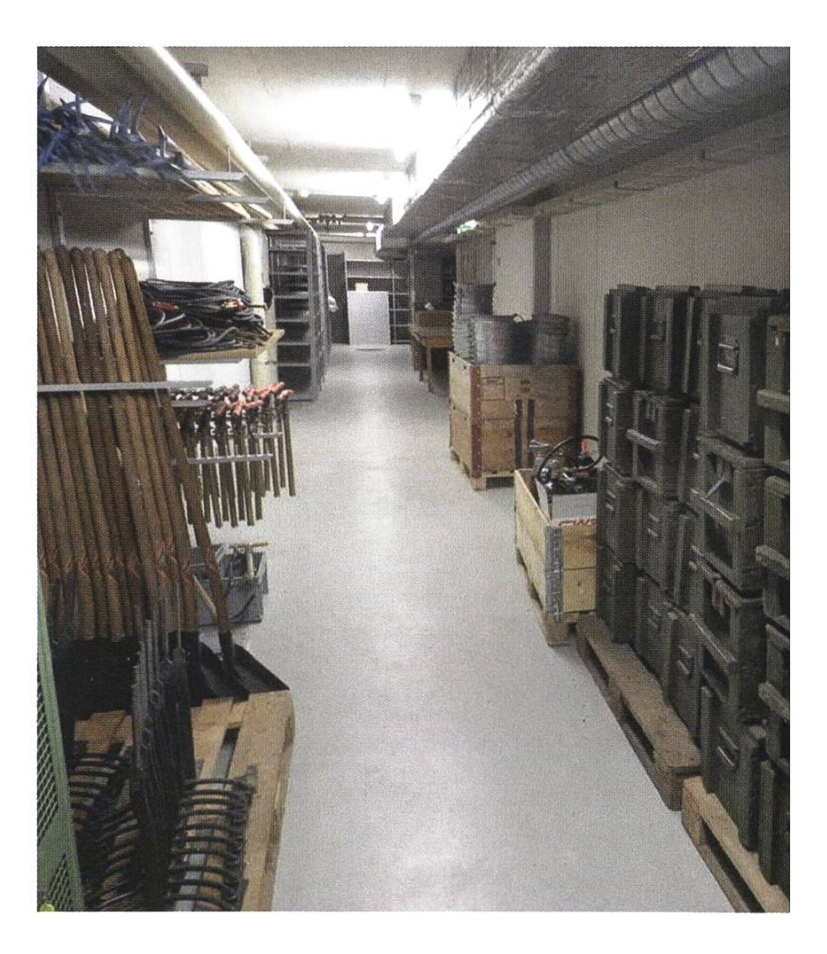

Einen Raum weiter blickt man in eine spartanisch ausgestattete Militärküche. Leere Schränund Regale, aller Kochutensilien beraubt. Nur die Grundeinrichtung, Kochkessel und becken, lässt auf den ursprünglichen Zweck schliessen.

Interessant ist vor allem der Technikraum des Bunkers. Die Anlage hat einen eigenen Notstromgenerator, sowie vom Rest des bäudes unabhängige Wasserpumpen und Belüftungsanlagen. Falls der Generator nicht ausreicht, können diese sogar von Hand betrieben werden.

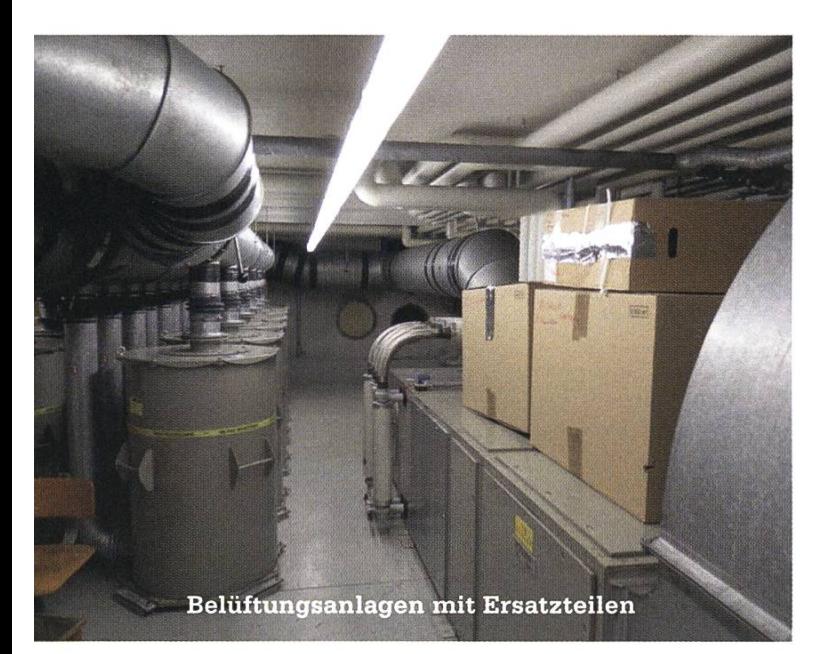

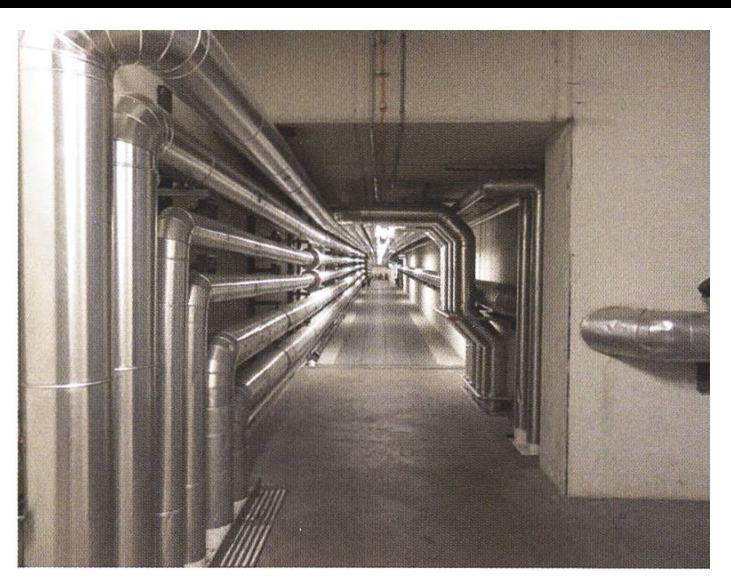

lassen diesen Durchgang genauso aussehen wie sein Gegenpart eine Ebene tiefer. Einziger Unterschied: Dieser Tunnel führt nur ins ETZ und nicht unter dem gesamten Campus durch. Allerdings existiert eine kleine, unscheinbare Klappe im Boden, die tiefer in die «echten» Katakomben hinabführt.

Beachtenswerter ist aber eine Tür kurz nach dem Tunneleingang, hinter der sich eine weite-Zivilschutzanlage versteckt. Im Gegensatz zu den Räumlichkeiten des ETZ ist diese aber bedeutend kleiner und auch älter. Dieser Teil sollte als Sanitätsposten zur ambulanten Versorgung dienen. So sieht man im Eingangsbereich hinter der obligatorischen Panzertür einige aufgerollte

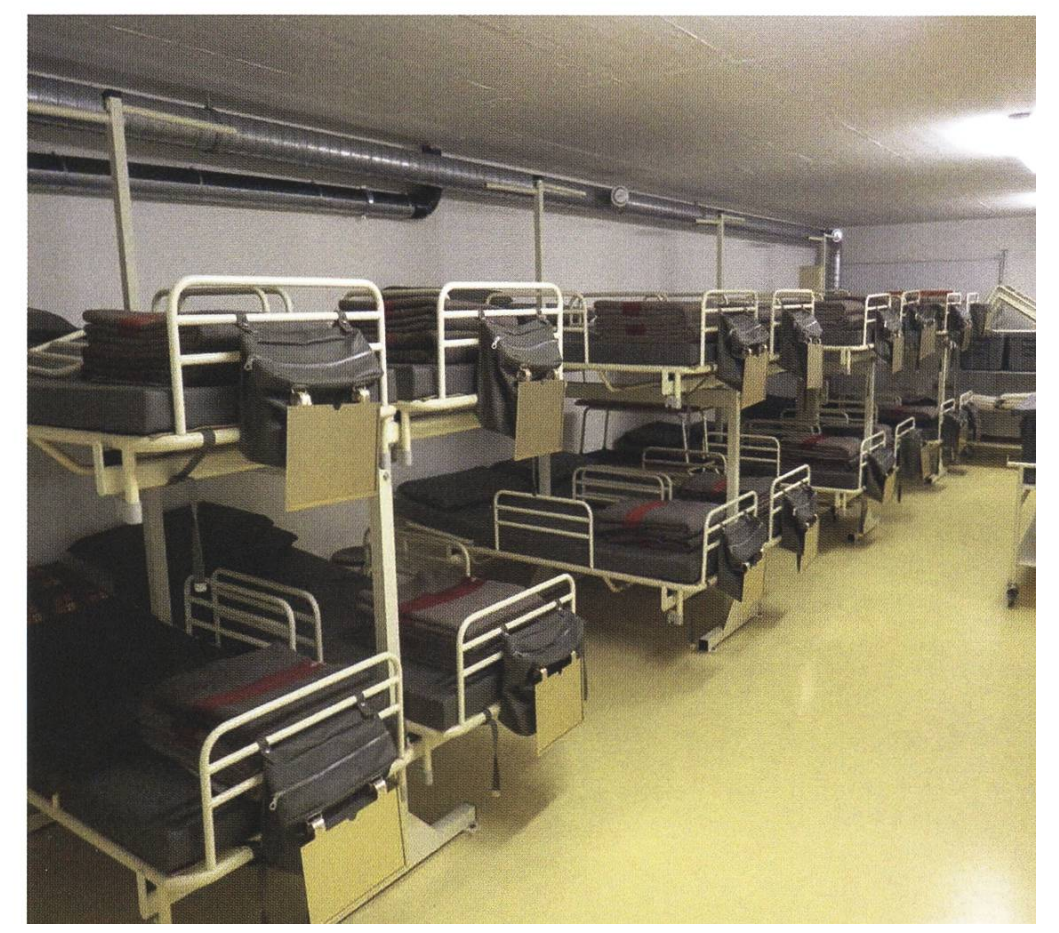

#### ETF

Wer sich selbst gerne ein Bild machen möchte, wie die giekanäle aussehen, dem sei geraten, sich einmal im Tunnel ben der Tiefgarage zwischen ETF und ETZ umzusehen.

Nicht ganz zufällig sieht dieser Tunnel den echten, normalerweise versperrten Energiekanälen sehr ähnlich. Metallene Bodenplatten und dicke Rohre an kahlen Betonwänden

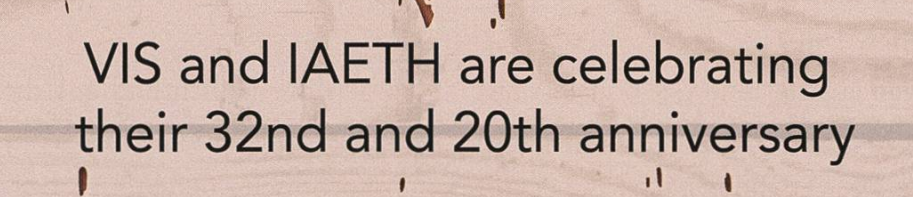

# Saturday, Sept. 24th 2016 @ Kongresshaus Ziirich

i.vis.ethz.c

I

PVUM,

'

10100

00'

'

 $1.1$ 

10000

ergon ADNOVUM

Bahren an der Wand, daneben stehen kleine Gestelle mit Rädern. Aus diesen können Karfür den Transport von Verletzen gebaut werden. Der Raum dahinter bietet 24 Schlafplätze, die wie eine Mischung aus Krankenhaus- und Stockbetten aussehen.

Die Luft ist stickig. Hier unten wurde schon lange nicht mehr gelüftet. Nur selten betritt jemand den Bunker. Zwar werden alle zwei bis drei Monate auf einem kurzen Kontrollgang Luftfeuchtigkeit und Temperatur proprotokolliert, doch mehr Aktivität erfahren diese Räume nicht.

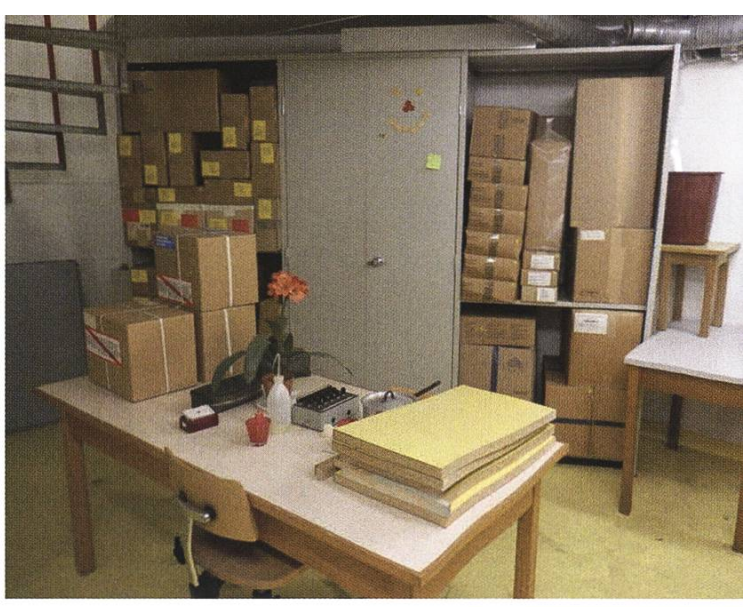

unten länger als eine Nacht verbringen wollen.

In einem Vorraum steht ein Schreibtisch, umgeben von Regalen, in denen sich allerlei Kartons stapeln. Eine Plastikblume und die kleber der Kisten stellen die einzige farbliche

Eine Wendeltreppe führt in den unteren Sektor der Schutzanlage, der weitere 40 Schlafplätze beherbergt. Nicht sonderlich bequem sehen die

### Die Luft ist stickig. Hier unten wurde schon lange nicht mehr gelüftet. Nur selten betritt jemand den Bunker.

Abwechslung im von Grauund Brauntönen dominierten Raum dar. Etwas anachronistisch

Stockbetten hier aus, bestehen sie doch nur aus einer dünnen Matratze, bedeckt von einer meewolldecke. Das Verlangen nach frischer Luft wird immer grösser. Kaum jemand würde hier inmitten der Einrichtung aus den 70er-Jahren wirkt hier der moderne Kühlschrank in der kleinen Kochnische gegenüber, der erst nach der Jahrtausendwende eingebaut wurde.

> Überhaupt wirken die Räume etwas unterdimensioniert. Wäre tatsächlich jeder Schlafplatz vergeben, herrschte hier unten ein heilloses Durcheinander. Die Insassen würden sich spätestens nach zwei Tagen gegenseitig an den Kragen gehen! Weder ein Gemeinschaftsraum noch reichend sanitäre Anlagen sind vorhanden. Es scheint fast, als sei der Auftrag, eine Zivilschutzanlage zu integrieren, ursprünglich vergessen gegangen und dies erst nachträglich, zusammen mit

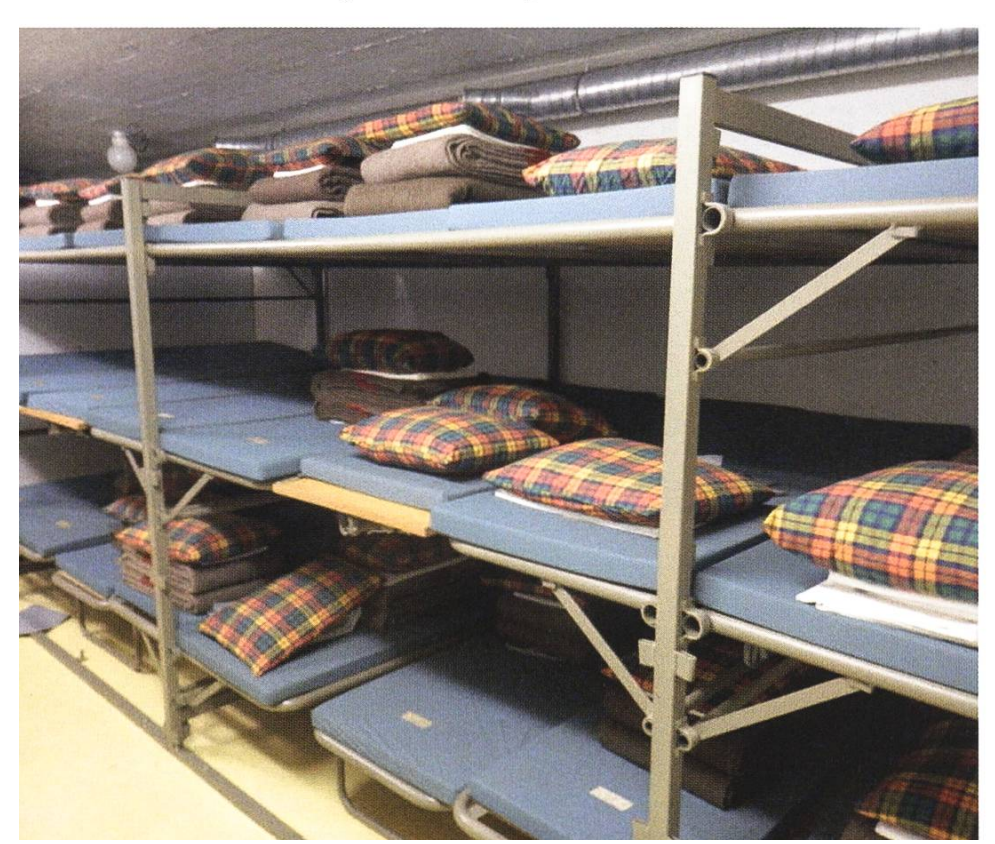

dem Bau der Heizungstunnel erledigt worden. Tatsächlich liegt der untere Teil des Bunkers rekt neben einem Energiekanal, der den ET-Gebäudekomplex an das Heizungssystem angliedert. Eine inzwischen verschlossene Seitentür führt vom Bunker in die Katakomben.

#### IFW

Hier liegt der Schutzraum wieder unterhalb der Tiefgarage. Im Gegensatz zu den drei letzten Orten wurde dieser aber tatsächlich aktiv nutzt: als temporäre Studentenunterkunft. Für die ETH, diverse Fachvereine und Institute bot sich hier eine Möglichkeit, zentral und günstig Unterkünfte anzubieten.

Bis vor einem Jahr überschlugen sich jeweils zum Semesterbeginn sämtliche Zeitun-

mit Berichten von den «Bunker-Studenten der ETH». Vor einiger Zeit hatten es ein paar Reporter geschafft, sich Zutritt zu den Wohnräumen zu verschaffen und ein paar

dort ansässige Studenten für ein kurzes Interview vor die Kamera zu zerren. Daraus entstanden ein SRF-Beitrag, Kurzmeldungen in diversen Zeitungen und eine längere Reportage in der NZZcampus.

Kurz zusammengefasst: Ausländische dierende, die nach Semesterbeginn noch kei-Wohnung gefunden hatten, erhielten die Möglichkeit, günstig in der Zivilschutzanlage zu übernachten, bis sie in eine dauerhafte Bleibe umziehen konnten. Zudem wurde der Bunker bei verschiedenen internationalen Anlässen, Austauschprogrammen und Konferenzen als nahe gelegenes Nachtquartier für die Besucher empfohlen.

Hier residierten die «Bunker-Studenten der ETH»

Beispielsweise war auf der Website des Institute for Visual Computing eine detaillierte Beschreibung des Bunkers zu finden<sup>3</sup>, ebenso nächtigten hier Mitglieder des EESTEC (ein internationales Austauschprogramm für Elektrotechnikstudenten).4 Sogar ein Team von Disney Research soll einst den Luftschutzkeller für einige Tage okkupiert haben.

Im Mai 2015 wurde die Nutzung durch die Feuerpolizei der Stadt Zürich verboten und die Anlagen gesperrt. Nach einer brandschutztechnischen Begutachtung wurde entschieden, dass die Räumlichkeiten den aktuellen Auflagen nicht mehr gerecht werden und somit ein cherheitsrisiko für alle Insassen besteht.

«Entrance to Wonderland» steht auf dem Plakat, das auf einer Tür in der Tiefgarage klebt.

> Dahinter versteckt führt eine Treppe zur Zivilschutzanlage hinab, welche bei Vollbesetzung etwa 100 Menschen fasst. Fast der samte Y-Stock, das unterste Stockwerk im IFW-Gebäu-

> > →

de, ist für die Schutzräume ausgeschrieben. Hier zeigt sich ein ähnliches Bild wie im ETZ: Ein Teil der Anlage ist zur Nutzung als Lager freigegeben, der Rest bleibt so, wie er von Anfang an geplant war.

Mittelpunkt der Anlage bildet ein Gemeinschaftsraum, flächenmässig etwas kleiner als der Aufenthaltsraum im CAB.<sup>c</sup> Auf den Bildern der Zeitungsartikel über den Studentenwohnheim-Bunker sah man, wie hier die Studenten an einem grossen Tisch arbeiteten, assen und spielten. Inzwischen wurden Stühle und Tische beiseite geschoben. Nur noch die metallenen Schliessfächer aus den Schlafräumen stehen abholbereit inmitten des ehemaligen Aufenthaltsraumes.

An den Gemeinschaftsraum angrenzend liegt die Küche, der man noch immer ansehen kann, dass sie vor nicht allzu langer Zeit in brauch war.

Viel Komfort und Privatsphäre bietet der auf Krisenzeiten ausgerichtete Schutzraum nicht. Wer hier übernachten wollte, musste sich an Massenschläge mit dreistöckigen Betten wöhnen, ebenso an die etwas provisorisch eingerichteten Duschen. Vereinzelte Plakate oder Zeichnungen an den Wänden zeigen jedoch, dass die meisten Bewohner ihre neue Umgebung durchaus mit Humor nahmen.

Darüber hinaus existieren einige weitere Räume in der Zivilschutzanlage, die wahrscheinlich auch den vorübergehenden Bewohverschlossen waren. Es sind Büroräume, an deren Einrichtung in den letzten 30 Jahren sich nicht viel geändert zu haben scheint. umsreife Schreibmaschinen stehen auf den Regalböden, daneben hängt eine Telefonliste aus dem Jahr 1989. Rechts davon prangt ein hang, der über die verschiedenen Dienstgrade im Zivilschutz und deren Funktionsabzeichen aufklärt. Am Rand dieser Tabelle iässt sich die Jahreszahl 1982 ausmachen.

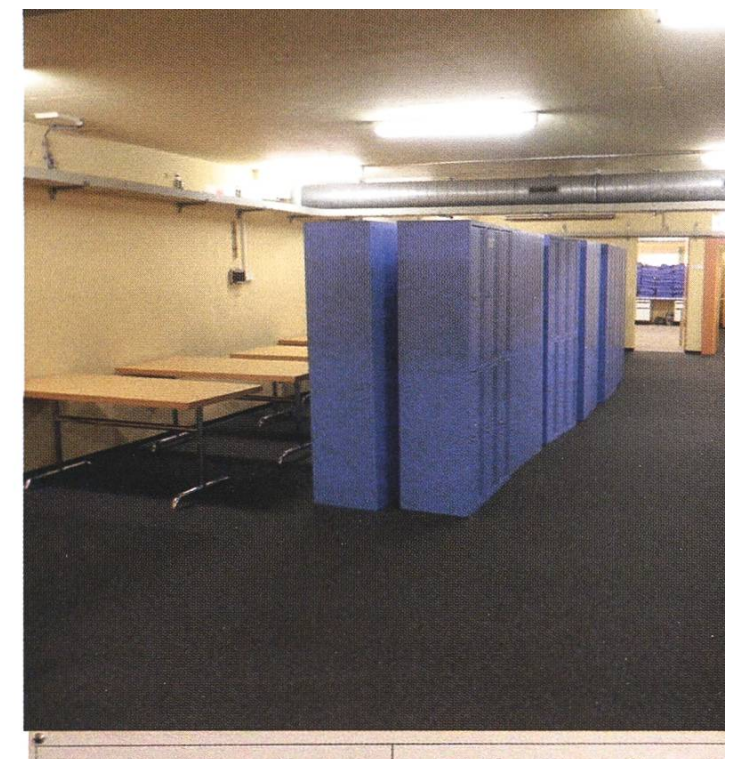

Marschbereitschaftsgrade Funkbereitschaftsgrade

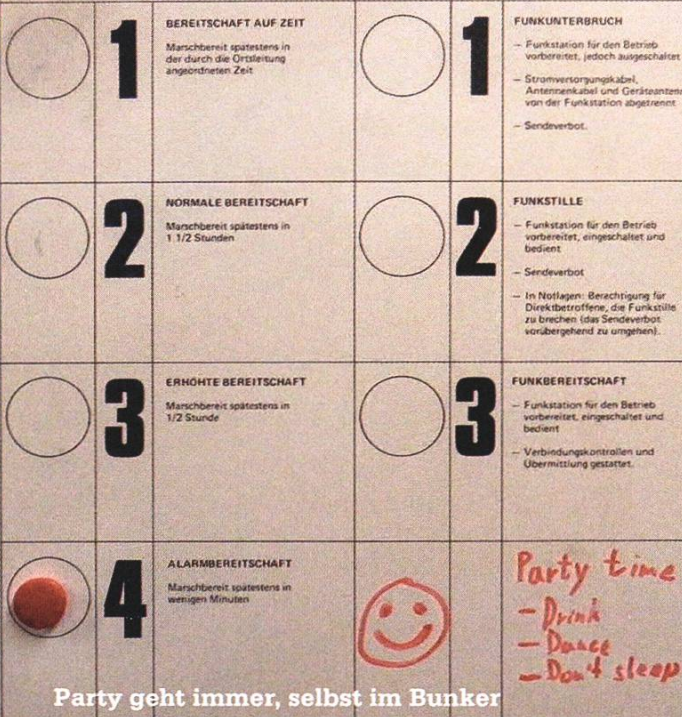

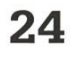

Im Maschinenraum nebenan bietet sich ein ähnliches Bild. Hier stehen seit dem Einbau immer noch dieselben atombombensicheren Geräte, umgeben von verpackten Ersatzteilen.

Wie es die Vorschrift verlangt, sind an den Belüftungsanlagen und Wasserpumpen grosse Kurbeln angebracht, welche die Schutzfunktionen selbst bei Stromausfall aufrecht erhalten.

Wären im Falle eines Angriffs tatsächlich Menschen in die Bunker evakuiert worden, hätte der Dienst an den Schwungrädern

Per Gesetz ist in der Schweiz festgelegt, dass jedem Bürger ein Platz in einem Schutzraum garantiert wird.

abgehakt.

genutzt werden können und nicht einfach nur einsam und verlassen ihr Dasein fristen müssen, zeigt ein ehe-

sicherlich zu den unbeliebteren Posten gezählt.

#### Ausblick

Per Gesetz ist in der Schweiz festgelegt, dass jedem Bürger ein Platz in einem Schutzraum garantiert wird. Daher gilt seit 1963 die Vorschrift, dass in jedem neu gebauten Haus ein Schutzraum vorhanden sein müsse. Wird kein Schutzraum gebaut, so muss der Besitzer einen Beitrag an seine Gemeinde entrichten und bekommt einen Platz in einer fentlichen Schutzanlage zugewiesen. Inzwischen wurden die Regeln etwas gelockert und der Bau von Schutzräumen ist nur noch bei Mehrfamilienhäusern ab einer Grösse von 10 Wohnungen oder 38 Zimmern Pflicht.<sup>5</sup>

Weiter besagt das Gesetz, dass bestehende Schutzräume in Friedenszeiten (also immer) zur zivilen Nutzung freigegeben sind. Somit kann der Besitzer seine Anlage nach eigenen Vorlieben brauchen. Einzige Bedingung für Veränderungen ist, dass der Bunker bei Eintritt einer Katastrophe nert 24 Stunden wieder für den Betrieb als Schutzbereitgestellt werden muss, zudem müssen die Brandschutzaufiagen eingehalten werden.

maliger Luftschutzkeller, welcher inzwischen einer meiner Lieblingsorte geworden ist: Die Sauna im Sportcenter Fluntern.  $\mathbb{P}$ 

Obwohl die Bunker der ETH grosses tenzial für weitere Nutzung hätten, sind den Verantwortlichen dank den feuerpolizeilichen Verordnungen die Hände gebunden. Konkrete Ausbaupläne sind bis jetzt nicht vorhanden, doch das Thema ist noch nicht endgültig

Dass Zivilschutzaniagen durchaus sinnvoll

Du interessierst dich ebenfalls für abgelegene Orte an der ETH? Du möchtest noch mehr erfahren? Weisst vielleicht sogar von anderen Kuriositäten der ETH zu berichten?

Schreib uns doch unter redaktion@vis.ethz.ch

#### **Ouellen**

- [1] Bauen + Wohnen (1969), Band 23, Heft 11. http://dx.doi.ora/10.5169/seals-333701
- [2] http://www.library.ethz.ch/de/Ueber-uns/ Funktion-Sammelgebiete-Kennzahlen
- [3] http://ivc.ethz.ch/events/airshelter/
- [4] EESTEC Newsletter 2015, https://eestec.net/ media/internal-affairs-board-assistant/Newsletter/fNewsletter1%20Januarv.pdf
- [5] http://www.tagesanzeiger.ch/schweiz/standard/Der-Luftschutzraum-bleibt-nun-doch-Pflicht--weaen-Fukushima/storv/20015520

# Bastli LED Contest

TL;DR:Team up with your friends and code <sup>a</sup> cool, interactive, super-fancy effect for our LED strips in the student lounge in CAB, check out http://www.bastli.ch/contest/.

Regulars in the student lounge in CAB have As they use a proprietary protocol, we revernoticed it already: a team of Bastli members se engineered their custom LED driver ICs, built used clamping sets, roof laths and lots of cables an FPGA-based controller and turned it into

### strips. Those strips are pro- If you need equipment, party decorations ever.<sup>1</sup> fessional TV studio equip-<br> **just contact us!** So far they were show-

to install some fancy LED **b** and the some of our coolest Nerd ment which we bought at cased on several parties,

a garage sale some time ago. Each one is 1.5 m like the Erstsemestrigenfest and the AMIV Hertz. long and contains 112 powerful RGB LEDs con- However, we think they are way too cool to be nected to an integrated controller. exclude the put into storage in between parties. Therefore

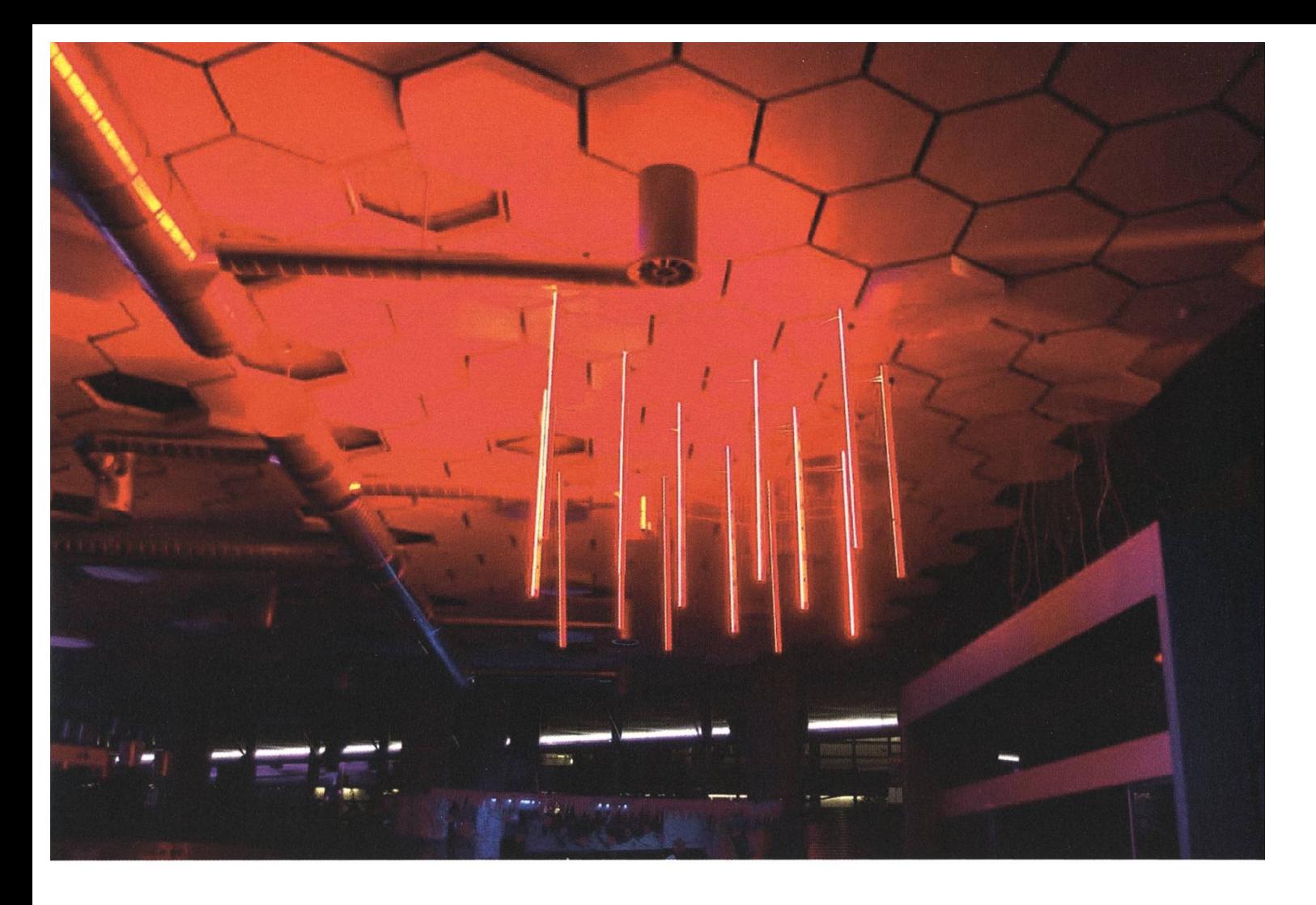

(and because we are always short of storage space :) ) we mounted them in the Aufenthaltsraum in CAB. And now comes your chance to take part in this epic project: the Bastli LED Contest.

Team up with up to four friends, register  $at^2$ and implement a cool, nerdy and flabbergasting effect on our LED strips. "How do I do this," you ask? It's fairly simple: just connect to the WiFi provided by the controller and send UDP datagrams containing RGB data for all the LEDs. That's it! We even have some example code to get you started. You may implement anything you like, free your mind, use your imagination, think out of the box and surprise us and the dents in the Aufenthaltsraum with your ideas. Make it <sup>a</sup> huge equalizer, bring in Big Data, let it show the weather, and make it interactive. The more creative, the better. Of course, you can hook up more hardware and interfaces as well. You may use smartphones, PCs, <sup>a</sup> Kinect,

embedded boards, etc. If you need equipment, just contact us: we have <sup>a</sup> lot of stuff sitting in Bastli just waiting to be used. Almost anything can be arranged.

In order to give you enough time to implement your stunning ideas, the contest will end at the end of the spring semester, June 3rd. The best team with the coolest effect, the most creative approach, and most sophisticated contribution wins a CHF 300 voucher for an electronics shop of their choosing. The first 12 teams will receive <sup>a</sup> variety of dev boards, Bastli vouchers, etc.

#### Interested? Sign up today!

#### Links

- [1] http://www.bastli.ethz.ch/index. php?paae=barco-strips
- [2] http://www.bastli.ch/contest/

## Was machen eigentlich Ex-VIS-Vorstände, wenn sie grade keine Lust auf Informatik haben?

Remo Gisi und Raffaele Sandrini berichten aus ihrem Alltag.

Remo Gisi, Studienabschluss 2012, arbeitet als Software Engineer und Mädchen für Alles bei Ategra. Im VIS war er Präsident (2010), zuvor minister und ausserdem fleissiger Biertrinker.

Raffaele Sandrini, Studienabschluss 2009, ist CTO bei Origammi. Im VIS war er ab 2007 Aktuar, Quästor, Vizepräsi und schlussendlich auch noch Projekti; ausserdem ist er VIS-Ehrenmitglied.

So ein Informatikjob ist was Feines, und bei coolen Firmen macht der auch durchaus Spass. Nach Jahren im VIS vermisst man dabei jedoch manchmal die Events, und speziell die organisation: der kreative Prozess von gedanklichem Chaos und grössenwahnsinnigen Ideen hin zu Rahmenbewilligung, Veranstaltungstechnik, Zapfanlage und lustigen Gästen. Die Mo-Momente mitten in der Nacht, an denen man Gäste im StuZ-eigenen Einkaufswagen zum Unispital rüber fährt (meist halb so schlimm) oder nisch bei Intercomm anruft, weil man dreimal so viel Bier braucht wie zuvor errechnet (schlimm!).

Seit einigen Monaten gönnen wir uns diese perverse Art der Work-Work-Balance nun erneut: Zusammen mit drei weiteren ETH-Alumnis organisieren wir auf den Mai hin das temporäre Restaurant TASTELAB auf der Polyterrasse. Ein gigantischer Pavillon, 120 Sitzplätze, Essen vom feinsten und eine exzellente Bar. Das Thema logisch: «Cooking & Science».

Wir persönlich freuen uns schon jetzt: endlich wieder dreckige Finger, durchgearbeitete Nächte und wahrscheinlich auch jede Menge Spass. Kommt doch auf ein Mittagessen vorbei - wär cooi euch zu sehen! f

TASTELAB: 9. Mai bis 5. Juni auf der Polyterrasse.

www.tastelab.ch PS: Es werden auch noch Helfer und Mitarbeiter für Küche, Service und Auf- und Abbau gesucht! Meldet euch bei jobs@tastelab.chlab.ch

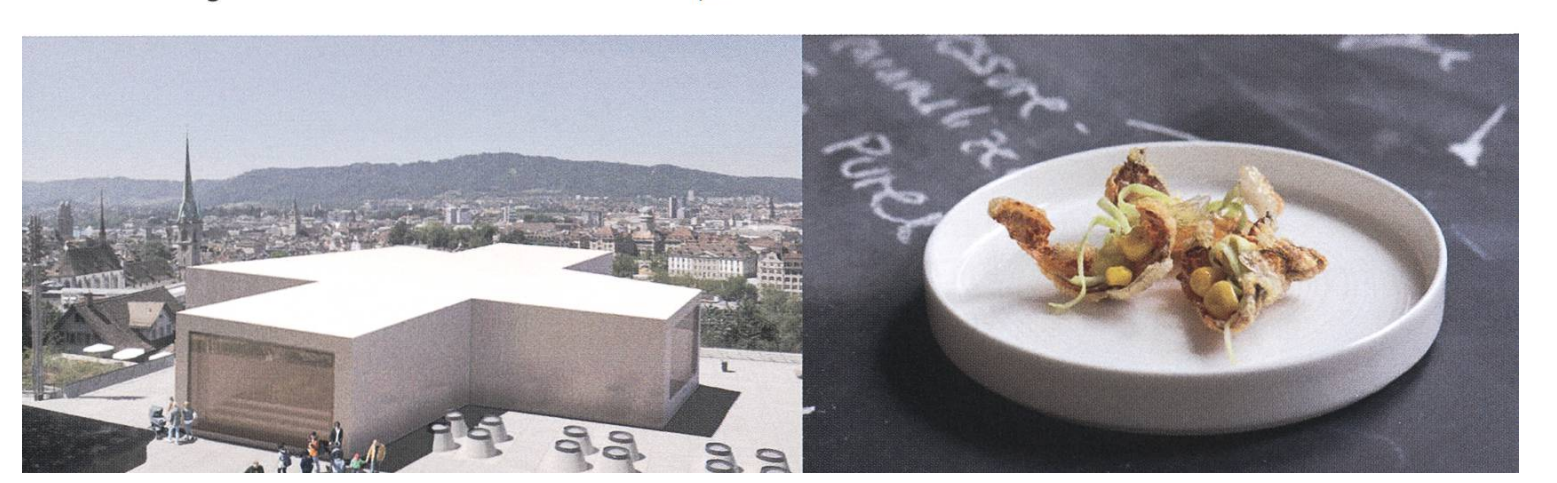

### Protokoll der ordentlichen Mitgliederversammlung des Vereins der Informatik Studierenden am 2016-03-07

#### Traktanden

- 1. Wahl der Stimmenzähler
- 2. Wahl des Protokollführers
- 3. Genehmigung der Traktandenliste
- 4. Genehmigung des letzten Protokolls
- 5. Mitteilungen und Berichte
- 6. Jubiläum
- 7. Antrag Änderung Vorstandsstatuten
- 8. Antrag Computer Infrastruktur Team
- 9. Rechnung Q3 & Q4 2015
- 10. Entlastung des Vorstands
- 11. Budgetänderung 2016
- 12. Wahl des Vorstands
- 13. Wahl der politischen Vertretungen
- 14. Wahl der Semestersprecher
- 15. Wahl der Kommissionen
- 16. Verabschiedung Altvorstände
- 17. Varia

#### Anwesend:

(Total 91 Personen stimmberechtigt)

- Vorstand: Yves Prank (yf), Frédéric Vogel (fv), Anna Durrer (ad), Anna Mitterer (am), Christopher Signer (es), Jonathan Maurer (jm), Marc Gähwiler (mg), Patrick Frei (pf), Philipp Rimle (pr), Swe Geng (sg), Tim Linggi (tl)
- Informatik BSc, MSc k Doktorat: Lukas Bischofberger (lb), Gregor Wegberg (gw), Marilou Beyeler, Michelle Barnett, Karl Wüst (kw), Abhimanyu Patel, Tobias Ballat, Leonhard Helminger, Aline Abler, Dino Bollinger, Jonas Kuratli, Timo Laudi, Andris Suter-Dörig, Rebekka Haus, Daniel Valério Sampaio, Pascal Maillard, Yves Bieri, Tierry Hörmann, dreas Brombach, Jean Kaufmann, Markus Wüthrich, Elias Huwyler, Martina Forster, Felix Laufenberg, Anna Laura John, Adrian Hirt, Clemens Bachmann, Daniel Stefan Graf, Stefan Dietiker, Max Schrimpf, Franz Knobel, Sascha Tribelhorn, Roman Willi, Sara Steiner, Sarah Kamp, Thomas Wolf, Pascal Wacker, Xenia Hofmeier, Josua Cantieni, Noah Delius, Simona Hohl, Conradin Roffler, Bernhard Kratzwald, Maximilian Wurm, Fabian Ulbricht, Madelin Schumacher, Michael Näf, Quentin Hibon, Ming Zheng, Andreas Pantelopoulos, Moisés Torres Garcia, Alexandra Diener, Lourdes Rosano Gonzalez, Lilian Boesch, Balz Guenat, Zeno Koller, Jonas Passerini, Melanie Hüsser, Dominik Dietler, Fabian Fischer, Nicolas Winkler, liter Gürol, Lukas Widmer, Andrej Sonderegger, Delia De-Sassi, Kieran Nirkko, Markus Roth, David Blaser, Pragnya Alatur, Matthias Lanz, François Wirz, Selma Steinhoff, Jonas Felber, Linard Arquint, Pascal Josephy, Andrina Denzler, Pascal Störzbach, Jonathan Heitz, Peter Grönquist und Andrea-Pascal Willi

#### Abwesend: Alle Anderen

Gäste: Sandra Willi (Götti VSETH), Noemi Fürer (KOSTA), Arian Sanusi (KOSTA)

#### Zur Kenntnisnahme an: VSETH

Beginn der Sitzung: 18:19 Uhr, StuZ

#### 1. Wahl der Stimmenzähler

Anna Laura John und Jonas Felber stellen sich als Stimmenzähler zur Verfügung. Sie werden grossmehrheitlich gewählt.

#### 2. Wahl des Protokollführers

Swe Geng stellt sich als Protokollführer zur Verfügung. Er wird grossmehrheitlich gewählt.

#### 3. Genehmigung der Traktandenliste

Die Traktandenliste wird grossmehrheitlich angenommen.

#### 4. Genehmigung des letzten Protokolls

Das Protokoll der letzten Mitgliederversammlung vom 28. September 2015 wird grossmehrheitlich angenommen.

#### 5. Mitteilungen und Berichte

- Vorstand:
	- (ad) Webmaster: hat die Webseite in Stand gehalten und hat IT Probleme behoben. Des Weiteren wurde die Umgestaltung der VIS Webseite in Zusammenarbeit mit einer externen Firma begonnen.
	- (sg) Aktuar: hat Protokolle der Vorstandssitzungen verfasst und die Mailinglisten verwaltet. Er informiert, dass die neue External Events Mailingliste etwa 100 Abonnenten und die Jobs Mailingliste ungefähr 400 Abonnenten besitzt.
	- (fv) Prüfungssammlung und Vizepräsident: hat etliche neue Prüfungen zur Sammlung hinzugefügt und das Helferessen letzten Herbst organisiert.
	- (tl) Merchandise: hat verschiedene Merchandise Artikel designt und bestellt. Unter anderem gibt es neue Stifte, Tassen, Aufkleber und T-Shirts. Biergläser werden nächstes Semester folgen.
	- $-$  (pf) External Relations: informiert, dass Events von AWK, Elca und Deloitte stattgehaben. Eine Exkursion ist in Planung, die auch für CBB Studenten interessant sein wird. Am 5. April finden die AdNovum case studies statt und für das Töggeliturnier, das am 6. April stattfinden soll, wird geplant.
	- (mg) Sysadmin: hat als Sysadmin Updates durchgeführt und die Umstellung auf Gitlab vorbereitet. Zudem hat (mg) diverse Configuration Management Systeme, zentrale Logging und Monitoring Systeme, sowie diverse IDS Systeme evaluiert. (mg) hat die Umstellung von Puppet Scripts nach salt-stack begonnen. Die Installation und Konfigudes IDS und des Monitorings wurden ebenfalls angefangen. Des Weiteren plant (mg) eine bessere Backup und Recovery Policy mit einem offsite Backup und testet verschiedene Recovery Prozeduren.
- (am) Infrastruktur: hat an der letzten MV das Ressort Infrastruktur von Roman Willi übernommen, welches sie in gutem Zustand vorfand, (am) hat in diesem Semester die Infrastruktur im oVIS aktuell gehalten, die Kaffee- und Teeversorgung sichergeund eine zweite Mikrowelle angeschafft. Des Weiteren wurden die alten Sofas im Aufenthaltsraum ersetzt und in Kooperation mit dem AMIV eine Reinigung des Aufenthaltraumes durchgeführt.
- (es) Festminister/FKK: Die FKK hat auch dieses Semester viele Events organisiert wie das Theater, das Figugegl, zwei Laser Tag Events, den Weihnachtsbrunch, eine LAN Party, eine Powerpoint Karaoke, ein Pokerabend zusammen mit dem AMIV, eine Met Degustation, sowie die Snowdayz. Dieses Jahr wird zum ersten Mal das ESW (Erstsemestrigen Weekend) organisiert. Er spricht seinen Dank an die Kommissionsmitglieder und Helfer aus.
- (jm) HoPo: das HoPo-Team hat in der UK und DK Interessen der Informatik Studenten vertreten. Hauptthema dieses Jahr ist die Bachelorreform, die im kommenden Semester umgesetzt wird.
- (pr) Quästorin: hat Buchungen getätigt und die Finanzen des VIS verwaltet.
- (yf) Präsident: hat den VIS im FR und MR vertreten, war am Rektorinnengespräch, hat den VISlern den Nikolaus vorbeigebracht und die MV koordiniert.
- Kommissionen:
	- Visionen: Zeno (Chefredakteur) erzählt von der Arbeit im Visionenteam und seinem ersten Jahr als Chefredakteur. Er hält fest, dass sich nichts geändert hat.
	- FKK: Maximilian Wurm (Mitglied) stellt das ESW (Erstsemestrigen Weekend) vor und erklärt die Motivation hinter dem ESW. Selma Steinhoff erläutert, dass die Vorbereischon im Gange sind und sie ein wunderschönes Lagerhaus gefunden haben. Das ESW soll in der zweiten Woche des Herbstsemesters stattfinden und ist für etwa 70 Studenten konzipiert.

Lukas Widmer informiert, dass aufgrund vom geringem Interesse an den vergangenen Nerd Parties, ein neues Konzept ausgearbeitet wurde. Die neue Veranstaltung heisst Woodstock vs Wallstreet und wird in Zusammenarbeit mit dem VCS organisiert, (es) ergänzt, dass der Event für den April geplant ist.

- KPK: (pf) informiert, dass die Kontaktparty letzten Samstag stattgefunden hat. Er spricht seinen Dank an alle Helfer und Mitglieder der KP-Kommission aus. Details zum Budget folgen in der Budgetänderung.
- HoPo: siehe Mitteilungen (jm). Wenn jemand Probleme hat, soll er sich via E-Mail bei der HoPo-Kommission melden.
- ForK: Jonas Passerini (Präsident) erklärt, dass die Forumskommission sich um das Forum und das Wiki kümmern. Er ruft dazu auf, das Forum zu benutzen. Ein ForK Tag wurde vergangenes Semester organisiert, bei dem alle Mitglieder zusammensassen und sich um ausstehende Aufgaben gekümmert haben.
- MoEB: Daniel Sampaio (Präsident) erzählt vom MoEB-Apéro, das letzte Woche statt gefunden hat. Viele Master Studenten haben teilgenommen und viele interessierten sich auch für eine Mitgliedschaft bei der MoEB-Kommission.
- Codeli: Stefan Dietiker (Präsident) berichtet, dass aus der Sitzung vom letzten September zwei Ideen verfolgt werden. Zum einen wurde der Umzug des Code Hosts auf Gitlab zusammen mit dem Sysadmin eingeleitet, zum anderen wurde das Projekt für ein neues Webdesign gestartet.
- ACM: Kieran Nirkko (Präsident) erzählt, dass ein Team sich für die World Finals qualifiziert hat. Ausserdem hilft die ACM-Kommission beim Helvetic Coding Contest mit, das am 19. März stattfindet.
- NachKomm: Markus Roth (Präsident) erzählt, dass die Nachkomm-Kommission im letzten Semester elf Schnupperstudierende begleitet hat an Schnuppertagen. Die Komm hat auch den Erstsemestrigentag organisiert.
- CTF: Jonas Felber (Mitglied) erklärt, dass sie sich mit einer ukrainischen Gruppe sammengeschlossen haben und seit Anfang März auf dem ersten Platz der Weltrangliste vom CTF stehen.
- JubiKo: (lb) (Präsident) teilt mit, dass er seine Mitteilungen nachher im Traktandum machen wird.
- KOSTA (extern): Noemi Fürer erzählt, was die KOSTA ist und, dass sie vor allem den Polyball organisieren. Das KOSTA Team besteht vor allem aus ETH und Uni Studenten. Es gibt verschiedene Ressorts in der KOSTA wie Sicherheit, Aufbau, Deko oder Musik. Arian Sanusi informiert, dass sie zurzeit auf der Suche nach einem Sysadmin (EDV Ressort) sind, der sich um die Server, Mailserver und IT Infrastruktur der KOSTA kümmert.

#### 6. Jubiläum

(lb) erklärt kurz den Zweck der JubiKo, die letzte MV gegründet wurde. Sie organisiert ein Jubiläumsfest, da der VIS dieses Jahr das 32 jährige und der IAETH das 20 jährige Jubiläum feiert. Es wurde fleissig nach Sponsoren gesucht und 25'000.- CHF Sponsorengelder sind schon definitiv unterschrieben. Das Jubiläumsfest wird voraussichtlich im September, in der ersten Semesterwostattfinden. Ein TechTalk, gutes Essen und Livemusik sind vorgesehen. Auf jubi.vis.ethz.ch stehen alle Informationen zum Fest.

#### 7. Antrag Änderung Vorstandsstatuten

(yf) Wie im E-Mail beschrieben, schlägt der Vorstand eine Änderung der Vorstandsstatuten vor, da die aktuelle Formulierung dem Aktuar nicht erlaubt gleichzeitig Vizepräsident zu sein, wenn genau elf Personen im Vorstand sein wollen.

Der Antrag wurde mit einem qualifizierten Mehr (Zweidrittelmehrheit) angenommen.

#### 8. Antrag Computer Infrastruktur Team

(yf) informiert, dass der alte Antrag über das Computer Infrastruktur Team (CIT) von den Antragstellern zurückgezogen wurde nach einem Gespräch mit dem Vorstand.

Fabian Fischer (Antragsteller) erläutert den Grund, weshalb der Antrag gestellt wurde. Aus der Sicht der Antragsteller ist die Aufgabe zur Unterhaltung der IT-Infrastruktur zu viel für nur zwei Vorstandsmitglieder. Der Vorstand soll ein Konzept bis zur nächsten MV ausarbeiten, um im nächsten Semester einen Vorschlag auszubreiten und gegebenenfalls eine neue Kommission zu gründen. Falls der Vorstand zum Schluss kommt, dass der jetzige Status quo nicht verändert werden soll, so wird an der nächsten MV über die Kommissionsgründung gemäss dem Kommissionsreglement der Antragsteller abgestimmt. Fabian Fischer erklärt weiter, dass gemäss der Antragsteller die Codeli in die zukünftige CIT integriert werden soll, (gw) fügt hinzu, dass die Codeli Kommission laut Änderungsantrag der Antragsteller ersetzt werden soll.

Balz Guenat bittet den Präsidenten der Codeli-Kommission zu Wort, da dessen Kommission laut Antragsteller aufgelöst werden soll. Stefan Dietiker (Präsident Codeli-Kommission) würde IT rations und Applications trennen. Aus seiner Sicht könnte sich eine neue Kommission um Operakümmern. Andrej Sonderegger (Antragsteller) erklärt, dass die Codeli unter einer möglichen neuen Kommission weiter funktionieren könnte, (gw) weist daraufhin, dass der jetzige Antrag nur ein Auftrag an den Vorstand ist und an der nächsten MV Gegenanträge und Änderungsanträge gestellt werden können.

Der alte Antrag wurde zurückgezogen und niemand äussert sich für die Aufrechterhaltung des alten Antrags. Der Vorstand empfiehlt den aktuellen Antrag zur Annahme. Der Antrag Computer Infrastruktur Team wurde grossmehrheitlich angenommen.

### 9. Rechnung Q3 & Q4 2015

(pr) (VIS Quästorin) möchte die Eckdaten der Buchhaltung 2015 präsentieren und weist alle an, Fragen zu stellen, falls welche aufkommen.

(pr) präsentiert die Rechnung der letzten beiden Quartale von 2015. Er erklärt, dass viel winn erwirtschaftet wurde letztes Jahr, besonders im Verpflegungsraum wurde viel mehr eingenommen. Das Budget für dieses Jahr wurde diesbezüglich schon angepasst. Für das HoPo-Kommissionsessen hat der Vorstand mehr Geld gesprochen, weil es viel mehr Kommissionsmitgab als geschätzt. Das VSETH Erstsemstrigenfest überzog das Budget deutlich, (es) führt zwei Gründe an, die zum grossen Verlust geführt hat. Zum einen teilte sich der VIS letztes Jahr die Bar mit einem kleinen Studentenverein und war einverstanden, den ganze Verlust der Bar zu decken. Zum anderen stand die Bar an einem schlechten Standort, der weniger Besucher anlockte, (pr) informiert, dass der VIS einen Gewinn von 42'000.- CHF eingefahren hat, obwohl ein Verlust budgetiert war. Dies ist darauf zurückzuführen, dass immer mehr Sponsorengelder zum VIS fliessen und über die Visionen und die KP Geld eingenommen wird. Des Weiteren wurden ein paar Events abgesagt, die geplant waren.

(pr) informiert, dass es noch einige ausstehende Rechnungen von Firmen gibt, die dem VIS nicht gezahlt wurden. Die KPK und die Visionen-Kommission werden in Zukunft mehr Druck auf die Debitoren ausüben.

Es wird gefragt, weshalb die Prüfungssammlung einen Aufwand benötigt, (fv) antwortet, dass dies die Druckkosten beinhaltet für die Druckversion der Prüfungen, die von den Studenten gekauft werden können.

Weiter wird der Revisorensbericht vorgelegt, der aussagt, dass die Revisoren zufrieden sind und die Entlastung des Vorstands und der Kommissionen für Q3 & Q4 2015 empfehlen.

#### 10. Entlastung des Vorstands

Der Entlastung wird grossmehrheitlich zugestimmt.

#### 11. Budgetänderung 2016

(pr) präsentiert das VIS-Budget für das Jahr 2016 und die Änderungen, welche der Vorstand vorschlägt. Er erklärt kurz alle Posten, die sich ändern.

- (tl) möchte Biergläser mit dem Björn und dem VIS Logo bestellen, die aber nicht in das Buddes Ressorts Merchandising passen. Deshalb soll das Budget des Ressorts Merchandising für ein Jahr erhöht werden. Ein Glas kostet etwa 8.- CHF.
- Da die Prüfungssammlung jedes Jahr mehr Ertrag und Aufwand aufweist, soll der Ertrag und Aufwand um je 500.- CHF erhöht werden.
- Fabian Ulbricht schlägt vor, das KP Budget anzupassen, besonders für das Helferessen, da es dieses Jahr mehr Helfer und Kommissionsmitglieder gibt. Ein Mehraufwand entstand dieses Jahr auch für Geschenke von Firmenvertretern.
- Da der Vorstand letztes Semester Geld sprechen musste für das HoPo-Kommissionsessen, aufgrund von mehr Mitgliedern, wird vorgeschlagen, das Budget um 300.- CHF zu erhöhen für die HoPo-Kommission.
- Es gibt einen neuen Budgetposten Dekoration bei der JubiKo, die einen Aufwand von 2500.- CHF verursacht. Da die JubiKo mehr Zuwendungen erhält, wird der Ertrag um 2000.- CHF erhöht.
- Das Figugegl (Käse Fondue Event) erfreut sich jedes Jahr an einer grösseren Teilnehmerzahl. Deshalb soll der Ertrag um 500.- CHF und der Aufwand um 1000.- CHF erhöht werden.
- Der Samichlaus soll 100.- CHF mehr erhalten für mehr Nüsse und Schokolade.
- Das Budget des Weihnachtsbrunch soll ebenfalls erhöht werden aufgrund einer grösseren Teilnehmerzahl und für mehr Lachs für alle.
- Für das ESW hat das Departement 3000.- CHF gesprochen, (fv) dankt Prof. Püschel für diese Zuwendung des Departements. Der Teilnehmerbeitrag für Erstsemestrige beträgt etwa 40.- CHF, für Helfer etwa 20.- CHF. Dieses Geld wird für die Reise mit der SBB und der Bergbahn, sowie der Unterkunft benötigt. Am Samstagsnachmitag ist ein Vortrag von zwei Professoren geplant, die nicht über ihr Fachgebiet referieren, sondern einige Anekdoten anbringen sollen. Danach soll es eine Fragerunde mit den Professoren geben. Die Reisekosten für die Professoren werden noch abgeklärt. Vermutlich wird der VIS diese übernehmen.
- Da auch die FKK mehr Mitglieder aufweist, soll das Budget des Kommissionsessens um 400.- CHF erhöht werden.

Die Änderungen im vorgelegten Budget werden grossmehrheitlich angenommen.

#### 12. Wahl des Vorstands

(sg) kandidiert für das Amt des Vizepräsidenten und wird nach seinen Visionen gefragt, (sg) antwortet, dass er als Vizepräsident natürlich die Visionen des Präsidenten (yf) unterstützen würde.

(yf) schildert seine Visionen wie folgt: ein erfolgreiches VISKAS, eine reibungslose MV, ein gu-Gespräch zwischen den Fachvereinen und der Rektorin, eine gute Lösung in der Frage der Raumplanung und einen guten Umgang mit dem neuen Departementsvorsteher Prof. Emo Welzl.

• Präsident:

Yves Frank stellt sich zur Verfügung. Er wird grossmehrheitlich gewählt.

- Vizepräsident: Swe Geng stellt sich zur Verfügung. Er wird grossmehrheitlich gewählt.
- Quästorin:

Philipp Rimle stellt sich für ein weiteres Semester zur Verfügung. Er wird grossmehrheitlich gewählt.

- <sup>7</sup> weitere Vorstandsmitglieder:
	- Michelle Barnett stellt sich vor. Sie engagierte sich in der Nachkomm, als Semestersprecher und in der HoPo. Ihre Lieblingsfarbe ist türkis. Ihre Vision ist es, dass die HoPo die Anträge des VIS durchsetzen kann. Sie bewirbt sich für den Posten des Ressorts HoPo.

— Marilou Beyeler stellt sich vor. ihr Lieblingstier ist die Katze. Ihre Visionen ist, dass alle bald essen könnten. Sie hofft im Vorstand mindestens so gute Arbiet wie (fv) leisten. Sie bewirbt sich für den Posten des Ressorts Prüfungssammlung.

Somit stellen sich zur Verfügung:

- Anna Mitterer
- Tim Linggi
- Swe Geng
- Patrick Prei
- Marilou Beyeler
- Michelle Barnett
- Marc Gähwiler
- Anna Durrer
- Christopher Signer

Die oben genannten Kandidaten werden grossmehrheitlich gewählt.

#### 13. Wahl der politischen Vertretungen

• Wahl der UK-Delegierten: Zur Wahl stellen sich Michelle Barnett, Jonathan Heitz, Patrick Frei und Jonathan Maurer (Vertretung).

Sie werden grossmehrheitlich gewählt.

• Wahl der DK-Delegierten: Zur Wahl stellen sich Jonathan Maurer, Jonas Kuratli, Michelle Barnett, Yves Frank, Patrick Frei, Dominik Dietler, Jonathan Heitz, Christopher Signer, Nicolas Winkler (Vertretung), Selma Steinhoff (Vertretung) und Linard Arquint (Vertretung).

Sie werden grossmehrheitlich gewählt.

- Wahl der FR-Delegierten: Zur Wahl stellen sich Yves Frank und Swe Geng (Vertretung). Sie werden grossmehrheitlich gewählt.
- Wahl der MR-Delegierten: Der FR Delegierter ist automatisch MR-Delegierter. Zur Wahl stellen sich Yves Frank, Jonathan Heitz, Michelle Barnett, Swe Geng, Christopher Signer, David Blaser, Lukas Bischofberger, Jonas Kuratli (Vertretung), Delia De-Sassi (Vertretung) und Anna Durrer (Vertretung). Sie werden grossmehrheitlich gewählt.
- Wahl der Revisoren Zur Wahl stellen sich Frédérick Vogel, Jannick Griner und Marius Grimm (Vertretung). Sie werden grossmehrheitlich gewählt.
#### 14. Wahl der Semestersprecher

- Semestersprecher für das 2. Semester: Zur Verfügung stellen sich Andrej Sonderegger, Andreas Brombach und Delia De-Sassi. Sie werden grossmehrheitlich gewählt.
- Semestersprecher für das 4. Semester: Zur Verfügung stellen sich Aline Abler, David Blaser, Pascal Maillard. Sie werden grossmehrheitlich gewählt.

#### 15. Wahl der Kommissionen

• Visionenkommission

Zur Verfügung stellen sich:

— Präsident / Chefredaktor: Zeno Koller Er wird grossmehrheitlich gewählt.

Weitere Mitglieder:

- Redaktion: Stefan Dietiker, Julian Croci, Lukas Widmer, Andreas Brombach, Ganesh Ramanathan und Sarah Kamp
- Inserate: Balz Guenat
- Lektorat: Feiice Serena, Dominic Sonderegger, Noah Delius, Moisés Torres Garcia und Quentin Hibon
- Layout: Pascal Wiesmann, Aline Abler und Nicolas Winkler Sie werden grossmehrheitlich gewählt.
- KPK

Pragnya Alatur stellt sich vor und wünscht sich, dass die KPK eine erfolgreiche KP organisieren wird.

Zur Verfügung stellen sich:

- Präsident: Pragnya Alatur Sie wird grossmehrheitlich gewählt.
- Quästorin: Fabian Ulbricht Er wird grossmehrheitlich gewählt.
- Weitere Mitglieder: Balz Guenat, Panuya Balasuntharam, Mrigya Agarwal, Christopher Signer, Abhimanyu Patel, liter Gürol, Nicolas Winkler und Simona Hohl Sie werden grossmehrheitlich gewählt.

#### • FKK

Zur Verfügung stellen sich:

- Präsident: Christopher Signer
- Der Präsident der FKK-Kommission ist automatisch gewählt laut FKK-Reglement.
- Weitere Mitglieder: Daniel Sampaio, Tim Linggi, Jonas Kuratli, Dominik Dietler, scha Tribelhorn, Tobias Grob, Marilou Beyeler, Simona Hohl, Fabian Fischer, Julian Croci, Karl Wüst, Martina Forster, Selma Steinhoff, Andreas Brombach und liter Gürol Sie werden grossmehrheitlich gewählt.
- HoPo-Kommission

Zur Verfügung stellen sich:

- Präsident: Michelle Barnett
- Der Präsident der HoPo-Kommission ist automatisch gewählt laut HoPo-Kommissionsreglement.
- Delegierte für UK und DK sind automatisch Mitglieder.
- Zusätzliche Mitglieder: Karl Wüst, Nicolas Winkler, Markus Roth, Gregor Wegberg, Selma Steinhoff, Linard Arquint, Jonas Felber, Pascal Josephy, Andrina Denzler, Tobias Ballat und Stefan Dietiker

Sie werden grossmehrheitlich gewählt.

NachKomm

Zur Verfügung stellen sich:

- Präsident: Markus Roth Er wird grossmehrheitlich gewählt.
- Weitere Mitglieder: Noah Hiltpold, Sascha Tribelhorn, Delia De-Sassi, Andreas Brombach, Rebekka Haus und Fabian Fischer Sie werden grossmehrheitlich gewählt.
- ForK

Zur Verfügung stellen sich:

- Präsident: Jonas Passerini
- Er wird grossmehrheitlich gewählt.
- Weitere Mitglieder: Karl Wüst, Daniel Sampaio und Anna Durrer Sie werden grossmehrheitlich gewählt.
- MoEB

Zur Verfügung stellen sich:

- Präsident: Daniel Sampaio
	- Er wird grossmehrheitlich gewählt.
- Weitere Mitglieder: Tobias Bachmann, Yves Bieri, Martin Haas, Anna Mitterer, Max Schrimpf, Andreas Georgiadis, Bernhard Kratzwald, Moisés Torres Garcia, Maximilian Wurm, Irene Baeza Rojo, Quentin Hibon, Andreas Pantelopoulos und Swaneet Sahoo Sie werden grossmehrheitlich gewählt.

Codeli

Zur Verfügung stellen sich:

- Präsident: Stefan Dietiker
	- Er wird grossmehrheitlich gewählt.
- Weitere Mitglieder: Lukas Elmer, Jonas Passerini, Karl Wüst, Philipp Gamper, Marc Gähwiler, Sascha Tribelhorn, Adrian Kündig, Pascal Josephy, Pascal Wacker, Lukas Bischofberger und Jonathan Heitz

Sie werden grossmehrheitlich gewählt.

• ACM

Zur Verfügung stellen sich:

- Präsident: Kieran Nirkko Er wird grossmehrheitlich gewählt.
- Weitere Mitglieder: Akaki Mamageishvili, Jacob Dlougach, Jan Dörrie, Monika Steinova, Nikola Djokic, Robert Enderlein, Sandro Feuz, Vladimir Serbinenko, Andrei Pârvu, Daniel Graf, Diana Birenbaum, Martin Raszyk und Timon Gehr Sie werden grossmehrheitlich gewählt.

• CTF

Jonas Felber stellt sich vor und seine Vision ist, dass die CTF-Kommission gleich durchstartet und auf dem ersten Platz der Weltrangliste bleibt.

Zur Verfügung stellen sich:

— Präsident: Jonas Felber

Er wird grossmehrheitlich gewählt.

- Weitere Mitglieder: Marc Gähwiler und Luka Malisa Sie werden grossmehrheitlich gewählt.
- JubiKo

Zur Verfügung stellen sich:

- Präsident: Lukas Bischofberger Er wird grossmehrheitlich gewählt.
- Weitere Mitglieder: Jonas Kuratli, Lukas Widmer, Christopher Signer, Tim Linggi, Fabian Zeindler, David Blaser, Karl Wüst, Leonhard Helminger, Balz Guenat, Lukas Elmer, Marilou Beyeler, Simona Hohl, Martina Forster, Andrin Jenal und Melanie Raemy

Sie werden grossmehrheitlich gewählt.

#### 16. Verabschiedung Altvorstände

• Jonathan Maurer

(yf) erzählt, dass (jm) sich sehr lange in der HoPo engagiert hat und sehr gut Volleyball spielt. Wie es sich gehört, schenkt der Vorstand ihm deshalb eine Sporttasche mit seinem Namen und einem VIS Logo, (jm) macht die Tasche auf und nimmt eine Mausmatte im LoL Design hervor, (es) erklärt, dass (jm) gerne LoL spielt und dafür vermutlich wieder Zeit finden wird, wenn er nicht mehr HoPo-Präsident ist. (fv) übergibt (jm) Milch und Caotina, während (yf) erzählt, dass (jm) die Angewohnheit hat, häufig am Abend einen ganzen Liter Schoggimilch zu trinken, (jm) erhält noch zusätzlich einen Gutschein von Digitec.

• Frédéric Vogel

(yf) behauptet, dass man (fv) mit einem Wort beschreiben kann: Merchandise-geil. Deshalb schenkt der Vorstand ihm ein paar Unikate, (yf) nimmt enen Schirm mit VSETH und VIS Logo hervor, (fv) freut sich sichtlich über den Schirm. Er erzählt, dass er seit einem Jahr keinen Schirm mehr hat, da er seinen letzten dann verloren hat. (yf) Des Weiteren interessiert sich (fv) für das Kochen, Grillen und Backen, (yf) überreicht (fv) eine Kochschürze mit VIS Logo, (fv) bedankt sich und erhält auch einen Gutschein von Digitec.

#### 17. Varia

- (gw) informiert, dass die ASL Taskforce daran arbeitet, den Unterricht zu verbessern, (gw) bedankt sich bei allen Helfern.
- (fv) informiert, dass das Essen in fünf bis zehn Minuten bereit ist und bittet um einen riesigen Applaus, sobald die Helfer aus der Küche treten.

Die nächste Mitgliederversammlung des VIS findet am 3. Oktober 2016 statt.

Ende der Sitzung: 20:39

Der Präsident Der Protokollführer

Yves Frank Swe Geng

## Notenstatistik HS15

VON ZENO KOLLER (TEXT) & NICOLAS WINKLER (PLOTS)

Eine Prüfungssession kommt selten allein: Begleitet wird sie von einem grossen Datenhaufen der Notenstatistik. Wir lassen wie immer nicht nur die Graphen sprechen, sondern bieten auch eine kurze Zusammenfassung.

#### Basisprüfung

Verglichen mit dem Herbstsemester 2014 versuchten sich mit 33 rund ein Fünftel weniger Kandidaten an der Winter-Basisprüfung. Die sultate in Analysis, EProg und Datenstrukturen und Algorithmen sind deutlich schiechter als im

Vorjahr. Dementsprechend ist der Notenschnitt (3.34) um fast eine halbe Note gesunken. Auch die hohe "Bestanden"-Quote vom HS14 (55%) konnte in dieser Session nicht gehalten werden. Herzliche Gratulation den acht Kandidaten, die trotzdem reüssiert haben. →

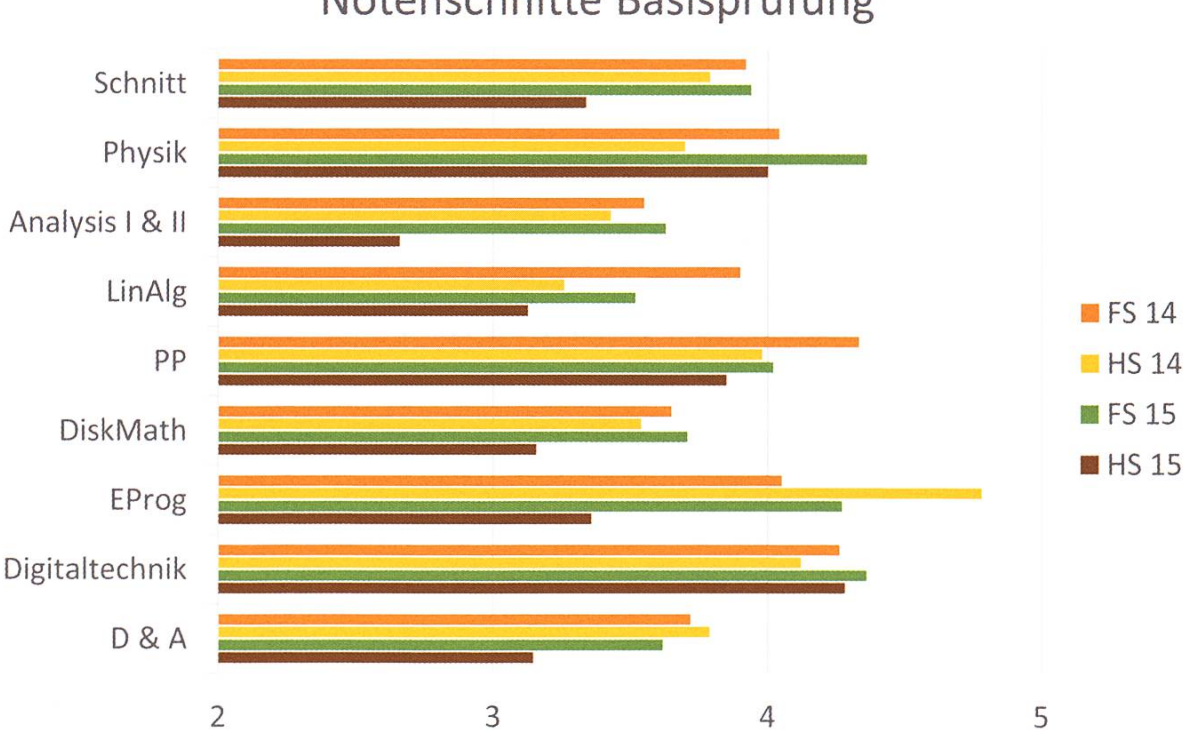

#### Notenschnitte Basisprüfung

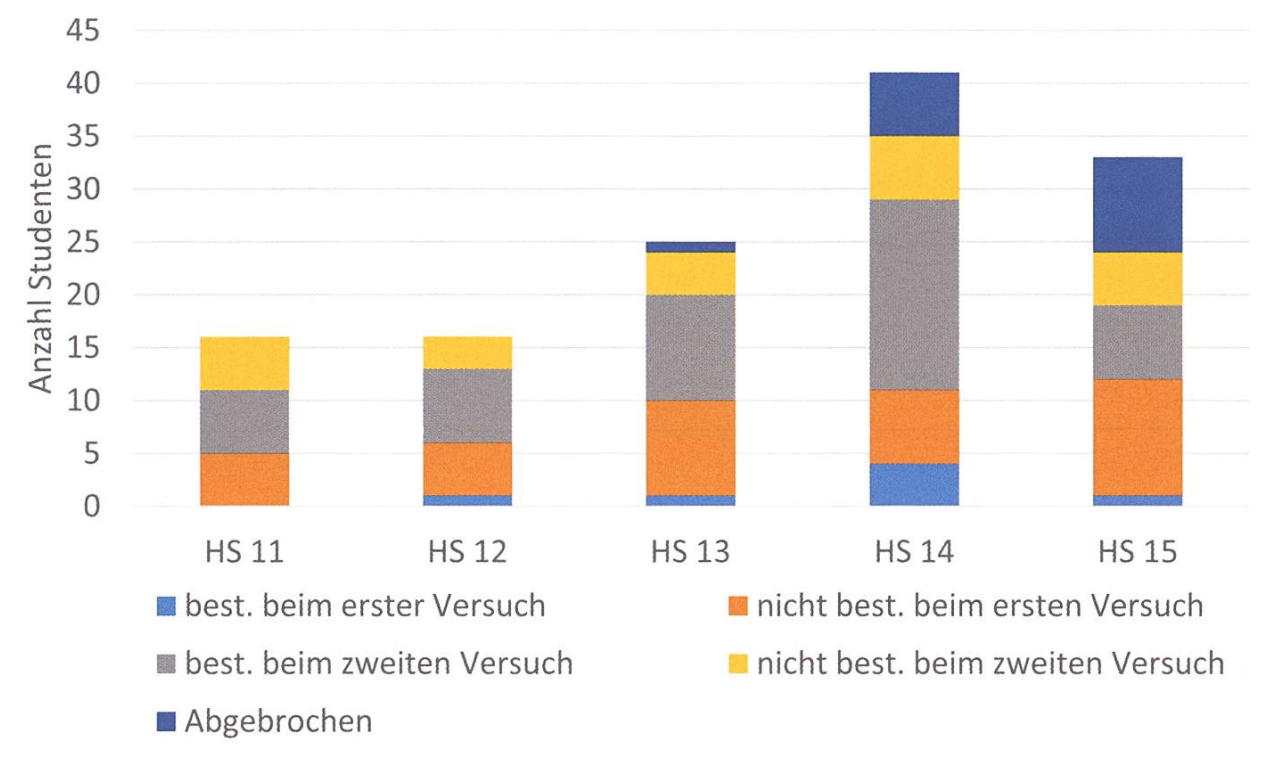

#### Erfolgsquote Basisprüfung

ANZEIGE

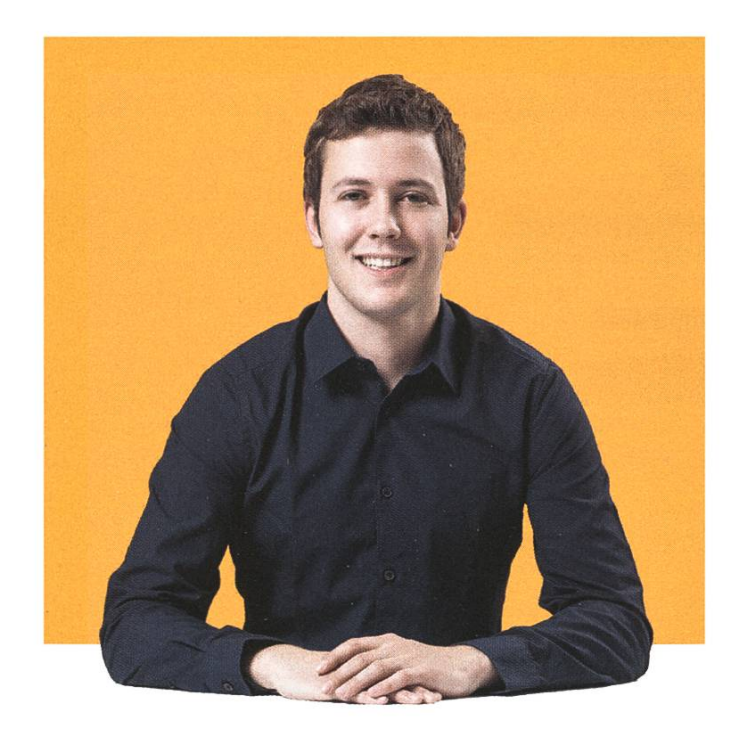

### if(  $goal == 'traumjob'$  ) { submit('bewerbung');

J Michael von Niederhäusern, Software Engineer bei BSI

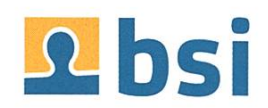

41

#### Obligatorische Fächer

Die Assistenten der obligatorischen Fächer schlugen diese Session wohl eine wahre gierschlacht. Zu Neulingen mit Studienbeginn HS14 gesellten Repetenten vom Vorjahr, beide aus Jahrgängen mit besonders grossen Studentenzahlen<sup>1</sup>. Die Kandidaten sind nicht nur zahl-, sondern auch erfolgreich. Die "Bestanden"- Quote in den vier Fächern ist 86% oder höher, in Computer Architecture and Systems Programming sind es gar 95.7%. Hut ab! Numerical Methods for CSE hat ausserdem mit 4.6 einen deutlich besseren Schnitt als im Vorjahr (+0.35). Hier ist die Pass Rate nun auf dem Niveau der ande-Fächer. Das Engagement von Prof. Hiptmair, das früher von vielen verschmähte Fach attraktiver zu gestalten, trägt offensichtlich Früchte.  $\rightarrow$ 

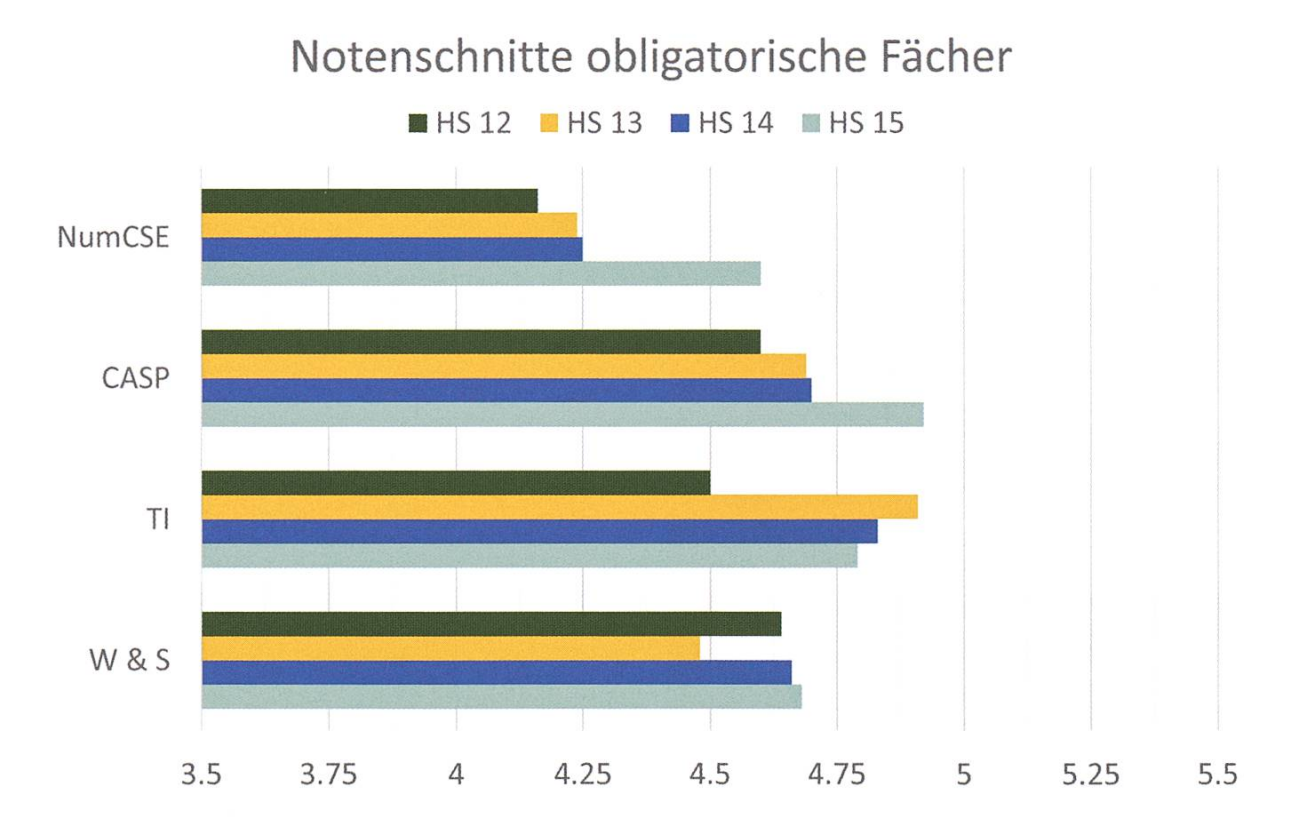

#### Fussnoten

[1] Zum Vergleich: 2012 haben 168 Studenten ein Informatikstudium an der ETH begonnen. 2013 waren es 208, ein Jahr darauf schon 2014.

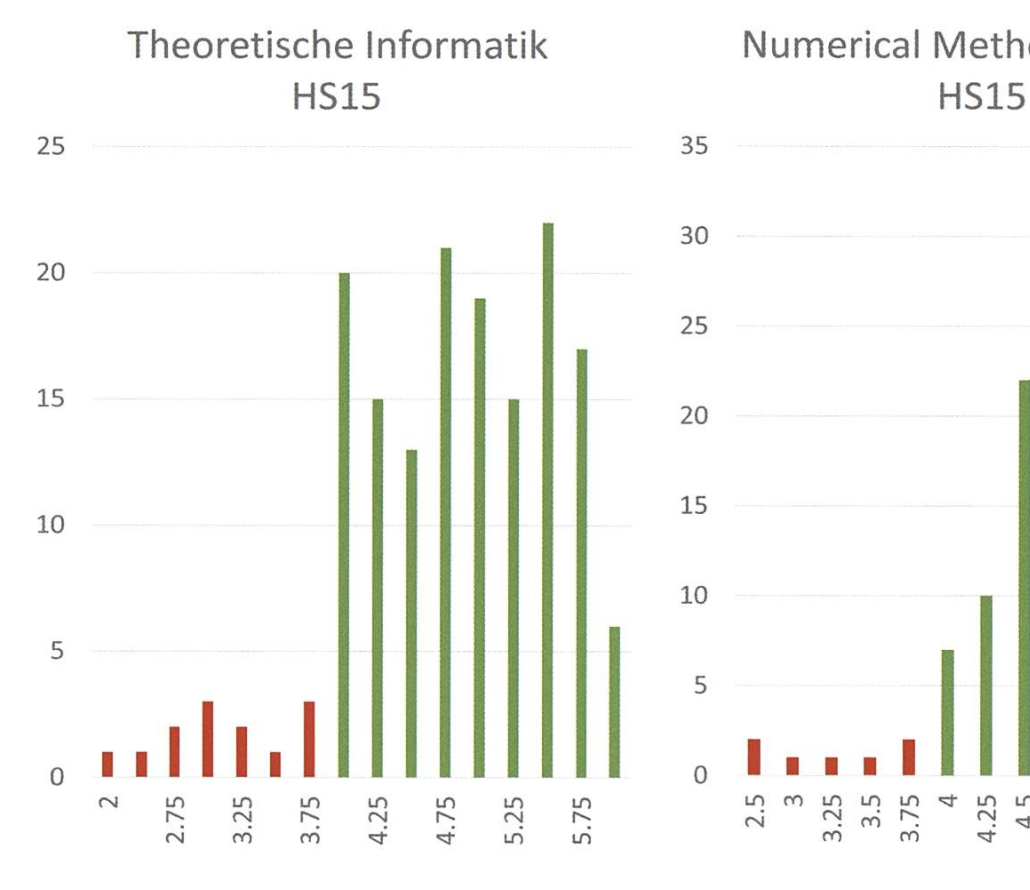

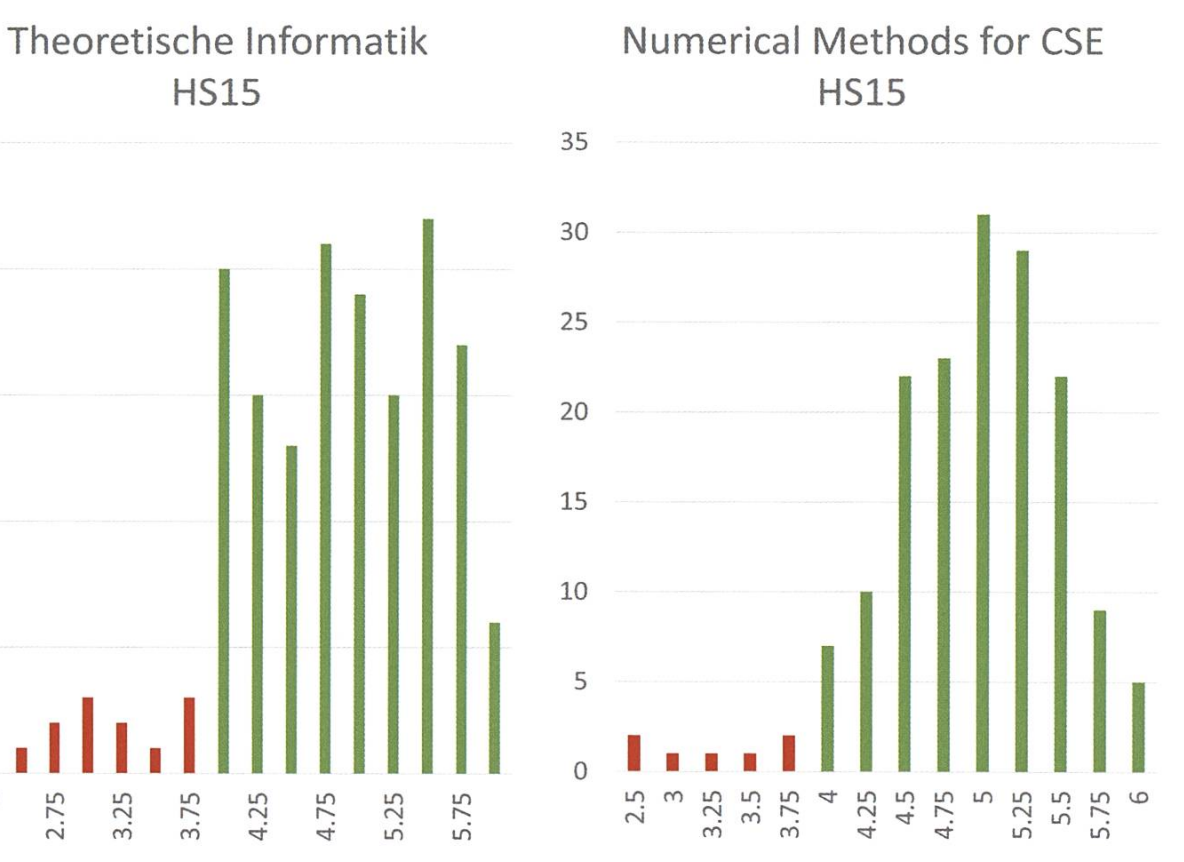

Systems Programming and Computer Architecture HS15 5.25<br>5.35<br>5.75 0  $3.25$ <br> $3.5$ <br> $3.75$ 4.25<br>4.5 4.75<br>5  $2.5$  $\overline{\mathcal{A}}$  $\infty$ 

Wahrscheinlichkeit & Statistik HS15

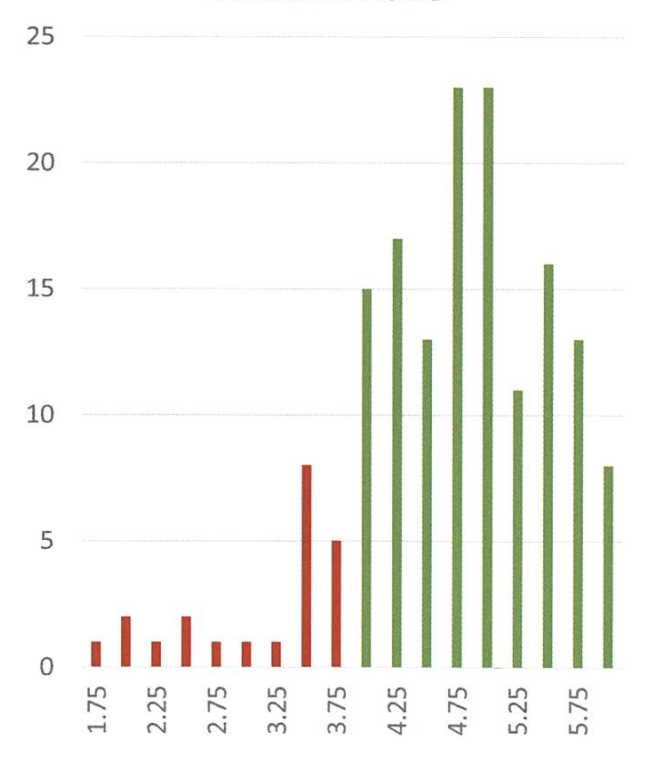

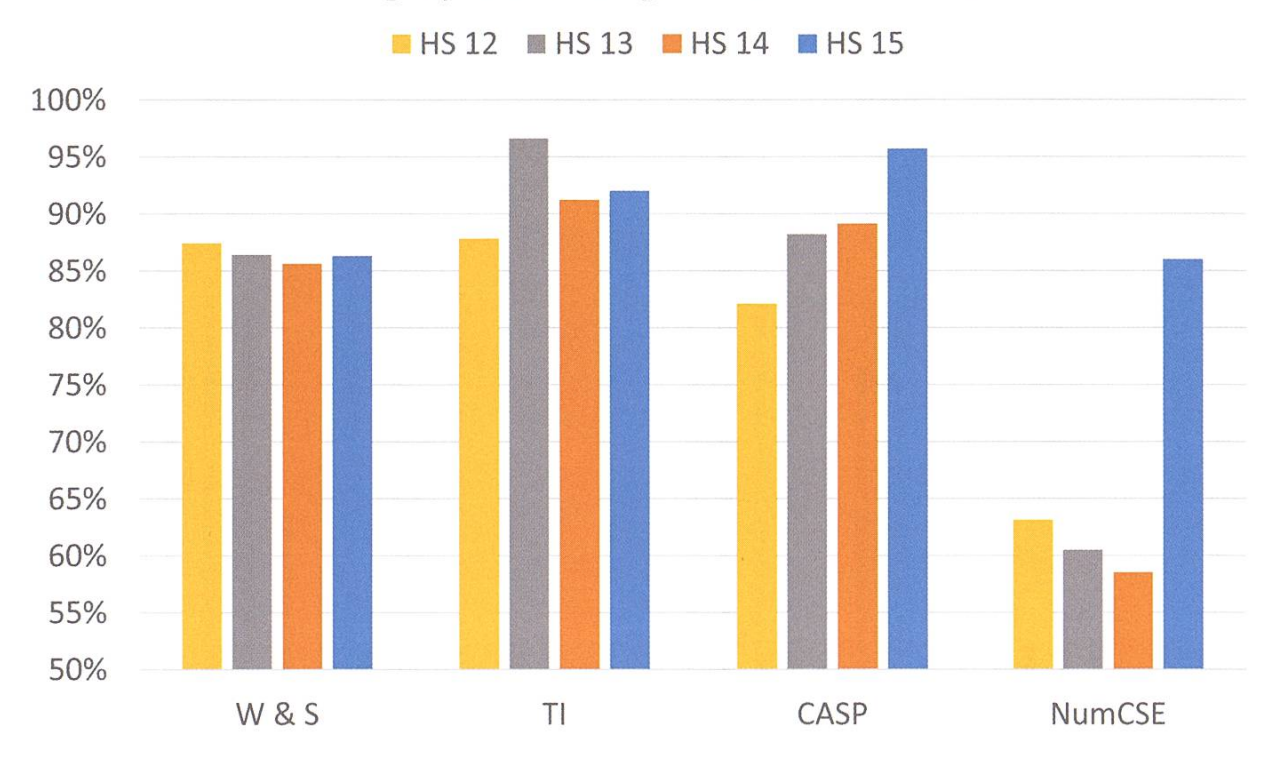

#### Erfolgsquote obligatorische Fächer

Teilnehmer obligatorische Fächer

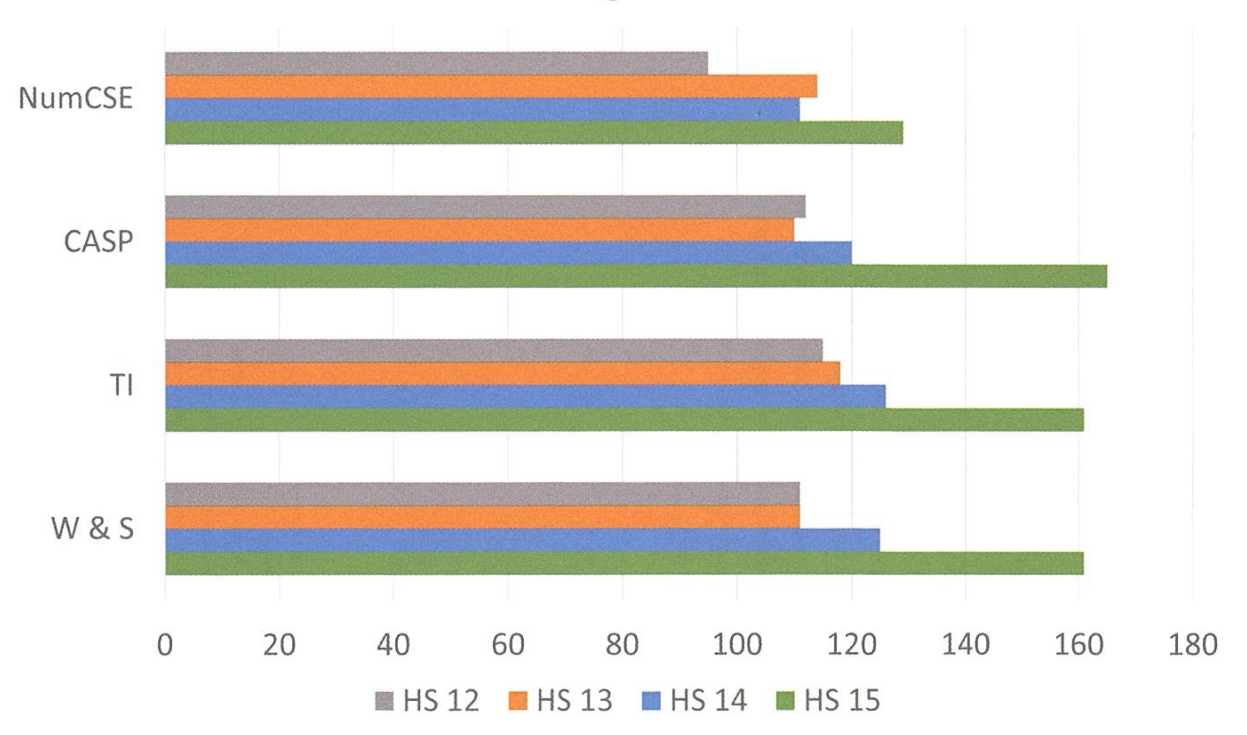

#### Obligatorische Fächer der Vertiefung

Auch die Resultate in den obligatorischen Fächern der Vertiefung weisen durchwegs sind Systems  $(+5.4\%)$  und APC  $(+8.1\%)$ . Zumindest bei APC lässt dies aber nicht auf einen hervorra-

> genden Notenschnitt schliessen: Ein Großteil der Resultate liegt eben zwischen vier und fünf. Auch belegten dieses Fach mit 38 weniger als die Hälfte

**GD \$BB CFF FFS** 

exzellent. Compiler Design mag mit einer hundertprozentigen Pass-Rate zunächst verblüffen. In diesem Fach basiert die Note

#### Wie in den Jahren zuvor steigt die Pass-Rate bei Distributed Systems

Verbindung

Station

now Shine

nsport Kabup

eznetred the depart Partenza

Halt

gleis: String

Verkehrsmittel nome: String kurs String

IR IC<br>SISAHN **BUS** 

aber zur Hälfte auf einem Projekt. Wie in den Jahren zuvor steigt die Pass-Rate bei Distributed der Studenten der anderen Fächer in dieser Kategorie.

Als Informatiker/in entwickeln Sie bei uns Software, die Sie auch im Alltag bewegt.

Unsere Mitarbeitenden arbeiten täglich an Innovationen, um die Schweiz mobiler zu machen.

sbb.ch/einstieg

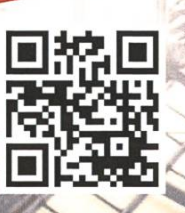

ANZEIGE

#### Notenschnitte obligatorische Fächer der Vertiefung

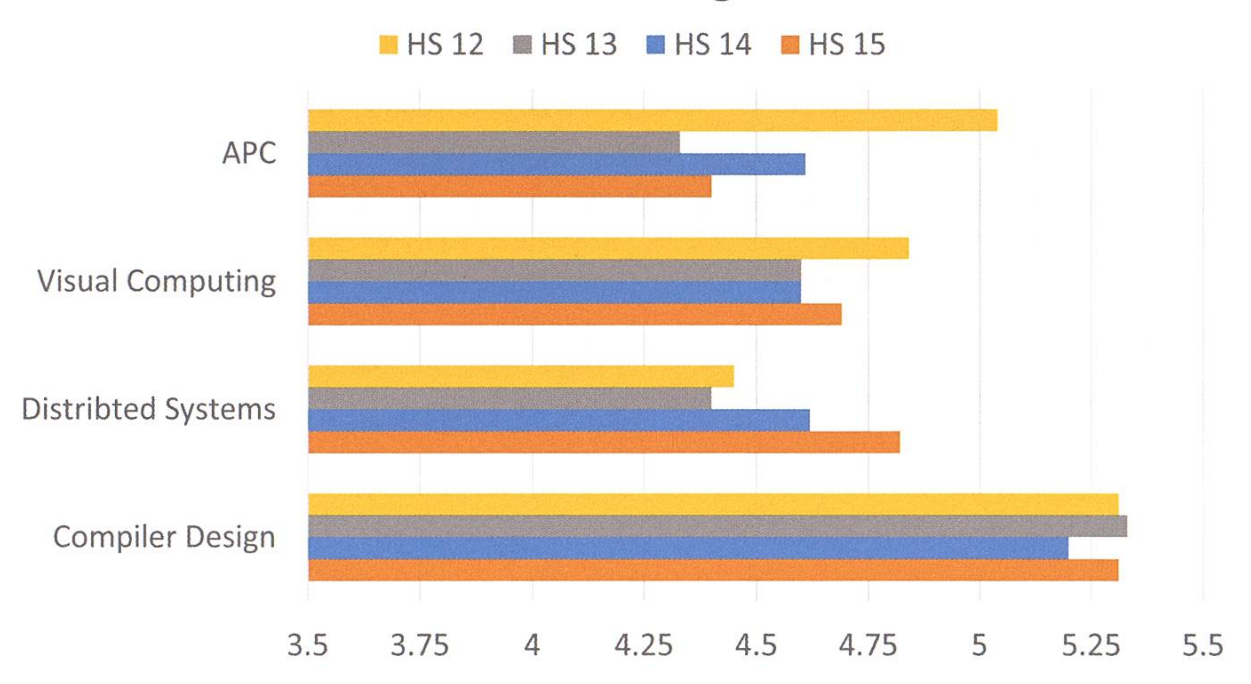

#### Labs

Bei den vertiefungsübergreifenden Fächern, die total 12 Stunden dauert, bestanden. Erfreu-

den Labs, geht es drunter und drüber. Wie schon im Vorjahr ging der Schnitt im gorithms Lab deutlich zurück (-0.38) und liegt bei 3.69. Bei der spruchsvollen Prüfung

Nur 56.2% der Kandidaten hat die zweigeteilte Prüfung, die total 12 Stunden dauert, bestanden.

lichere Bilanz können die Teilnehmer des Advanced System Labs ziehen: Der Schnitt ist deutlich besser als im Vorjahr  $(+0.35)$ . Computational intelligence lab (CIL) wird im Winter nur als Wiederho-

sind die Resultate querbeet, nur gerade 56.2% der Kandidaten hat die zweigeteilte Prüfung, lungsprüfung abgehalten. Ein Resultat von 13 Kandidaten ist zu wenig aussagekräftig.

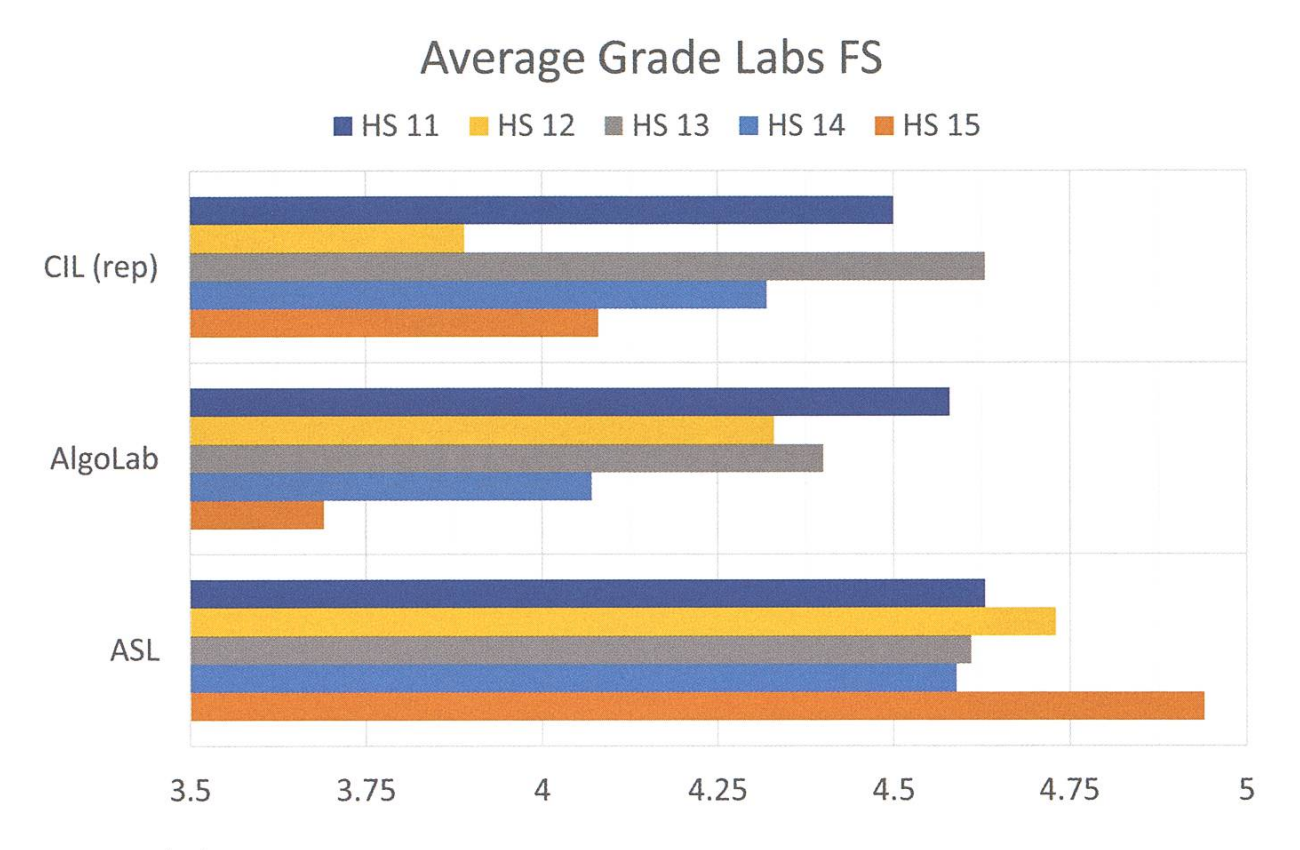

#### Master-Arbeiten

Master-Arbeit abgelegt, was im Bereich der Vor- der Generelle Master zugelegt hat. 49 Masterjahre liegt. Auch bei der Verteilung auf die Ver-<br>Abschlüsse bedeuten, verglichen mit 2015 (28), tiefungsrichtungen bewegen sich die Zahlen eine deutliche Zunahme.

Im Jahr 2015 haben 130 Studenten ihre im bisherigen Rahmen. Auffallend ist, wieviel  $\mathsf{P}$ 

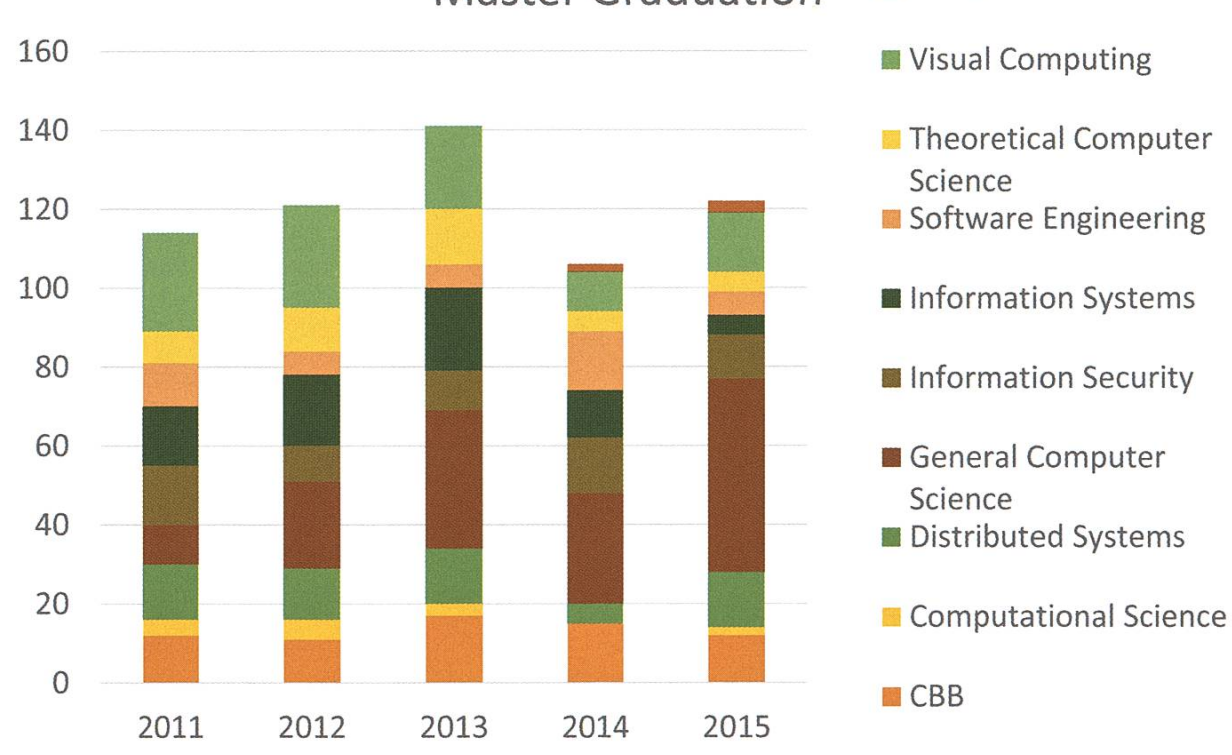

#### Master Graduation Mobilität

47

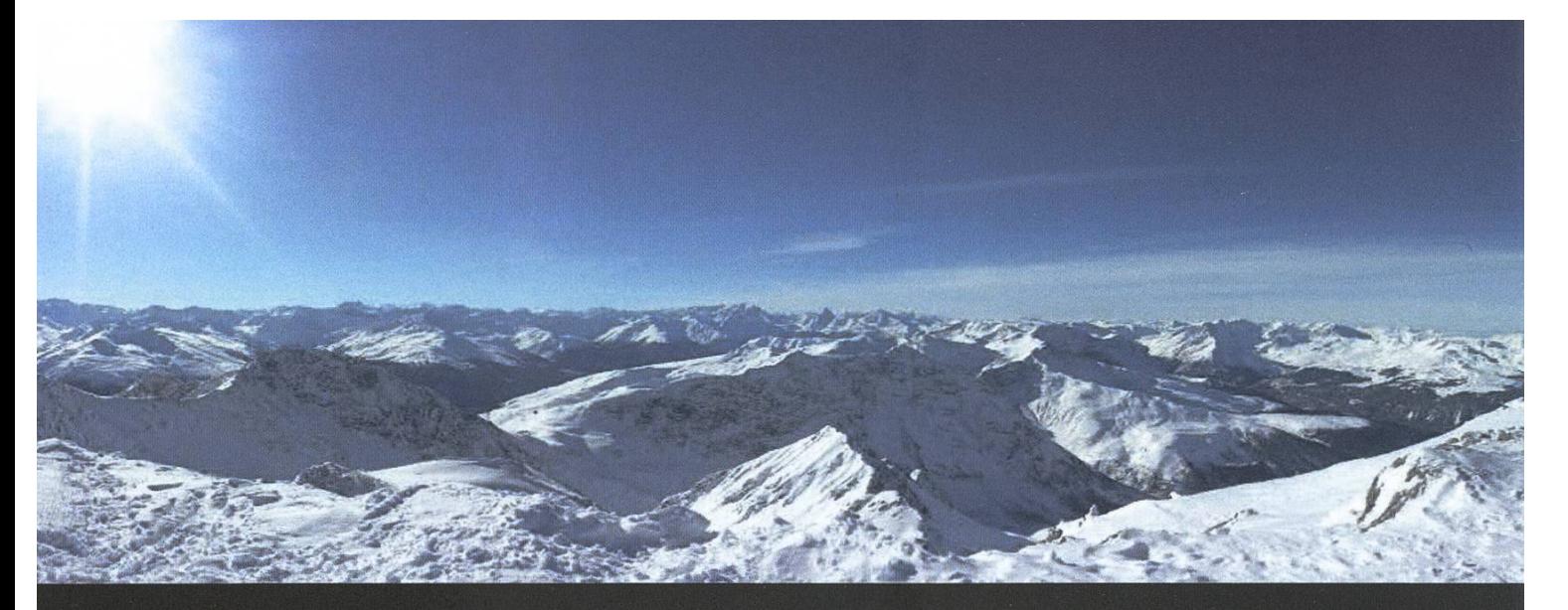

### Snowdayz 2016

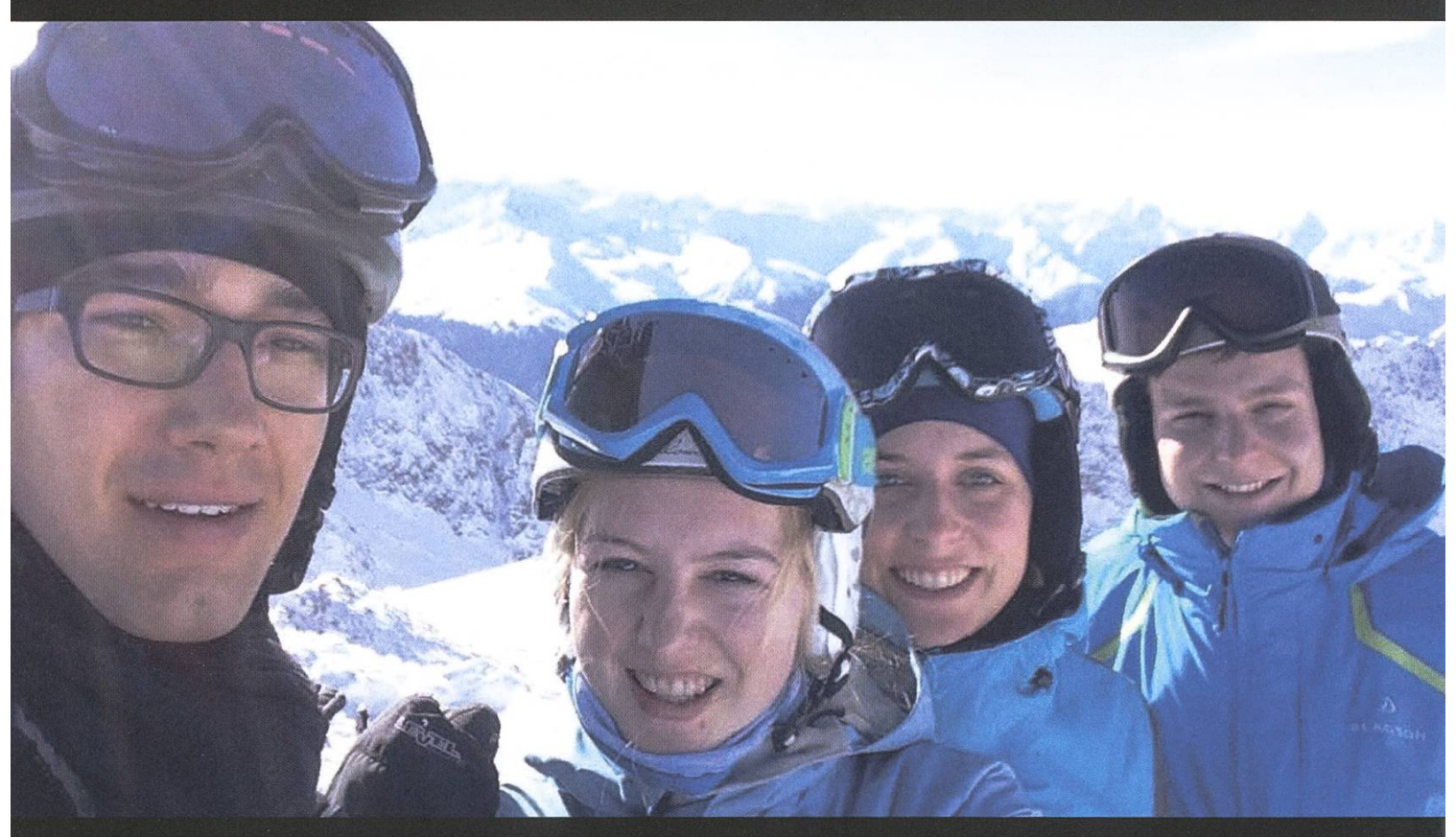

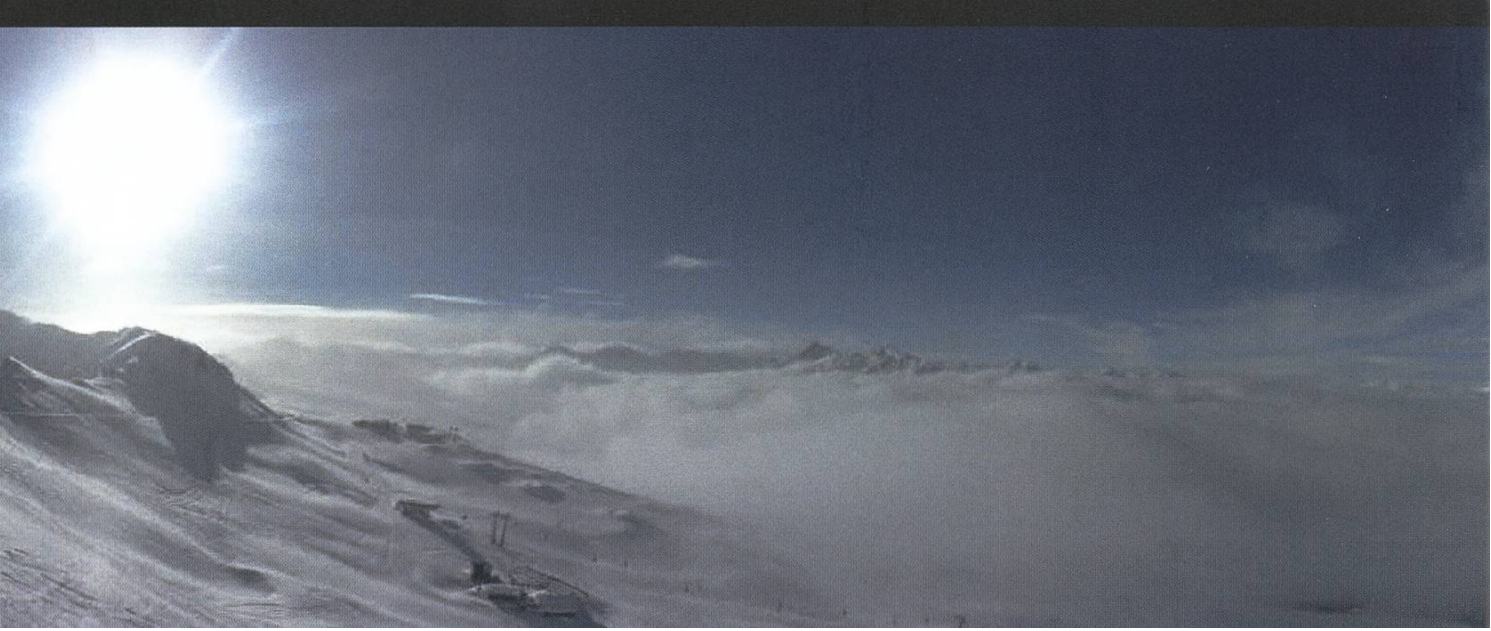

# Wir suchen clevere Köpfe. Immer.

#### Deine Initiative ist immer eine Chance

Wir sind ständig auf der Suche nach cleveren Köpfen, um unsere Teams zu stärken - und das nicht nur für die von uns aktuell ausgeschriebenen Stellen. Und weil wir schon heute das Übermorgen im Blick haben, interessieren wir uns auch immer für Potenziale, an die wir noch gar nicht gedacht haben.

Mit mehr als 700 Mitarbeitenden sind wir eines der grössten, unabhängigen Schweizer Unternehmen im Bereich Softwareentwicklung und -wartung, IT-Systemintegration und Business Consulting. Seit 1968 verfolgen wir vor allem eine Aufgabe: Wir wollen die IT-Welt ein bisschen einfacher machen. Durch komfortable Lösungen für komplexe Aufgaben. Durch Zuverlässigkeit und Engagement. Durch Präzision und Kundenorientierung.

Ein Gespräch lohnt sich. Wir suchen immer clevere Köpfe.

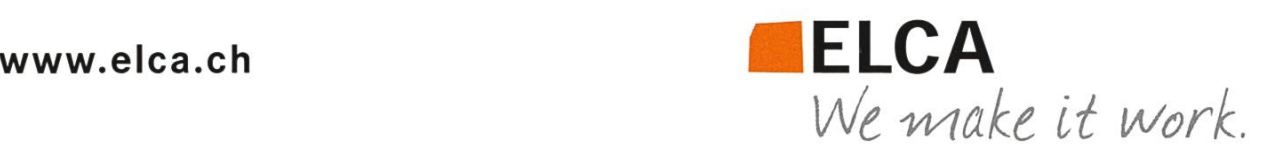

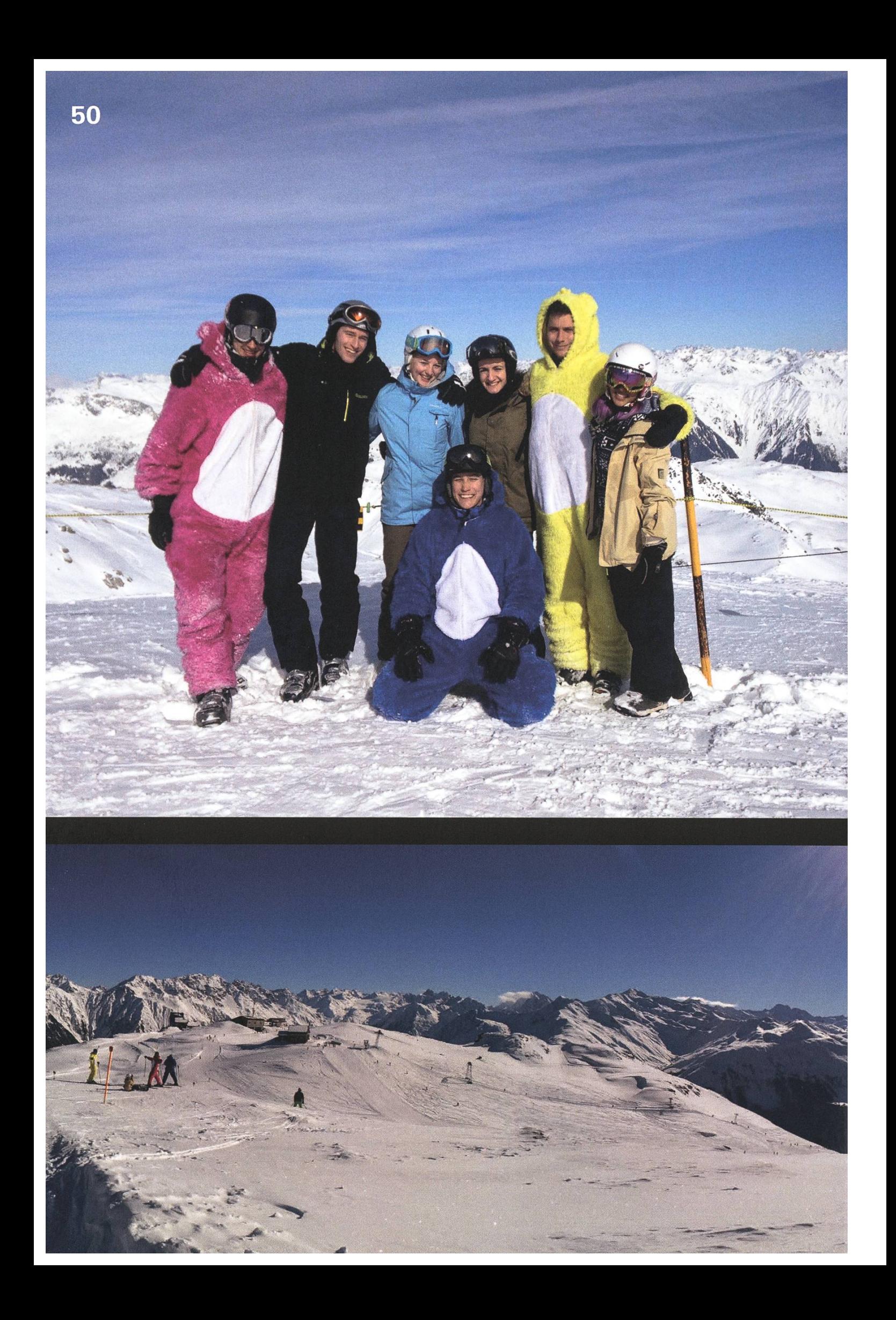

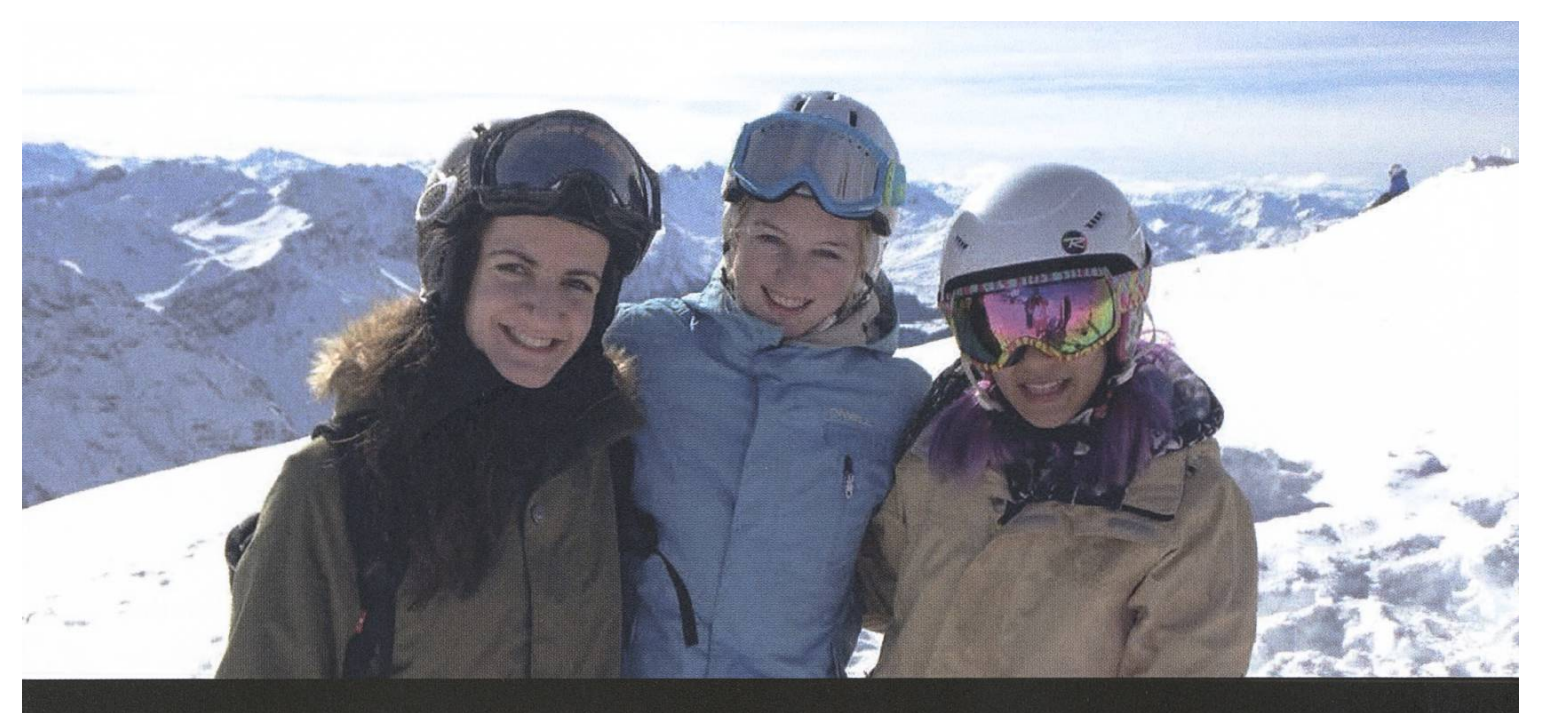

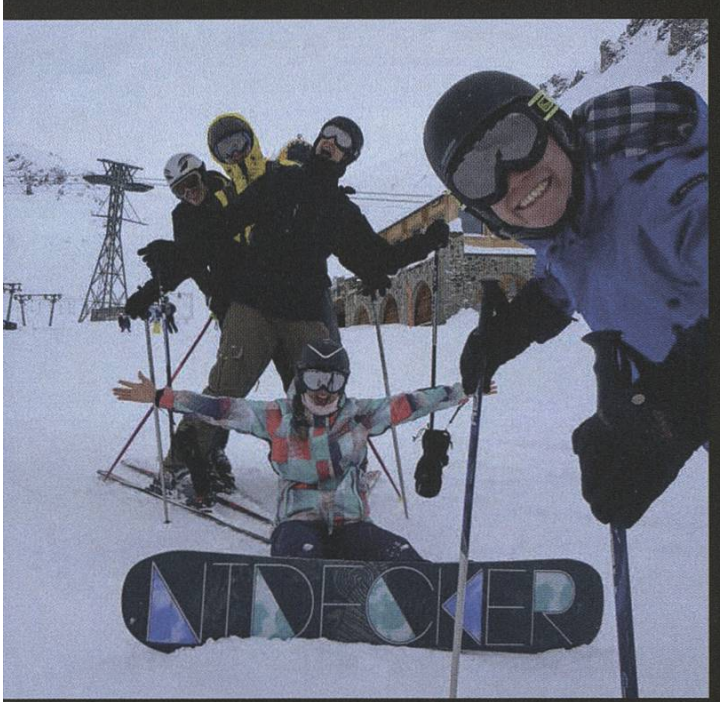

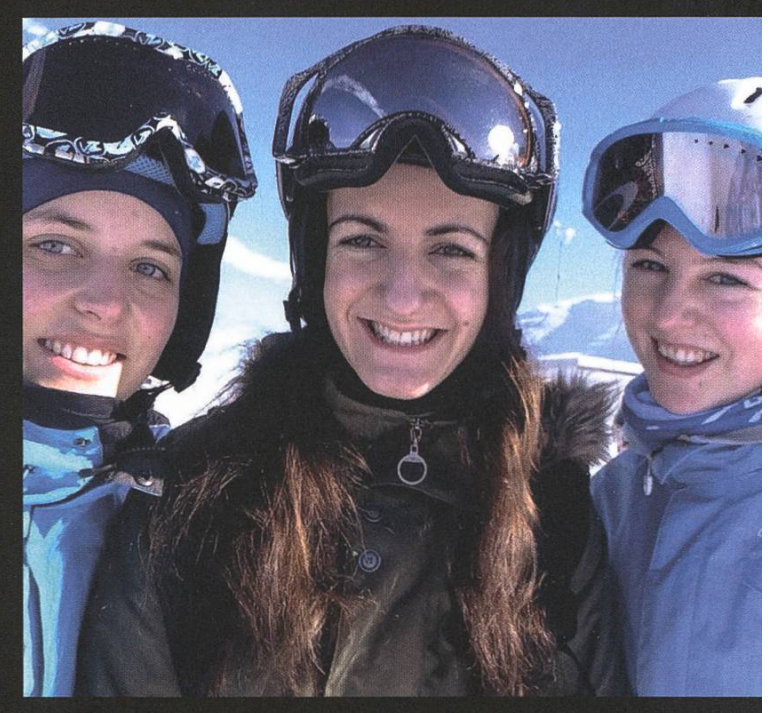

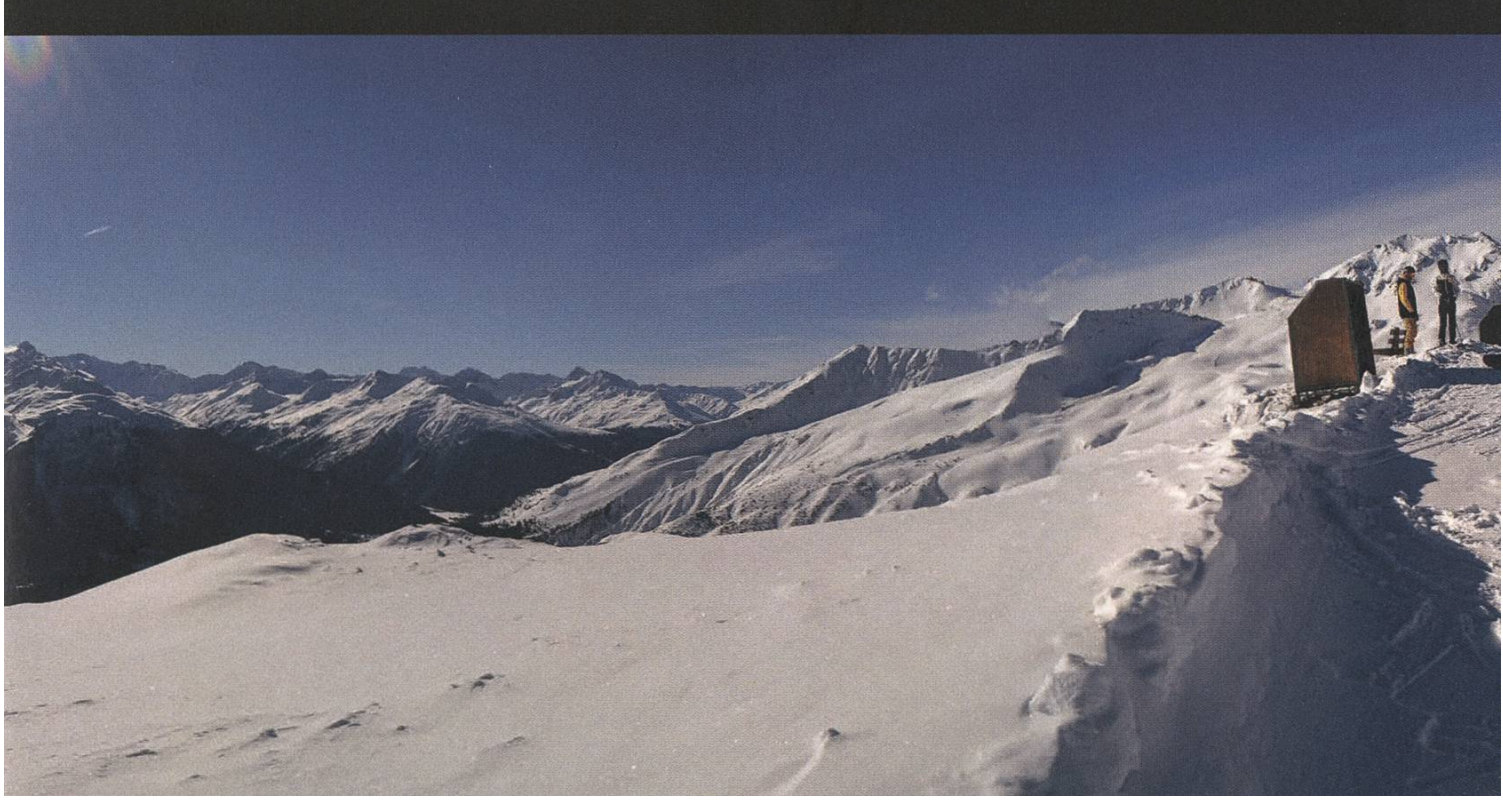

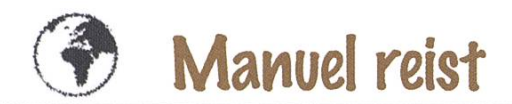

### Manuel reist...

...WEITERHIN DURCH NEUSEELAND

Wellington, die Hauptstadt Neuseelands. Meiner Meinung nach auch Hauptstadt des Windes. Kaum kommt man aus dem Hostel raus, wird man von einer Windböe glatt hinweggefegt. mand hat mal gesagt, es wäre die windigste Grossstadt auf dieser Erde. Basierend auf meiner ersten Erfahrung hier hätte ich das gleich mal unterschrieben. Ich bin nur zwei Nächte hier. Eine, um mich von meinen Freunden zu verabschieden und dann ein weiterer Tag, um das Museum hier zu besuchen. Museum? Klingt langweilig? Nicht wenn die Produktionsfirma von Peter Jackson ihre Finger im Spiel hat.

Kaum habe ich die Ausstellung über die Schlacht von Gallipoli betreten, klappt mir der Kiefer herunter. Staunend wandert mein Blick über die überlebensgrosse Statue eines Soldader verletzt am Boden liegt und in einer Mischung aus Wut und Verzweiflung seine tole auf einen nicht sichtbaren Feind richtet.

Noch nie habe ich eine solch realistische bildungen eines Menschen gesehen – und es sollte nicht die Letzte in dieser Ausstellung blei-Untermalt von bedrückender Musik und fernem Gewehrfeuer, wandere ich durch die Ausstellung, die über die verzweifelte Lage der Neuseeländer in Gallipoli (Türkei) während des

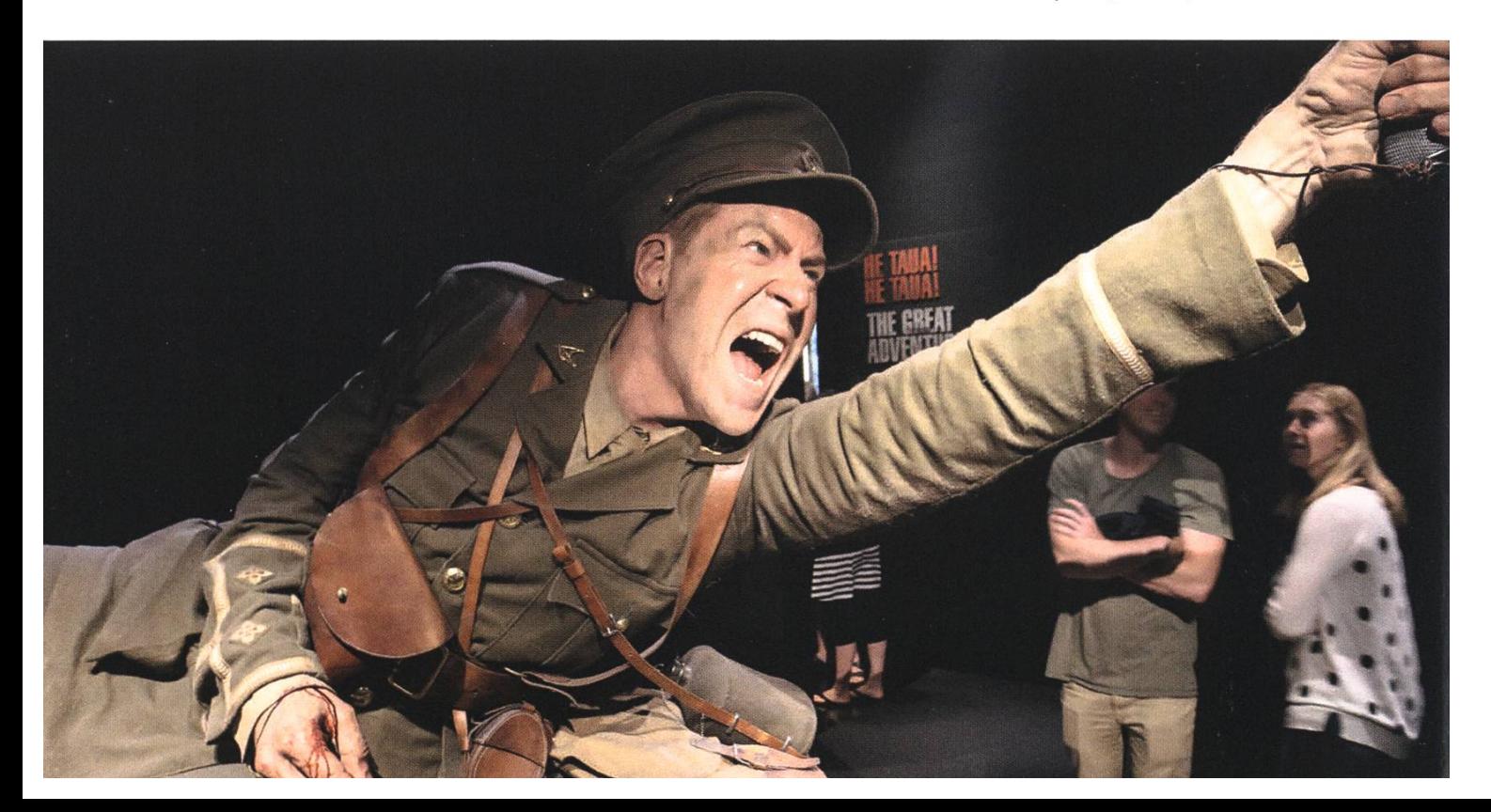

ersten Weltkriegs und den feswillen der Maori berichtet. Das Traurigste daran ist der Gedanke, warum ein Land, so fern ab des gentlichen Krieges, eine Schlacht in Europa ausfechten muss... aber als britische Kolonie muss man der Krone wohl zu Hilfe eilen. Selbst nach der Ausstellung hallt die bedrückende Stimmung noch in mir nach, doch der nächste Besuch in einer Spezialausstellung der

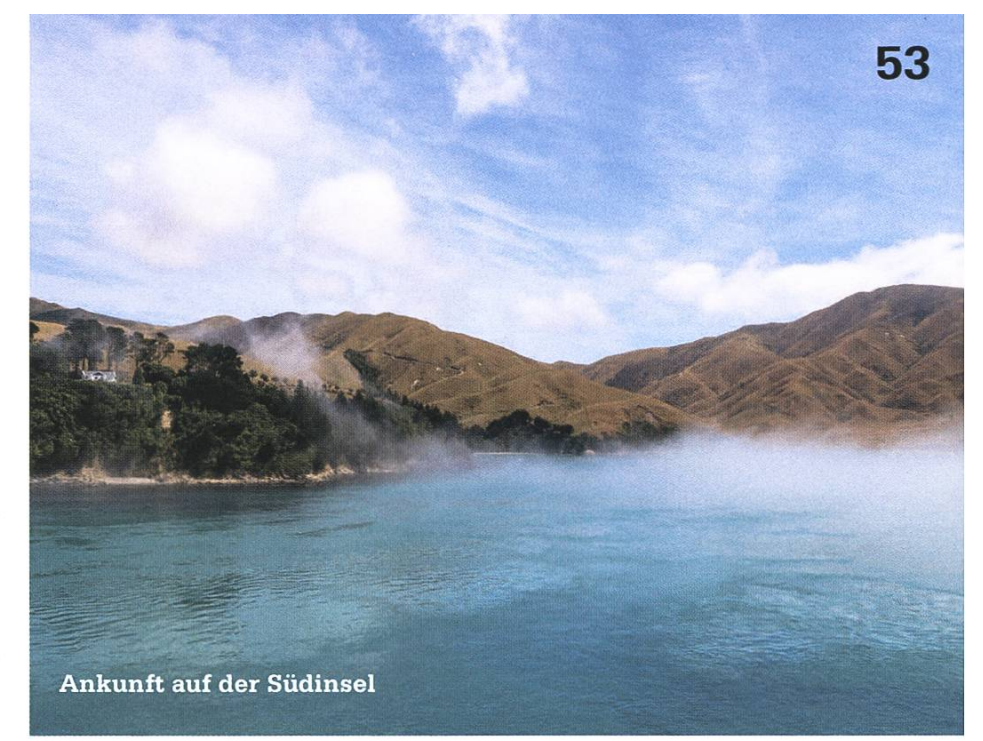

amworks Animation Studios hebt meine Laune beträchtlich. Insbesondere schön zu sehen, wie sich Leute an den Fluidsimulationen ergötzen, während ich an Differentialgleichungen dahinter denke. Aber zumindest kann ich mal jemandem wirklich zeigen, was ich in meinem Studimache.

> Wir hatten die Möglichkeit, ein Jade-Schmuckstück selbst zu schleifen.

Der nächste Tag bringt mich schliesslich auf die Südinsel seelands. Obwohl diese etwa doppelt so gross

ist, wohnt nur ein Drittel der eigentlichen Bevölkerung dort. Die dreistündige Überfahrt beginnt mit Sonnenschein, doch wird sie schon ziemlich schnell zu einer nebligen Angelegenheit. Doch kaum dass wir die Südinsel erreichen reissen die Nebelschwaden auf und lassen mich einen Blick auf das klare, türkisfarbene Wasser und die angrenzenden grünen Hügel werfen. Ein bernder Anblick, doch sollten die nächsten paar Tage leider ziemlich viel Regen mit sich bringen. Die Fahrt mit dem Bus ist dann auch gleich von einem kleinen Hindernis geprägt: Wir sind zu schwer! Oder der Bus zu schwach. Soll heissen: Alle aussteigen, die paar hundert Meter bis zur Anhöhe gehen und wieder einsteigen. Während

ich nichts gegen eine solche «Auflockerung» der Fahrt habe, so ist das Wetter an unserem Aufenthaltsort leider regelrecht deprimierend. Kaiteriteri ist eine kleine Ortschaft in nächster Nähe zum Tasman National Park, der für seine wunderschönen Strände und sein kristallkla-

> res Wasser bekannt ist. Doch bei dem Wetter... Leider ist die Unterkunft nicht viel angenehmer. Da mein Busunternehmen so viele Touristen

in den Ort bringt, ist die Lodge dort an ihrer Kapazitätsgrenze. Oder eben sogar darüber aus, weswegen Wohncontainer daneben aufgestellt wurden, in welchen wir übernachten dürfen. Zumindest kriege ich so ein Gefühl dafür, wie sich Asylanten wohl fühlen ... Leider bringt der nächste Tag auch keine Besserung, weswegen ich meinen Besuch im Tasman National Park wohl oder übel auf eine andere Neuseeland Reise verschieben muss (wenn ich denn je wieder dazu komme).

Leider ist meine gesamte Reise entlang der Westküste von Regen geprägt, was kein Wunder ist, wenn man bedenkt, dass die feuchte Luft vom Meer her an den hohen Gebirgszügen der

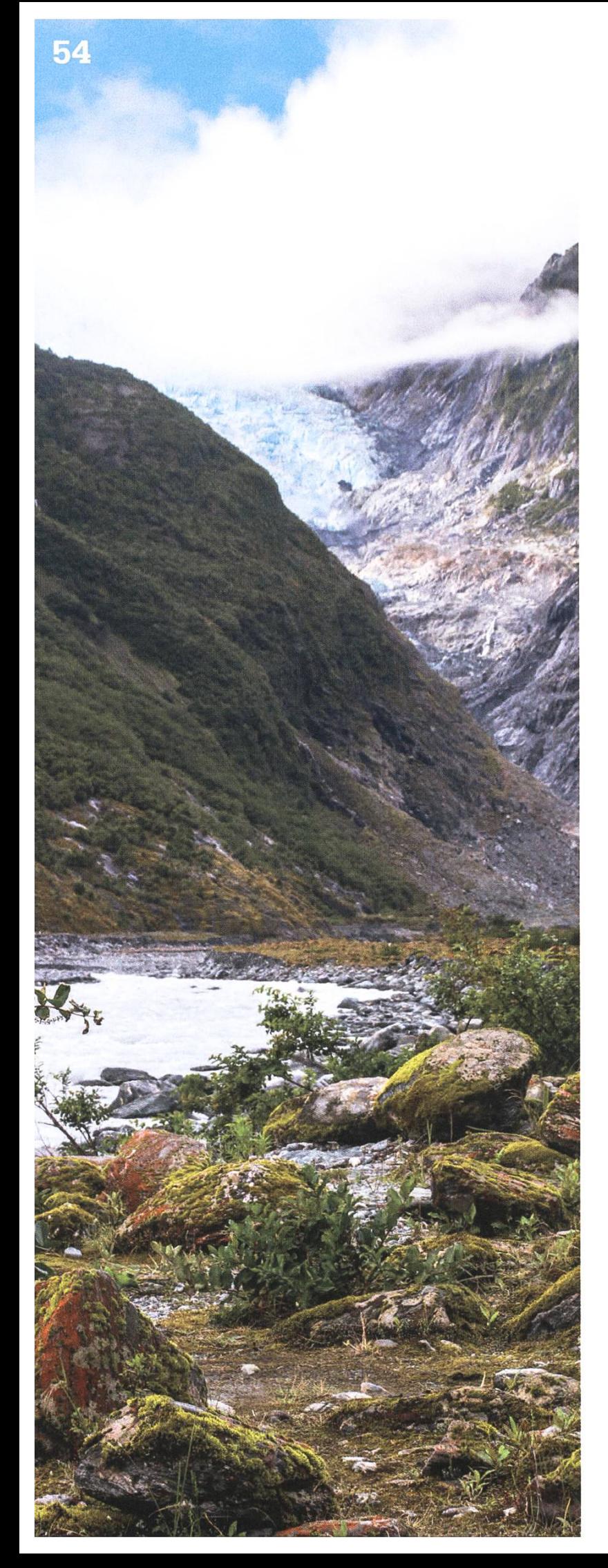

Südinsel hochsteigen muss. Einzig in Westport, klart das Wetter kurzzeitig auf. Westport selbst ist eindrücklich unspektakulär. Der Ort erinnert mich geradezu an eine Geisterstadt. Die Strassen sind wie leer gefegt, man begegnet kaum einem Menschen und viele Häuser sehen arg heruntergekommen aus. Dafür ist das Hostel friedlich und nach einem meinsam gekochten Mahl mit Freunden, bin ich bereit für den nächsten Tag, der uns nach Lake Mahinapua bringt. Dies ist quasi der Partystopp des Busunternehmens. Am Nachmittag geben die Hostelbesitzer uns noch die Möglichkeit, ein Jade-Schmuckstück selbst zu schleifen, bevor das Abendessen serviert wird und anschliessend die Bar für den Rest des

#### Der Slogan über der Hostelbar sagt eigentlich alles: «If it rains, we pour»

Abends offen steht. Viel zu sehen gibt es hier sonst nicht. Das ändert sich aber am nächsten Tag. Franz Josef ist ein kleines Dorf vor dem namensgebenden Franz Josef Gletscher. Nur wenige Kilometer vom Meer entfernt liegt es inmitten tropischen Regenwaldes, bevor das Gelände stark ansteigt und in die ewig weissen Gipfel des Gebirges führt. Unglücklicherweise ist das Wetter nach wie vor äusserst unfreundlich, weswegen wir den Gletscher vom Dorf aus nur in seltenen Augenblicken sehen können. Auch die Helikopter Tour auf den Gletscher hoch wurde abgesagt... wie auch schon während der vergangenen <sup>6</sup> Tage. Der Slogan über der Hostelbar sagt eigentlich alles: «If it rains, we pour». Demnach ist es leibe keine Seltenheit, dass es hier regnet. Dafür ist das Hostel wirklich angenehm. Das kleine Häuschen, das ich mit meinen Kollegen teile, ist gleich neben einem grossen outdoor Jacuzzi, der auch bei regnerischem Wetter zu einem such einlädt. Am nächsten Tag hat sich das Wetnicht wirklich gebessert. Dennoch buche ich ein Shuttle, das mich in die Nähe des Gletschers bringt. Die Wanderung zum Fuss des Gletschers ist wirklich sehr hübsch und insofern druckend, wie schnell sich die Umgebung von Regenwald in Steinwüste und schliesslich

schergebiet wandelt. Glücklicherweise hält sich auch der Regen vorübergehend zurück und ich kann den Anblick des Gletschers ohne störende Regentropfen geniessen.

Der nächste Tag führt mich weiter nach Wanaka. Die schaft verliert ihren tropischen Einschlag und endlich sehe ich wieder blauen Himmel. Doch der Himmel ist nicht das Einzige, was blau ist. Die riesigen Gletscherseen, die hier inmitten markanter Bergketten liegen, sind zu schön, um sie in Worte zu fassen. Das mag auch daran liegen, dass sich das Wetter endlich gebessert hat, aber das tut der Schönheit der sigen Bergketten keinen Abbruch. Im Gegensatz zu den Schweizer Alpen wirkt hier alles ein wenig steiler und kantiger. Und allem voran auch unbewohnter. Über die gesamte Höhe der Berge hinweg ist keine einzige Siedlung machen. Einzig Wanaka liegt am Ende einer dieser tiefblauen Seen. Sehr gerne wäre ich auf einen der Gipfel hier gestiegen, doch mein Zeitplan hatte bereits anderes mit mir vor. Nun liegt nämlich Queenstown vor der Tür. Die Stadt des Extremsports. Von Downhill Biking zu 134 m hohem Bungy Jumping, Skydiving, Canyon swinging, Canyoning und Jet boating wird hier praktisch alles angeboten, was das Adrenalin zum Kochen bringt. Queenstown erinnert mich an Wanaka, nur in viel grösser, und ist mir auf Anhieb sympathisch. Diese idyllische Stadt hat nicht nur die Stimmung einer Skidestination, was sie →

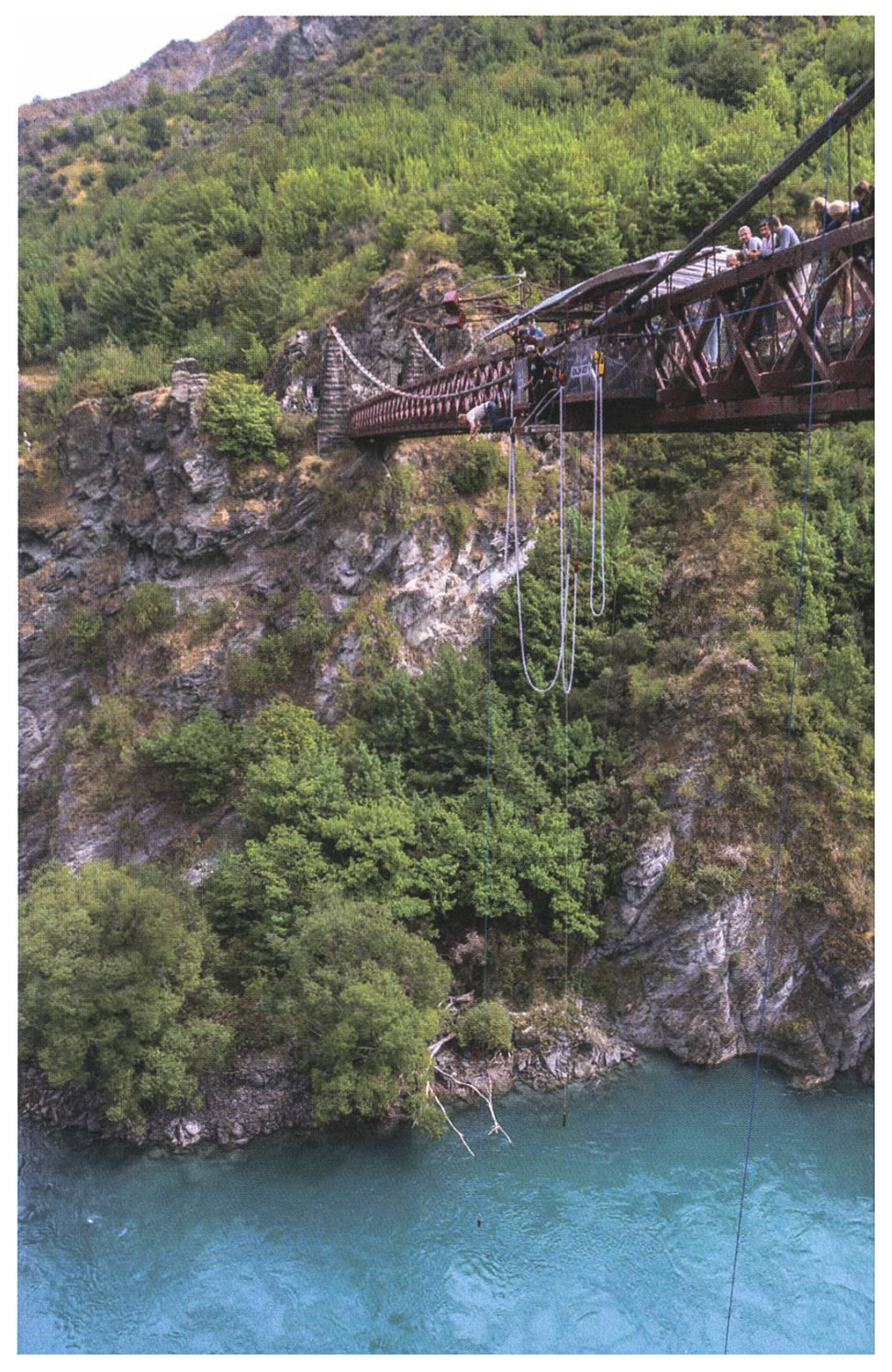

im Winter wohl auch ist, sondern hat auch ein Nachtleben und ist Geburtsort des weltweit besten Burgers: der Ferg-Burger. So unglaublich gut! Gleich vor der Flaustür befindet sich ein ebenso blauer wie schöner See, umrundet von eindrucksvoller Bergkulisse und weissen Wolken, die sich daran hochstauen. Endlich sehe ich auch meine Freunde wieder, die ich in lington noch habe verabschieden müssen und folglich wird der Abend hindurch und bis tief in die Nacht gefeiert. Leider heisst es am nächsten Morgen schon wieder Abschied nehmen, denn es geht weiter in den Süden. Dieses Mal mit nem anderen Reiseveranstalter, der aber eng mit meinem bisherigen Bus zusammenarbeitet. Da Queenstown für viele eine Partydestination ist, nennt sich der Bus, in welchem ich mich nun befinde, scherzhaft auch «Detox-Bus». Das Wetter wird wieder regnerisch und als ich in der Stadt Dunedin ankomme, ist der Himmel wieder bedeckt. Dunedin ist wohl die Stadt in Neuseein welcher man den britischen Einfluss am ehesten spürt. Nicht nur wegen des Wetters, sondern auch wegen der Architektur der älteren Gebäude hier. Allerdings bin ich nicht wegen

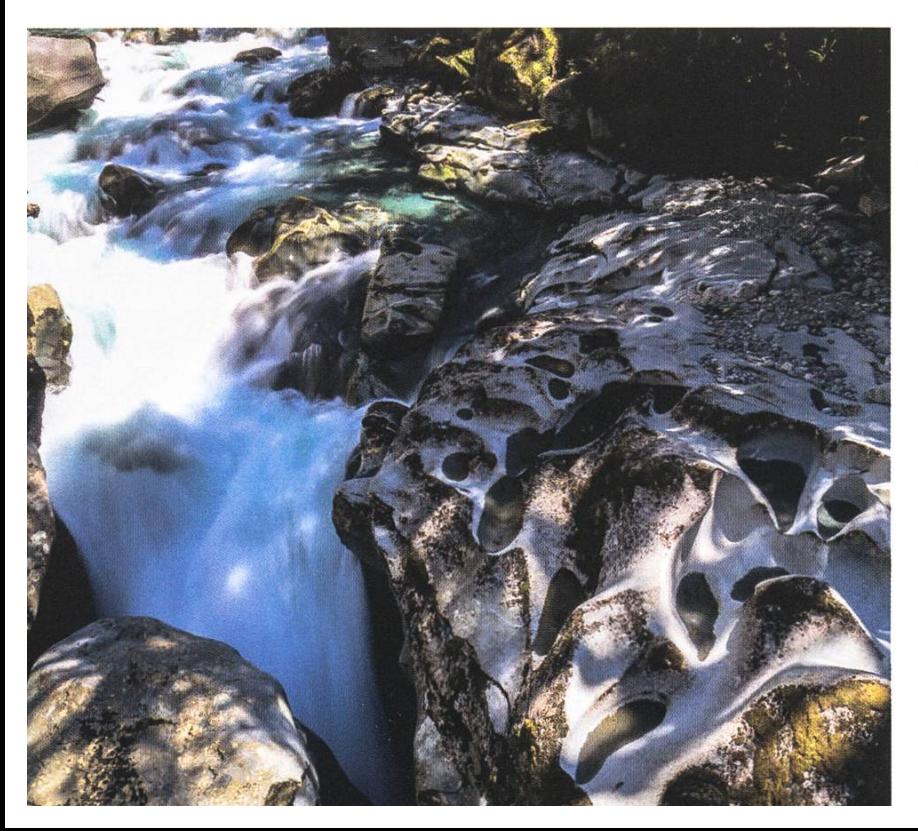

der Städte in den tiefen Süden Neuseelands gekommen, sondern wegen der Landschaft, weswegen ich die Stadt erst gar nicht gross kunden gehe. Am nächsten Tag geht es bereits weiter an die Küste, wo Seelöwen in aller Ruhe ihren Mittagsschlaf halten und sich selbst durch die kleine Gruppe aus zehn Menschen nicht aus der Fassung bringen lassen. Nach all dem Trubel in Queenstown ist es schön, auch mal wieder in aller Abgeschiedenheit mit einer kleinen Grupunterwegs zu sein und die raue Schönheit der Küste zu geniessen. Obwohl es Sommer ist, klettert das Quecksilber hier kaum über 13 Grad hinaus und der Wind tut sein Übriges, um mich in meine wärmsten Kleider zu zwängen. Die nächste Nacht verbringe ich in Invercagrill. Eine äusserst unansehnliche Stadt, die dazuhin noch unbelebt wirkt, sobald man sich auf der Strasse befindet - quasi die zweite Geisterstadt, die mir in Neuseeland begegnet ist.

Am nächsten Tag vereint sich meine Gruppe wieder mit dem grossen Bus, um nach Milford Sound zu gelangen. Einer der schönsten Plätze auf dieser Erde. Zu meinem Glück erwischen wir einen guten Tag und alsbald wir in das Fjordland

> gelangen, brennt die Sonne vom Himmel. Inmitten gewaltiger Berge schlängelt sich die Strasse zum Fjord hinunter, wo wir in ein Schiff steigen, das eine ca. 2-stündige Fahrt durch den Fjord unternimmt. Wenn ich einen Vergleich zur Schweiz ziehen müsste, dann würde ich diesen Ort am ehesten mit dem Vierwaldstättersee vergleichen. Einzig, dass es hier Salzwasser ist, das unter den Bug des Schiffes gedrückt wird und dass die Berge rundherum etwas steiler und höher sind. Gegen den Abend hin fährt uns der Bus zurück nach Queenstown.

Ich werde weitere zwei Nächte dort verbringen, bevor sich meine Reise mählich dem Ende entgegen neigen würde. Doch erst muss ich noch ein Bett für die Nacht finden. Aufgrund des überwältigenden Touristenaufkommens sind die Hostels in Queenstown praktisch alle ausgebucht und ich beginmir langsam Sorgen zu machen, ob ich überhaupt

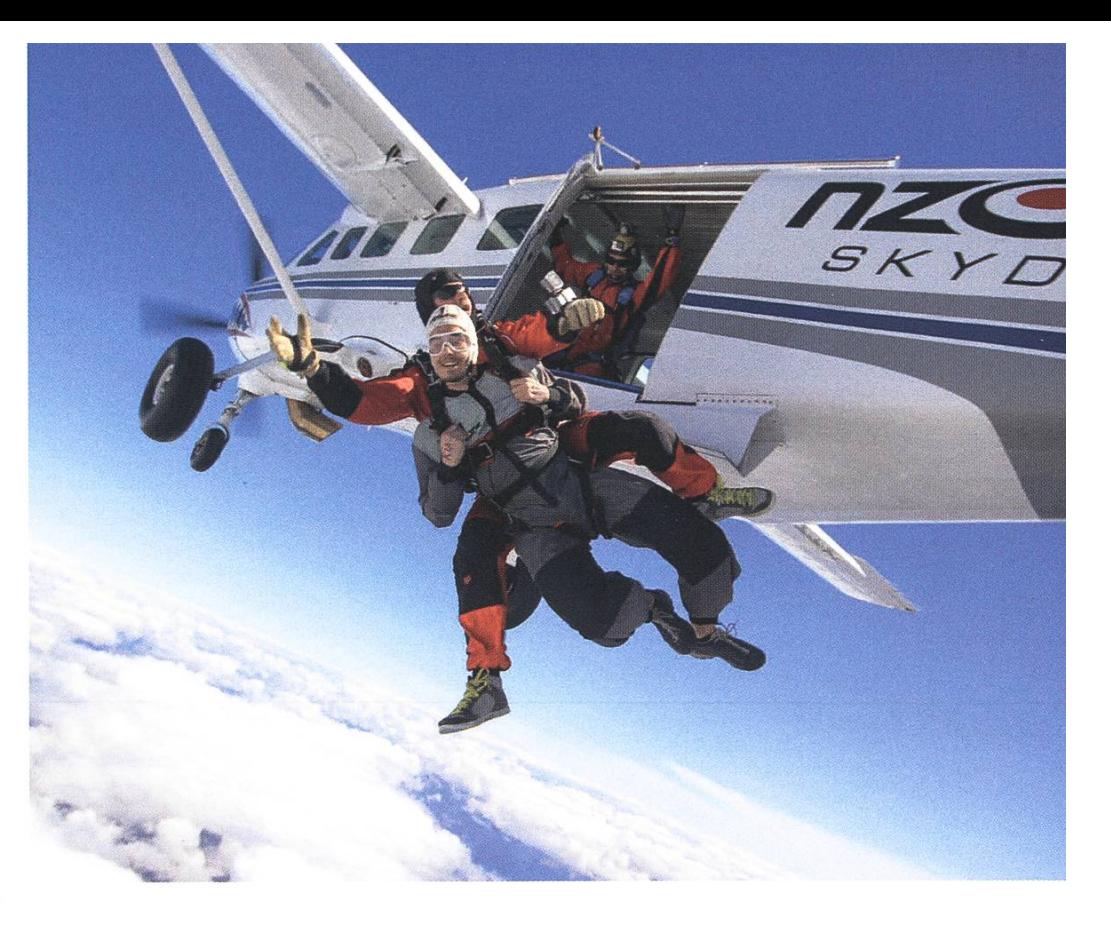

noch etwas finde. Im Internet wird bereits alles als ausgebucht angegeben, weswegen ich mein Glück gleich vor Ort in Queenstown versuche und glücklicherweise fündig werde. Eine Nacht draussen bei 10 Grad wäre nicht gerade gemütlich gewesen.

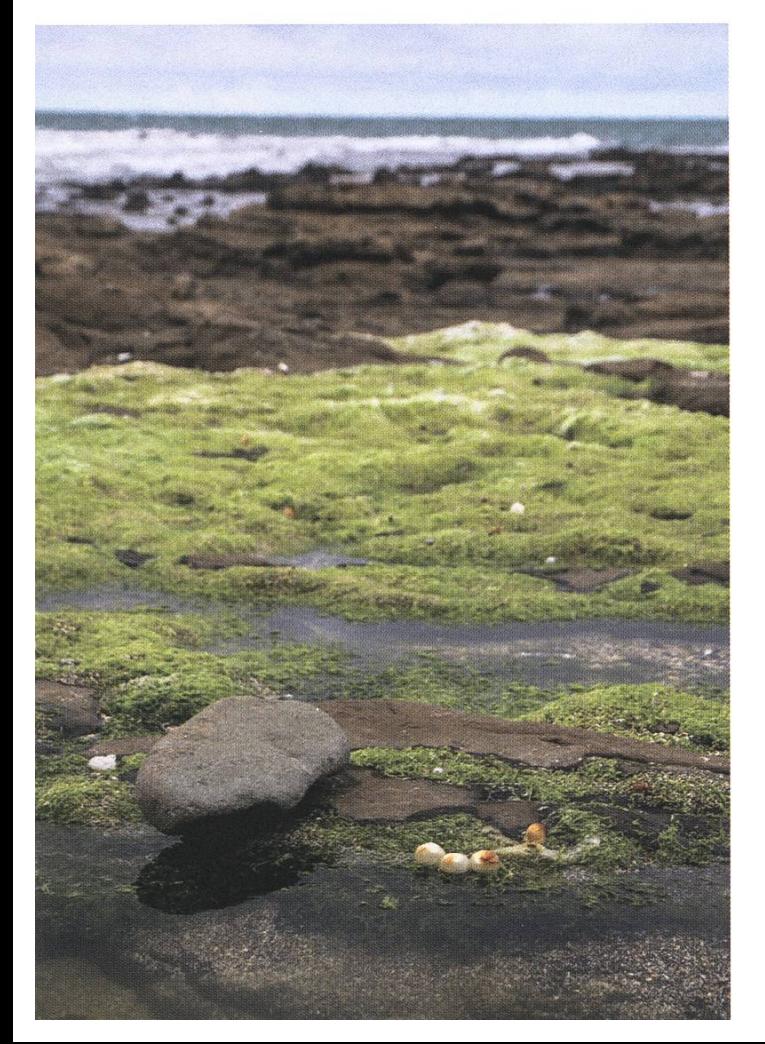

Vielleicht fragt ihr euch, ob ich denn auch eine der verrückten Aktivitäten hier gemacht habe. Nun, ausser zwei gewaltigen Ferg-Burgern innerhalb von <sup>10</sup> Stunden zu verdrücken eigentlich nicht. Dafür ist aber mein letzter Tag in Queenstown da: Skydiven. Einfach mal so 4 Kilometer aus dem Himmel herabstürzen. Klingt doch lustig. Wenn ihr euch wundert, weswegen gerade in Neuseeland so viele Adrenalin Aktivitäten angeboten werden, dann kann ich euch sagen, dass dies daran liegt, dass es hier so gut wie unmöglich ist, jemanden zu verklagen. Dennoch wähnte ich mich in guten Händen, als ich mir einen lebendigen 80 Kilo Rucksack auf den Rücken band, der mich eine viertel Stunde später und fünf Kilometer weiter oben aus dem Flugzeug schubsen würde. Die Aussicht von so weit oben ist wirklich atemberaubend und das hinunterfallen auch - im wahrsten Sinne des Wortes. Wie ihr anhand meiner Zeilen lesen könnt, habe ich es sicher auf den Boden hinab geschafft und bin um eine Erfahrung reicher.

Nach Wanaka und Queenstwon hatte ich eigentlich angenommen, dass ein See gar nicht blauer sein kann. Kann er aber sehr wohl! →

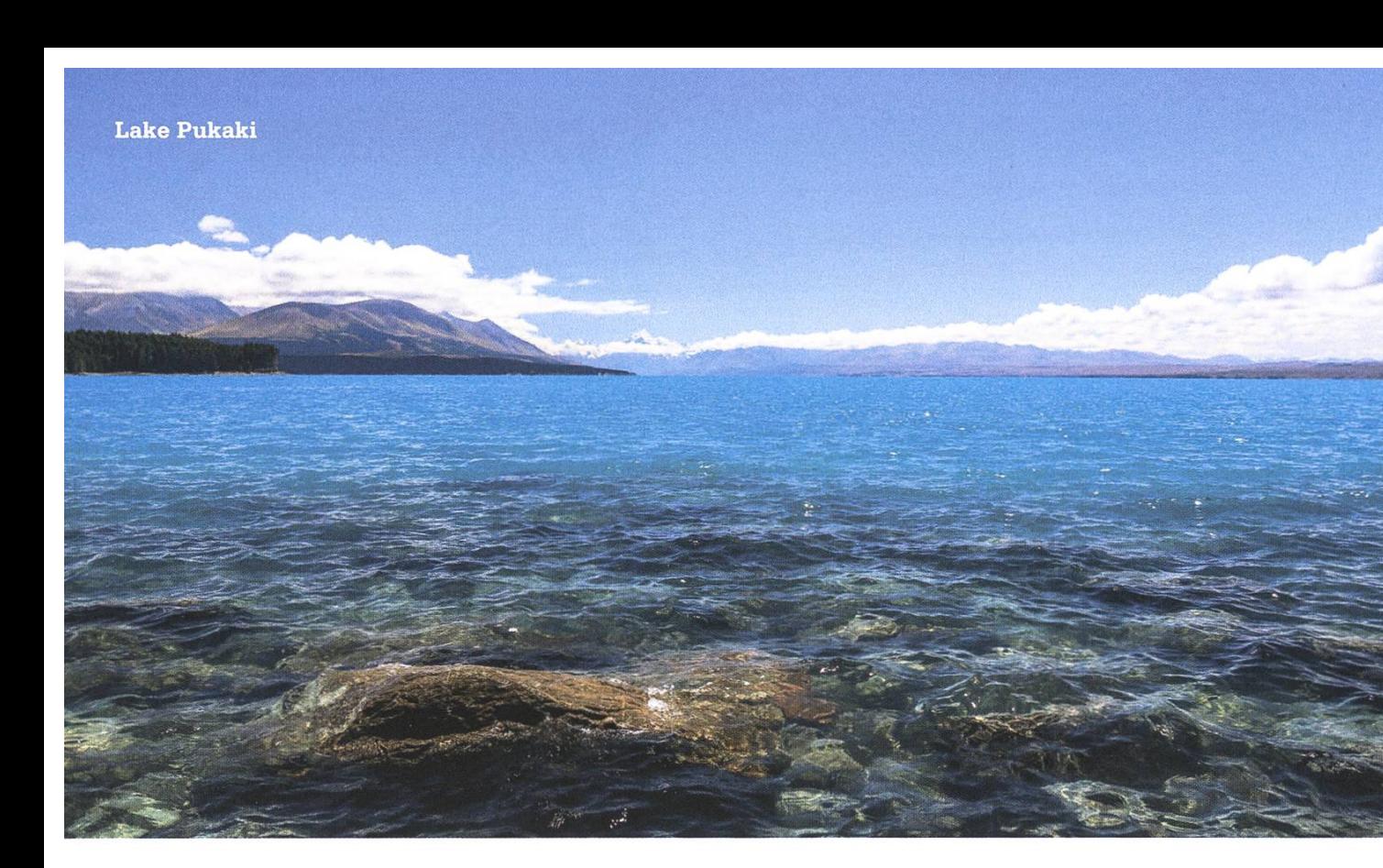

Während unserer Fahrt nach Lake Tekapo machen wir einen kurzen Halt an einem der gewaltigen Seen mit dem weissen Gipfel von Mt Cook im Hintergrund. Lake Pukaki heisst dieser See und wie blau und schön dieser ist, könnt ihr am besten meinen Bildern entnehmen. Lake Tekapo ist ungefähr genauso blau nur etwas kleiner und ohne Mt Cook - und sehr kalt, wie ich mit einem kurzen Abstecher ins kühle Nass feststellen durfte. Also nicht wirklich etwas für

Badeferien. Dafür soll es hier - dank geringer Lichtverschmutzung – die klarsten Sternenhimgeben. Während wir des Abends noch auf den Mt John hochsteigen, um den Sonnenuntergang und die herrliche Aussicht zu bewundern, liegt die Nacht ganz klar im Zeichen der Sterne. Nicht jedoch wenn sich gegen 22 Uhr die Wolken vor die Sterne schieben. Tja, leider Pech gehabt. Zumindest ein gutes Foto konnte ich noch machen.

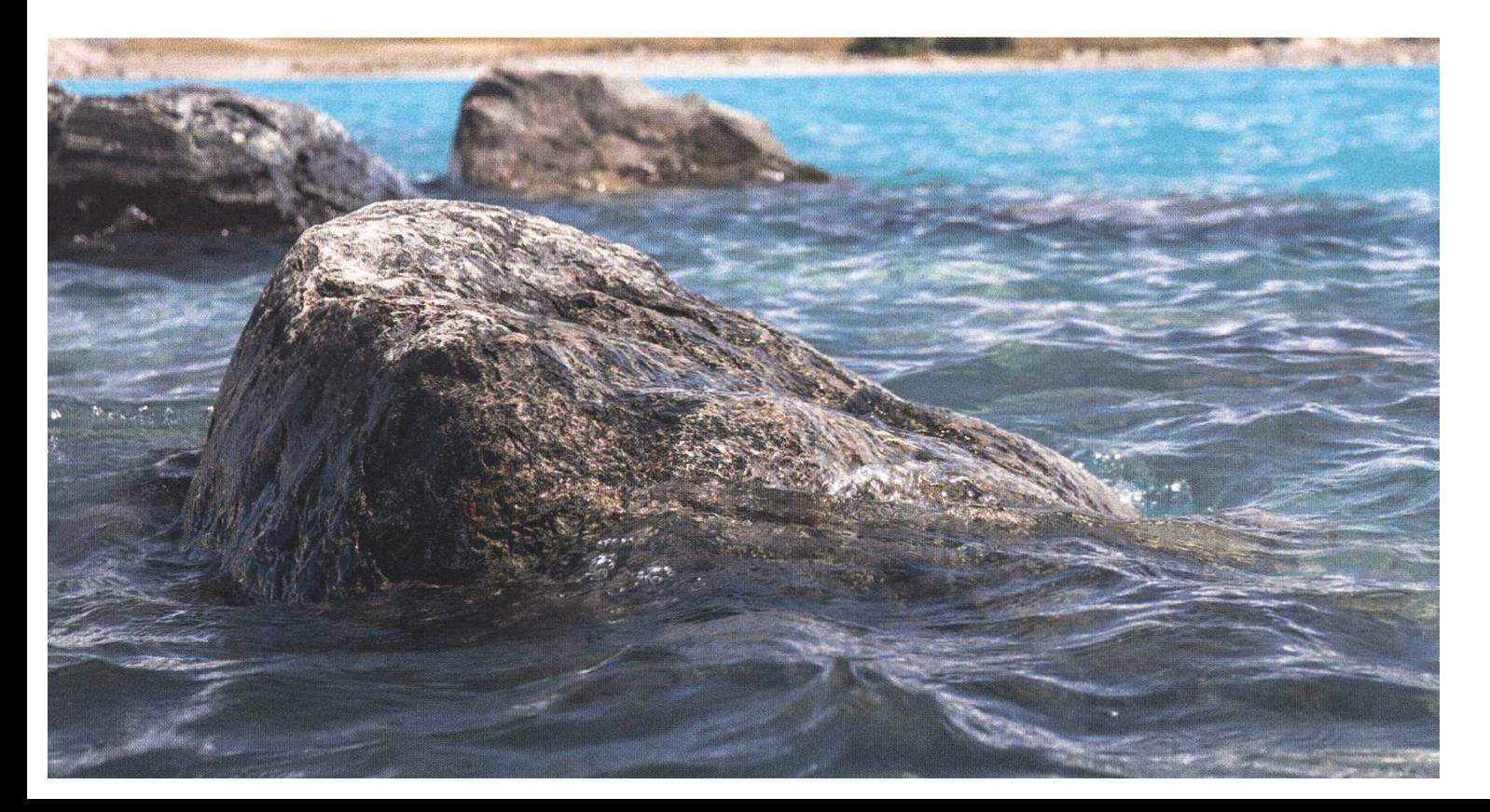

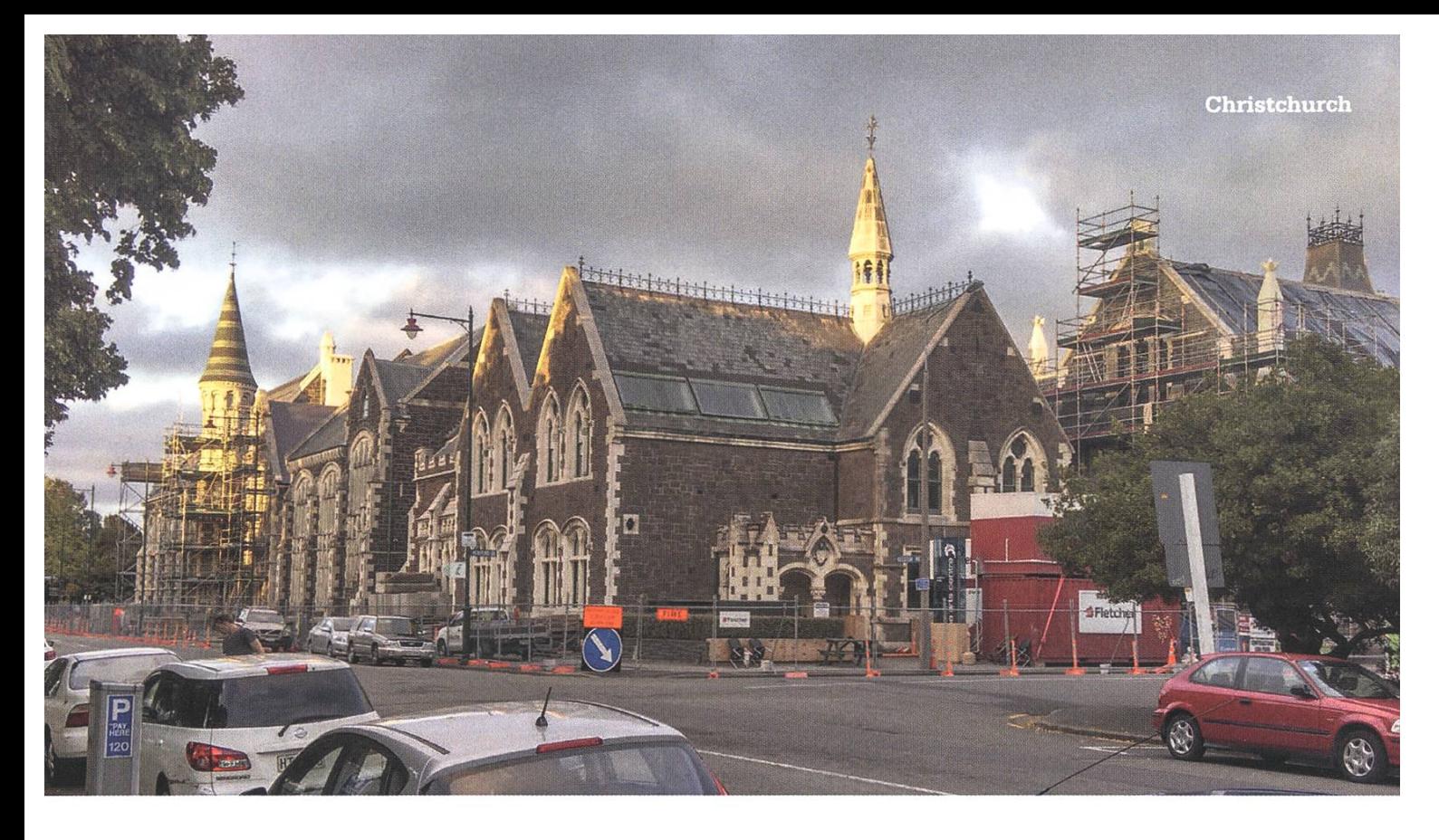

Nun heisst es schon fast wieder Abschied nehmen. Die letzte Fahrt mit dem Reiseunternehmen bringt mich nach Christchurch, welches vor <sup>5</sup> Jahren von einem massiven Erdbeben schüttert und teilweise zerstört wurde. Auch jetzt sieht man noch die Schäden. Viele der altertümli-Bauten werden nach wie vor restauriert und zahllose Baustellen schmücken die Strassen. Hier werden so viele neue Gebäude hochgezogen, wie ich es wohl noch nie zuvor gesehen habe. Viele Leute hat es hier nicht, doch zumindest auf dem Re:Start Markt, wo viele Läden und Take-Away Shops in Containern untergebracht sind, pulsiert das Leben. Strassenkünstler geben ihre Talente zum Besten und der griechische Take-Away ist verdammt gut! Eigentlich gefällt es mir hier. Es herrscht eine friedliche Stimmung, das Wetter ist freundlich und das Essen freut meinen Magen! Was sonst sollte man sich wünschen? Vielleicht eine weitere Reise?  $\mathcal{C}$ 

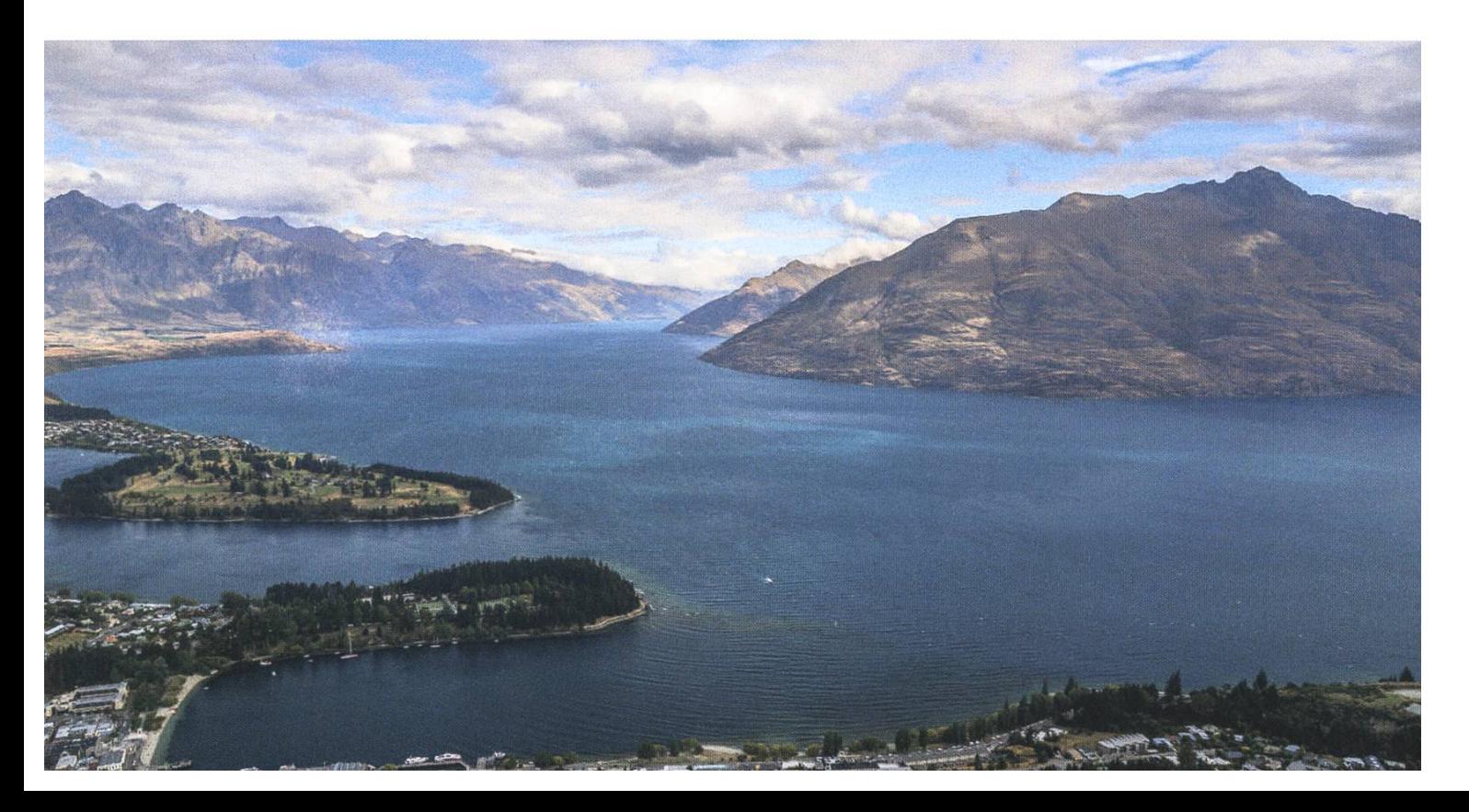

### Diaries of a Startup: atfinity

THORBEN BOCHENEK - TAKES YOU ALONG THE JOURNEY

Ups and downs, excitement and frustration: building <sup>a</sup> company is everything but boring. In this series, we take you on the journey of the fintech startup atfinity. What will it be? <sup>A</sup> cess story or "a great learning experience"? In the first part of this series we show you what happened so far.

<sup>I</sup> guess you need one of two things to start your company: An inspiring idea or product to build <sup>a</sup> team or <sup>a</sup> great team to develop such an idea with. At some point, you ideally get both but you usually just start with one of them. It's probably easier to start with <sup>a</sup> great team and in our case that is also what happened:

#### Summer 2015

It was sometime in Summer 2015. Alexander - now my co-founder – and I were going to

We share the same values of what is important for a company and what isn't.

not lose it you should probably approach <sup>a</sup> bank or <sup>a</sup> wealth manager. They will put your money into <sup>a</sup> portfolio and invest it.

There were <sup>a</sup> lot of points in the discussion where he explained the actual process, and <sup>I</sup> said, "Wait, couldn't IT make that better?!" The

> more we discussed, the more we noticed that you could actually improve it. And that we could be <sup>a</sup> good team to do so: Alexander brings the domain knowledge about

<sup>a</sup> bachelor party and shared <sup>a</sup> few pretty long flights together. We knew each other from long ago, but our paths had diverted. Alexander went into banking and finance, and <sup>I</sup> went into computer science. Now on this plane Alexander was telling me what he does. He was working in something called "wealth management". If you have some money to spare - let's say <sup>a</sup> million Swiss Francs - and you want to grow it or at least

nance, and I bring the technical skills to execute the idea. And also important: We share the same values of what is important for <sup>a</sup> company and what isn't.

#### Autumn 2015

It took us many more discussions, parties, and side projects to find out that we were onto something and – more importantly – that we

could work together really well. We were cussing which process we actually wanted to improve. Should we be wealth managers ourselves in a segment neglected so far? Should we generate advice? Should we sell to wealth managers (business to business) or to consumers directly? Consumer products tend to be a bit more all-or-nothing. You either make it big (Fa-

cebook) or you die slowly (ever heard of Path?). That didn't really appeal to us. We wanted something that could be a sustainable business with something like twenty

Start-ups from here tend not to aim for the moon like Google or Facebook, but also tend to transform into sustainable mid-sized businesses.

#### November 2015

When <sup>I</sup> told you about wealth management, 1 left some parts of the story out. When you give the wealth manager your million francs, you can also choose between two models: advisory or discretionary. Discretionary basically means that the wealth manager will make investment sions for you however they deem appropriate.

> You can tell them to not invest in firearms or tobacco and concentrate on biotech, but they will make the final decision on what to buy or sell.

> > If you want

employees and the business to business (b2b) approach seemed more likely to succeed.

In general, ideas that don't revolutionize the world but build more sustainable small and dium-sized businesses seem to be more "Swiss". Start-ups from here tend not to aim for the moon like Google or Facebook, but also tend to transform into sustainable mid-sized nesses. It's good to know that the investment infrastructure also reflects that. If you found <sup>a</sup> company in Switzerland, you will have <sup>a</sup> hard time getting <sup>a</sup> really big investment. Unlike in Silicon Valley.

Regardless of your vision and your financial means it's <sup>a</sup> smart idea to start with something that is relatively simple to build (Footnote: As you know in IT nothing is really "simple"; <sup>I</sup> mean something that can be built by <sup>a</sup> team of two in three to six months). It should solve a real need of <sup>a</sup> real customer and yet be flexible enough to be adapted if assumptions you made were wrong. And that is what we did:

more control, you can choose advisory. Here you are basically in control of your portfolio and the wealth manager just "advises" you on what to do. That means they will call you and ask you if you want to "sell your Apple shares" or "buy Nestlé shares worth <sup>3</sup> % of your portfolio".

Now, advisory tends to be quite popular with customers but not so much with advisors. Having to make phone calls limits the amount of customers they can possibly reach and for ough documentation of decisions they need to transcribe these calls. You see what we're getting at? By replacing or at least complementing the communication channel "phone call" with another channel "mobile app"you solve both:

Sending <sup>a</sup> message to <sup>a</sup> group is as much work as sending it to an individual, i.e. more tomers.

A computer message is almost by definiwell-documented and "transcribed". We simply log the communication.

Now, that sounds like an interesting idea. →

#### December 2015

Of course, at that time both of us had jobs, so how should we execute this idea? Could we do it on weekends? What would the next step be? We tried working weekends for <sup>a</sup> while, but quickly realized that this is both exhausting and not very efficient. If you want to have <sup>a</sup> business, you have to commit all your resources to doing it. In the end, this realization and the drive of the other person made us quit our jobs.

#### January and February 2016

Once we made the decision, things just fell into place. We brainstormed for <sup>a</sup> name, we hired a designer<sup>a</sup> for the logo and business card, we bought the domain, and we found out how to technically establish <sup>a</sup> corporation. There are many great resources on the web<sup>b</sup> (Footnote: venturelab.ch offers very interesting courses on the basics of law and economics of <sup>a</sup> startup and einfachgruenden.ch can help you with the formal founding process), so <sup>I</sup> will not bore you with the details here.

It was <sup>a</sup> bit more complicated to find an office. We looked at all the options: Startup Incubators like F10 or Swiss Start Up Factory, coworking spaces like Impact Hub and Citizen Space and even renting our own office. Let me describe the options:

**b** venturelab.ch offers very interesting courses on the basics of law and economics of a startup and einfachgruenden.ch can help you with the formal founding process

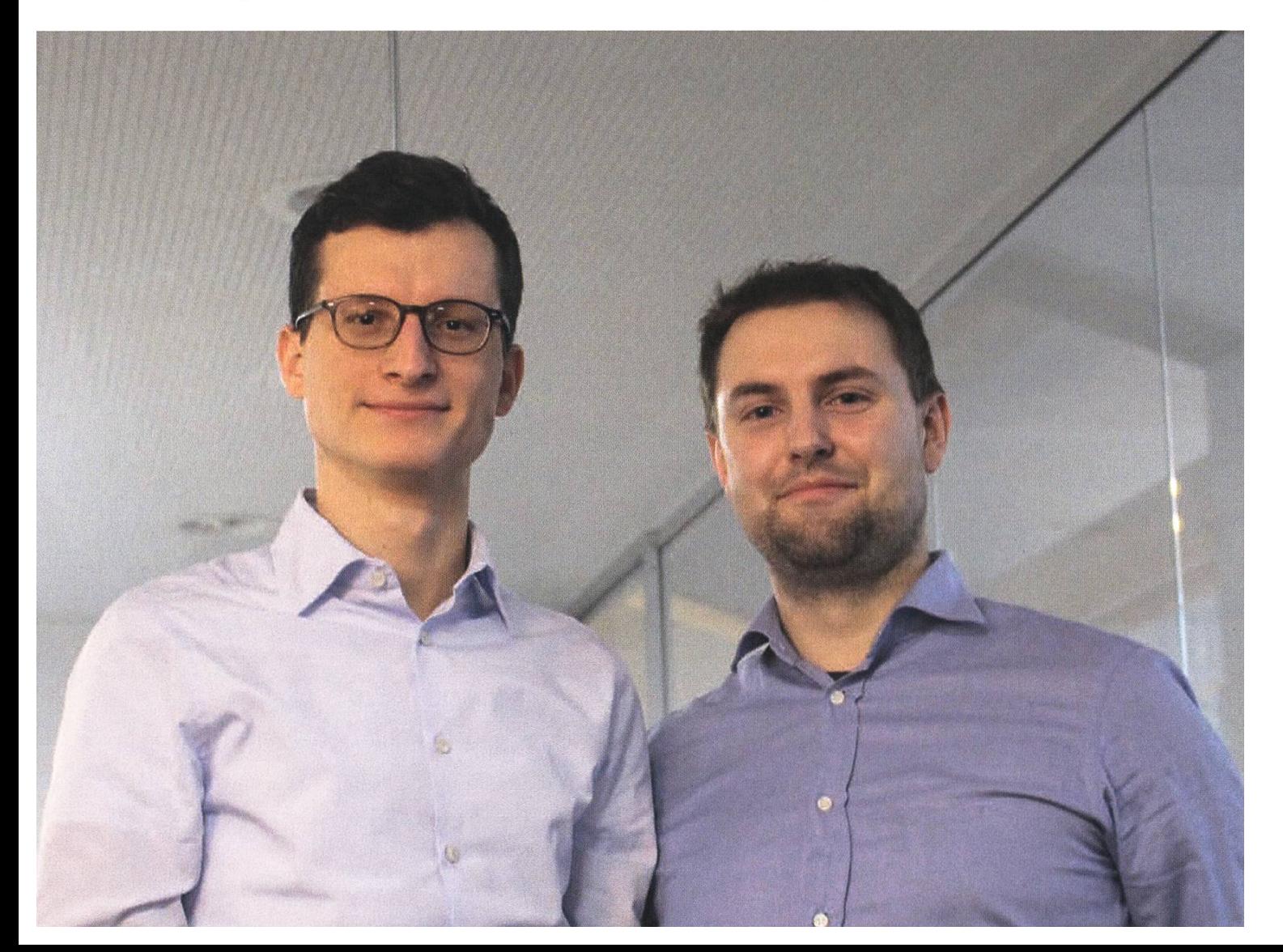

a Designonclick.com is <sup>a</sup> great place to get <sup>a</sup> good and cheap logo

An incubator is a setup where you get infrastructure like a fully-furnished office, servers and sometimes even computers, but in addition also the help of advisors to sharpen your business plan and really take care about everything but programming. The catch is that they often want <sup>a</sup> stake in your company.

Coworking means you are sharing an office with other people. Not unlike working in <sup>a</sup> room at ETH. That's flexible, cheap and you are never alone. It may also help to find <sup>a</sup> designer or some test users. But it also means it will hardly be quiet around you, and there are limits on how you can influence things like for example table arrangements.

Renting your own office means that you can, but also have to, do everything yourself. This cludes arranging for furniture, worrying about cleaning and getting an internet connection. On top, you will also have to pay for <sup>a</sup> specific office, no matter whether you need the space now or you will need more soon. Often, landlords also require you to make long-term contracts and pay <sup>a</sup> deposit of three months in advance.

In the end, we chose the flexible coworking option. We liked the quiet atmosphere and the location of Citizen Space most and that is where we work now. What happened after we moved in is what <sup>I</sup> will tell you in the next part of this series.

P

Do you have any questions and what to get in touch? Check out our website at atfinity.ch or send me an email to thorben@atfinity.ch

#### Bildnachweise

- Cover: ©Zeno Koller
- S. 6-9: © Zeno Koller
- S. 14: micro.magnet.fsu.edu
- S. 15: silenthill.wikia.com
- S. 16-25: © Andreas Brombach
- S. 26: http://www.bastli.ch/contest/  $\cdot$
- S. 27: © Bastli
- S.28: © Remo Gisi & Raffaele Sandrini
- S.48-51 : © VIS
- S. 52-57: © Manuel Braunschweiler
- S. 62: © Thorben Bochenek
- S. 65-73: © Manuel Braunschweiler

#### Rätsel

Andreas Brombach

# VISIONEN-Rätsel

Wie gut kennst du dich auf dem Campus aus? Nachfolgend sind 15 Gebäudekürzel aufgelistet. Schreibe die Bedeutung dieser Kürzel in die jeweilige Zeile der Matrix.

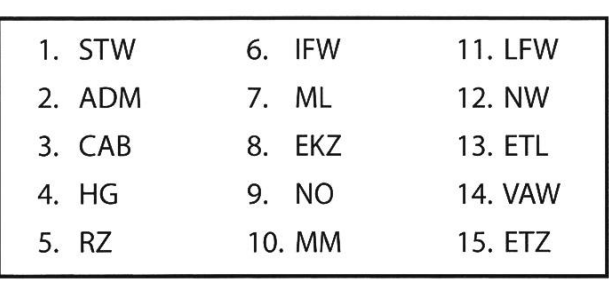

(Es gilt ä = ae, ö = oe, ü = ue)

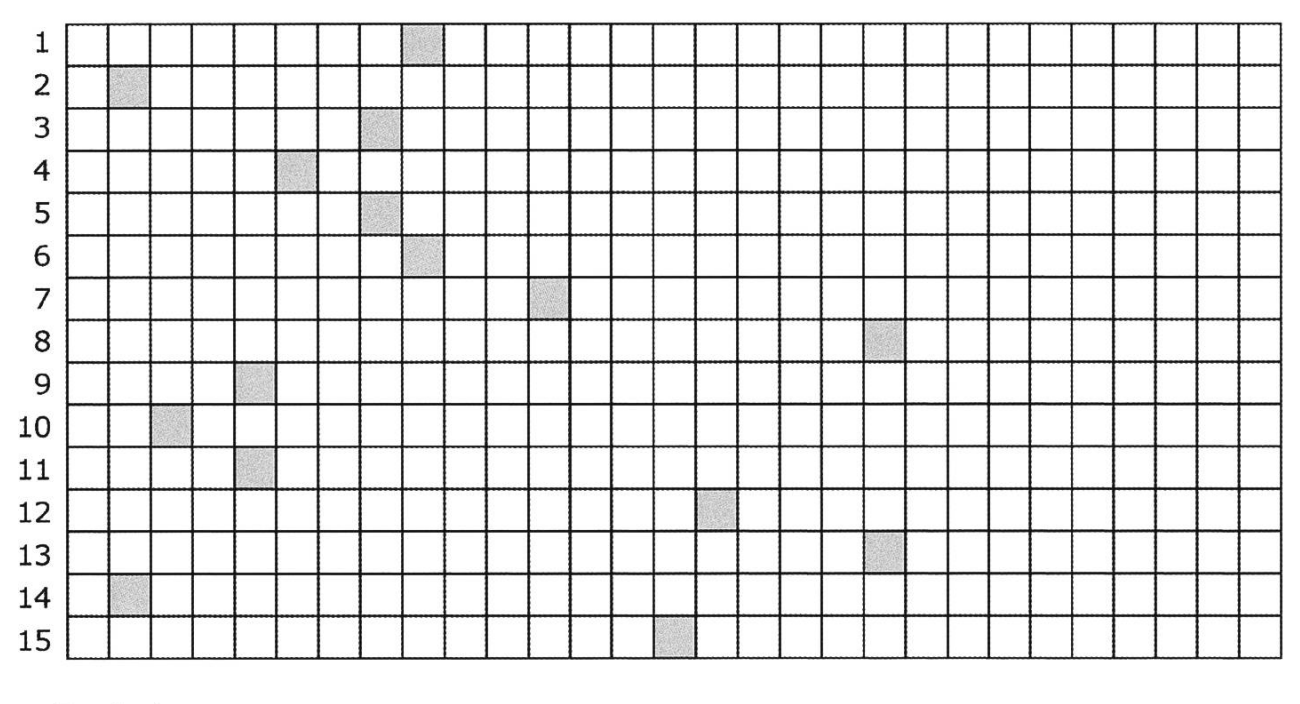

#### Ergebnis:

Damit aus diesem Buchstabensalat ein vernünftiges Wort wird, müssen die Lettern noch in ihre richtige Reihenfolge gebracht werden. Dazu ein paarTipps:

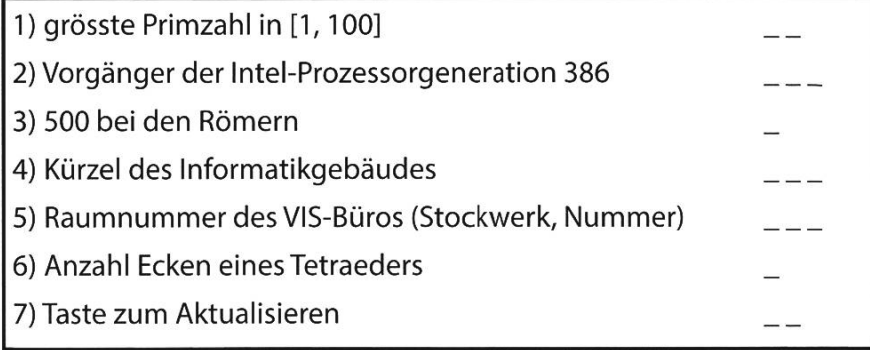

Code: \_\_\_\_\_\_\_\_\_\_\_\_\_\_\_

64

Lösung:

### An Exchange at the Australian National University (ANU)

MANUEL BRAUNSCHWEILER - IS DOWN UNDER AGAIN

It is <sup>a</sup> late Sunday afternoon when <sup>I</sup> arrive at Canberra Airport.The weather is brilliant and the cleanly wiped hallways are almost empty. When <sup>I</sup> reach the baggage claim area, <sup>a</sup> small desk with an ANU banner next to it instantly grabs my attention.Two friendly-looking students are sitting behind it, waiting for the new arrivals. Next thing <sup>I</sup> notice are four big advertisement posters behind the baggage conveyor praising Australian submarine and ship warfare nology. That's slightly odd. But whatever. After collecting my bags, I make my way to the ANU desk. Even though <sup>I</sup> haven't signed up for the meet and greet at the airport, they give me and <sup>a</sup> fellow student from Asia who arrived with the same flight <sup>a</sup> voucher to grab <sup>a</sup> taxi.

#### Fenner Hall

At first sight, Canberra seems big. The streets are spacious, and there is lots of green all around. My ride passes by some impressive monuments outside the city center, which somehow gives me the impression of driving through ancient Rome - except that everyone seems to have

left the place. Canberra is indeed <sup>a</sup> quiet city. Compared to these architectural milestones, the accommodation <sup>I</sup> finally arrive at looks almost ungainly from the outside. But compared to the rest of the city, there is lots and lots of life in Fenner Hall. First-year students are hurrying up and down the hallways, vigorously talking and gathering answers to questions about Fenner Hall they were given earlier on that day - a so-called treasure hunt. The whole scenery instantly reminds me <sup>a</sup> bit of the Harry Potter movies, where the new students are enthusiastically exploring their new home and eventually compete with the other halls in the near future. Somehow <sup>I</sup> wish <sup>I</sup> could participate in this treasure hunt, but <sup>I</sup> arrive <sup>a</sup> bit too late to do so. Instead, the senior resident of  $\rightarrow$ 

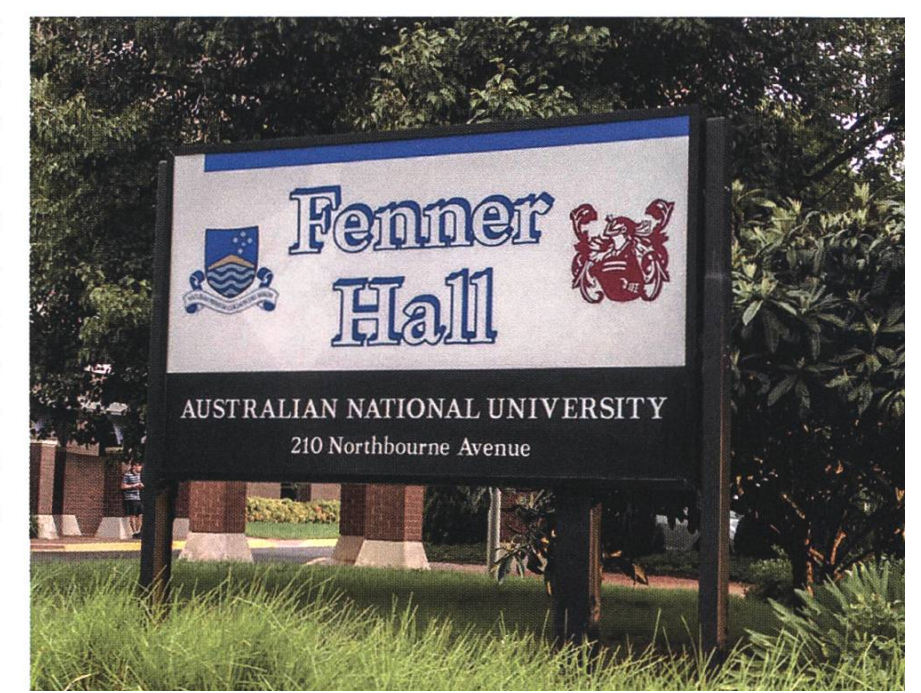

my floor gives me the tour around Fenner Hall. There's a big kitchen, arrays of fridges and freez<sup>a</sup> comfortable living room, computer rooms, laundry, and bathrooms ... in short, everything you will need for your daily life. There's even the biggest beach in all of Canberra at Fenner Hall - which is <sup>a</sup> small square filled with sand and some benches. Only downside: The sea next to it is sorely missing.

Once the senior resident dropped me off at my room, it doesn't take long until I feel lonely. I've been traveling for the past month and therefore have always been around people. But the seventh floor of Fenner Hall is quiet. It's at that moment when <sup>I</sup> realize that this is going to be my new home for the coming four months. <sup>I</sup> don't know anybody, and <sup>I</sup> don't have much more than my clothes. So, after <sup>1</sup> unpacke all my stuff, <sup>I</sup> become determined to change things.

Already in the elevator, people want to know where I'm from and what I'm studying. The questions might always be the same ones, but I'm nevertheless getting the impression that people here are more curious than back in Switzer-While waiting in line for the free dinner, I'm getting into conversations with more and more students. Most of them come from Australia and are just about to begin their life at university, which almost makes me feel old, yet they treat me the same and are even more interested when they realize that I'm not from Australia (or Asia, where the other majority comes from).

#### The ANU Campus

The next day, the orientation week (O-Week) at ANU starts. There are heaps of information sessions, walking tours, welcome speeches and lots of opportunities to meet new people not

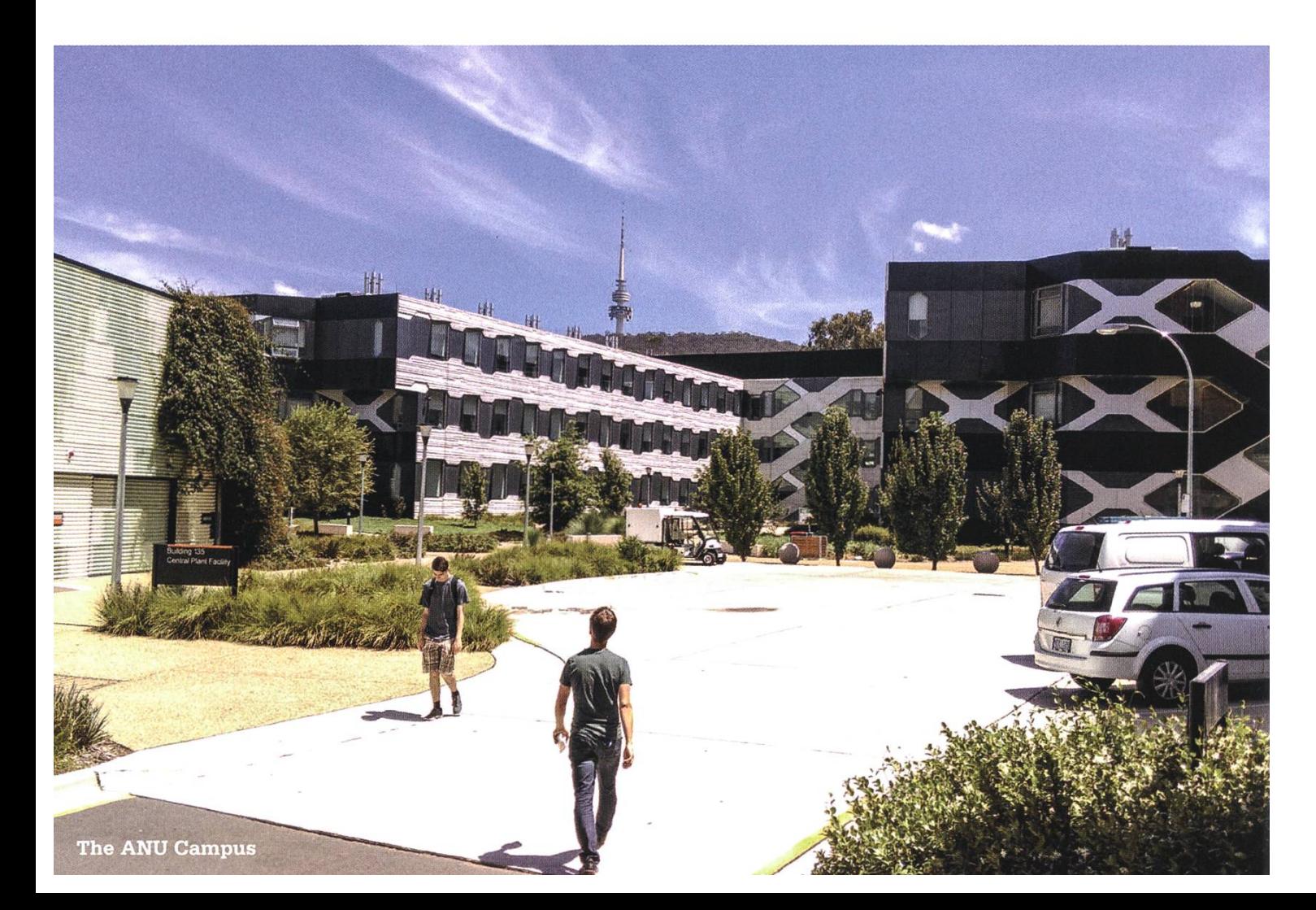

living at Fenner Hall. The whole program of the O-Week is situated in the humongous ANU campus or the near surroundings. It's my first time being on such <sup>a</sup> huge Campus, and <sup>I</sup> instantly get the impression that <sup>I</sup> will get lost here more than just once. There are all the different lecture and research facilities, libraries, football fields, sports facilities, cafés, restaurants, shops, medical help centers, bank branches and probably much more stuff that <sup>I</sup> still have to discover. While the welcome speeches and information sessions are often redundant, they are <sup>a</sup> good means to get into contact with students from all different nationalities. ANU is very international (and so is Canberra itself). At postgraduate (i.e. Master) level, only about 20 % of the students at ANU are from Australia. This is quite remarkable when comparing it to ETH, where 60 % of all master's students are from Switzerland.

Another specialty of ANU are the clubs one can join. On Wednesday of the O-Week, <sup>I</sup> visit the Market Day, where all sorts of student associations have their own booth on campus. They are busily looking for new members. As you can imagine, you'll find the usual associations of the different study directions amongst them, but there are also clubs for paintball, films, art & design, knitting, religions, trading card games. League of Legends, K-Pop, medieval life and also political parties, to only name <sup>a</sup> few. It's really impressive to stare at the sheer diversity of interests covered by these clubs. Memberships are usually only five bucks <sup>a</sup> year, which basically makes joining something that meets your interests <sup>a</sup> no-brainer. Of course, <sup>I</sup> joined the CSSA (computer science students' association), which - among other things offers weekly Age of Empires II LAN parties. But  $\rightarrow$ 

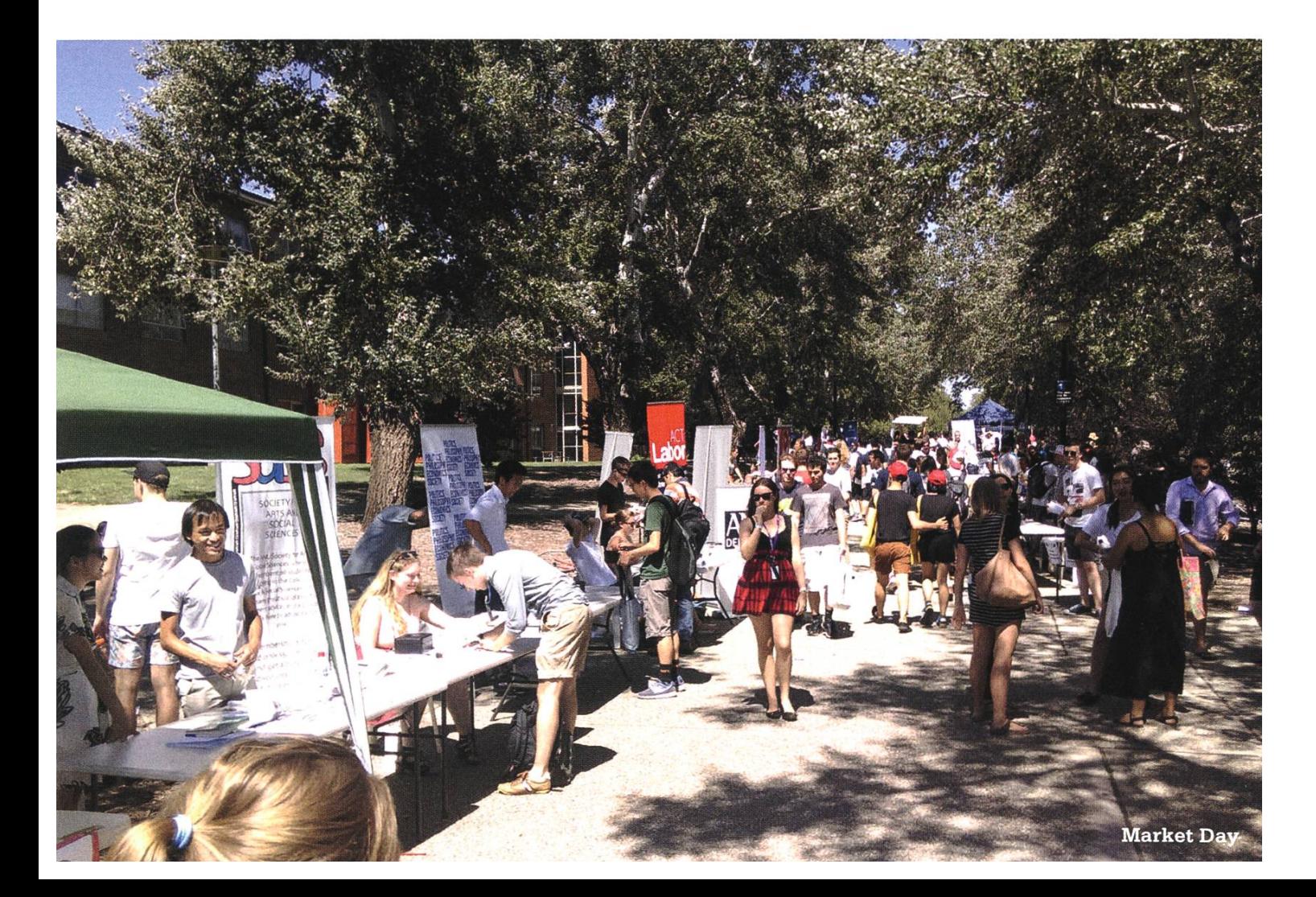

don't worry: In my opinion, the VIS is still better. The CSSA doesn't even have <sup>a</sup> counterpart to the beautiful Visionen ... big minus point. However, there is the student organization Woroni, which operates <sup>a</sup> radio station and releases <sup>a</sup> student newspaper covering subjects from all of ANU every two weeks ... let's just say I don't want to be the chief editor there. But it seems to work, as <sup>I</sup> could confirm with my own eyes.

Of course, there are also sports clubs ranging from football and leyball to scuba diving, fencing, hiking and even Joanne K. Rowling's Quidditch (I think now it's enough with the Harry Potter references)! Compared to ASVZ, however, the list of available sports is <sup>a</sup> bit shorter and the price for <sup>a</sup> semester of gym way higher - as is everything related to university, actually. Nevertheless, it doesn't take me long to sign up for the gym and the included group exercise classes. I want to be ready to save my work-life balance later in the semester - or, let's say, to justify my "Tim Tam" (delicious chocolate biscuit) diet here. But in order to have a life at all, I first have to do some shopping. The kitchen at Fenner Hall may offer stoves, ovens, and microwaves, but no pans, cutlery or plates. Additionally, a quilt and pillows to sleep at night wouldn't be bad either, right? Luckily, the shopping center in Canberra offers just about everything I need at outrageously cheap prices. Another outrageous thing is the subsequent walk back to Fenner Hall, which is - unlike other halls - about 2 km off campus. Especially in mid-afternoon heat and with heaps of bags on me. To tackle this problem, there is a free shuttle ning regularly between ANU and Fenner Hall. Another option would be the public buses erating all over Canberra, but I guess it will take me some more time to really figure out how and where all these buses are running.

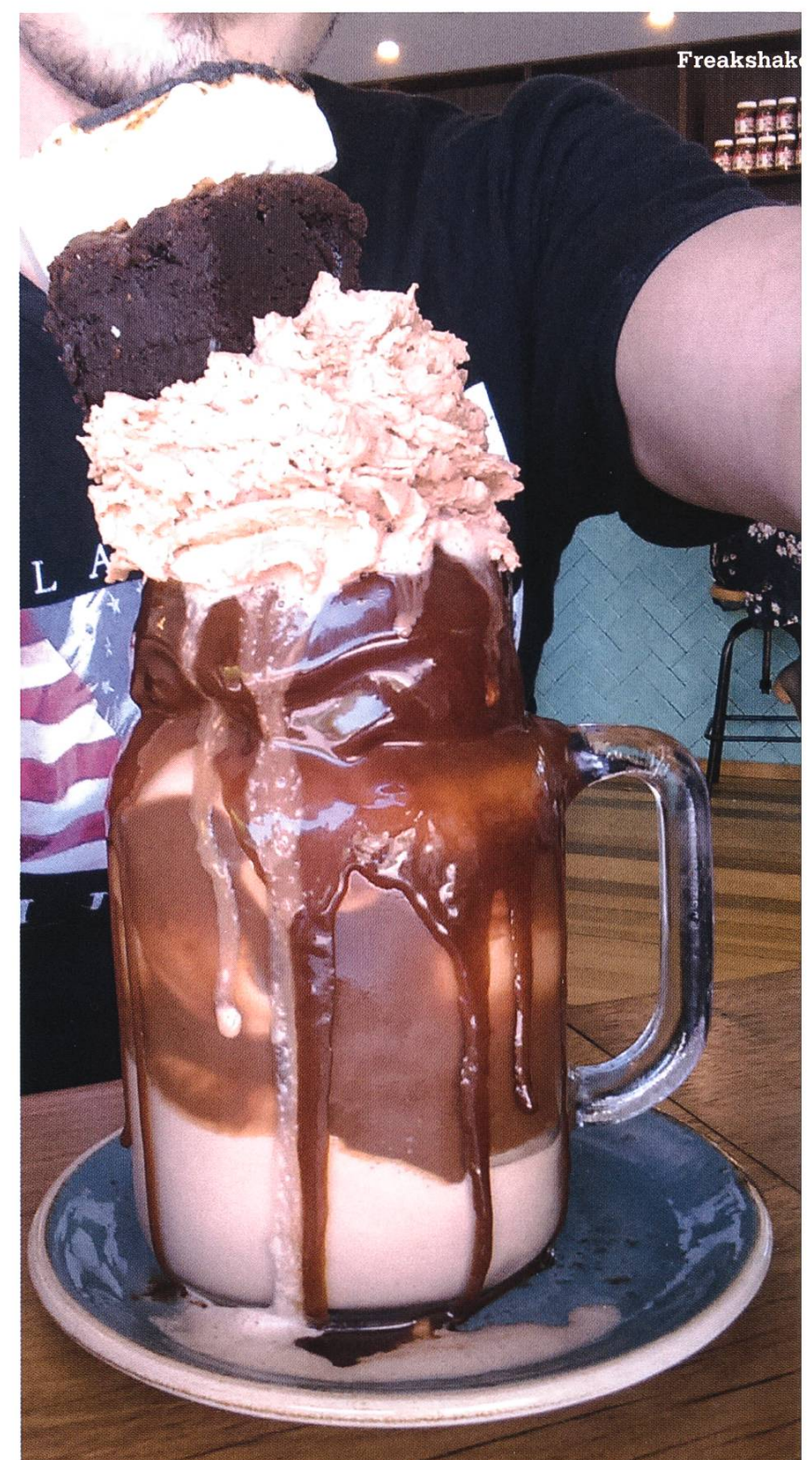

#### Aside from University

It wouldn't be <sup>a</sup> proper O-Week if there weren't some sort of student party in the evening. While Fenner Hall offers some small in-house parties for socializing, drinking and dancing, the bigger ones are closer to campus. Most comparable to the ESF is the annual (outside) toga party at Burgmann College (another student accommodation), attracting over 1000 students every year - getting there truly made me feel <sup>a</sup> bit like

stepping into an American Pie movie. On the last day of the O-Week, there is <sup>a</sup> music festival directly on campus and during the weekend after O-Week, the Multicultural Festival takes place in the heart of the city, featuring food, music performances and dances from different countries all around the world. Unfortunately, <sup>I</sup> haven't found any Swiss representative amongst the stalls. Guess <sup>I</sup> should open one and sell some Raclette and Fondue ... there are more than enough people around. In fact, I've never seen (and probably will never see again) Canberra so busy. It's almost a miracle! A multitude of restaurants and bars are also found around the center of Canberra and reflect the multicultural aspect of the city. Canberra is also the birthplace of the world-famous (yeah, <sup>I</sup> may be exaggerating <sup>a</sup> bit) Freakshake: A milkshake so big and energyrich that it can't be drunk by one person alone - at least based on my own experience.

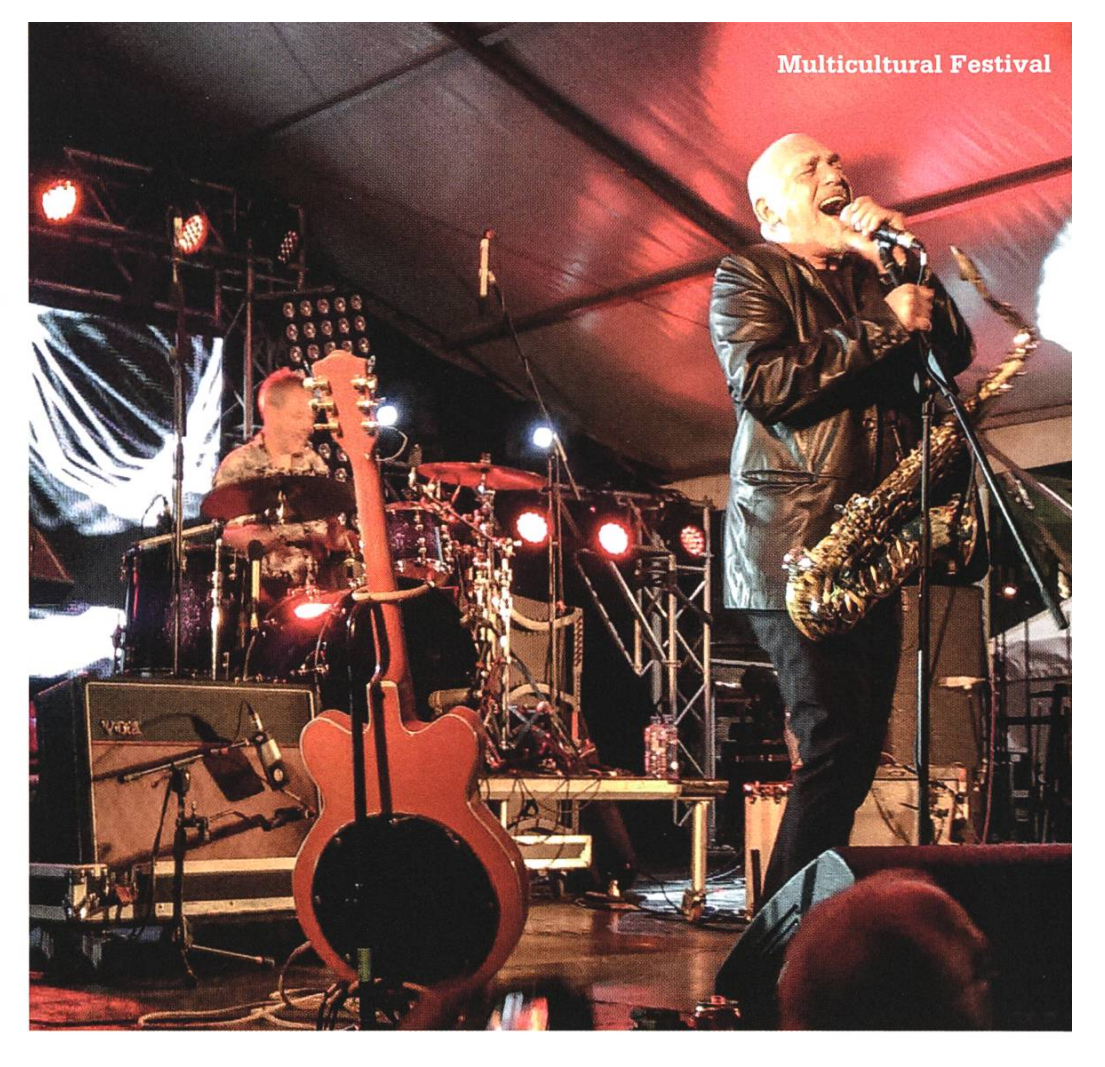

#### The Beginning of my Studies

After having studied for over five years at ETH, it's the first time I really have to adapt to some new conditions. New course websites, new lecture halls, new home and also new grading and lecture schemes. Half of my courses are co-taught to undergraduate (Bachelor) as well as postgraduate (Master) students. Since everyone is listening to the same lecture, postgraduate students get to hear lots of stuff they already know, especially during the first few weeks. To keep the level high, the grading scheme and/ or exercises are different for the postgraduate students. In Artificial Intelligence, for example, the postgraduate students have to tackle <sup>a</sup> search project which accounts for 40 % of the final grade. To compensate, the exercises count less in the final grade and only the two best ercise grades are taken for the average. At ANU it is very common that the exercises contribute  $\rightarrow$ 

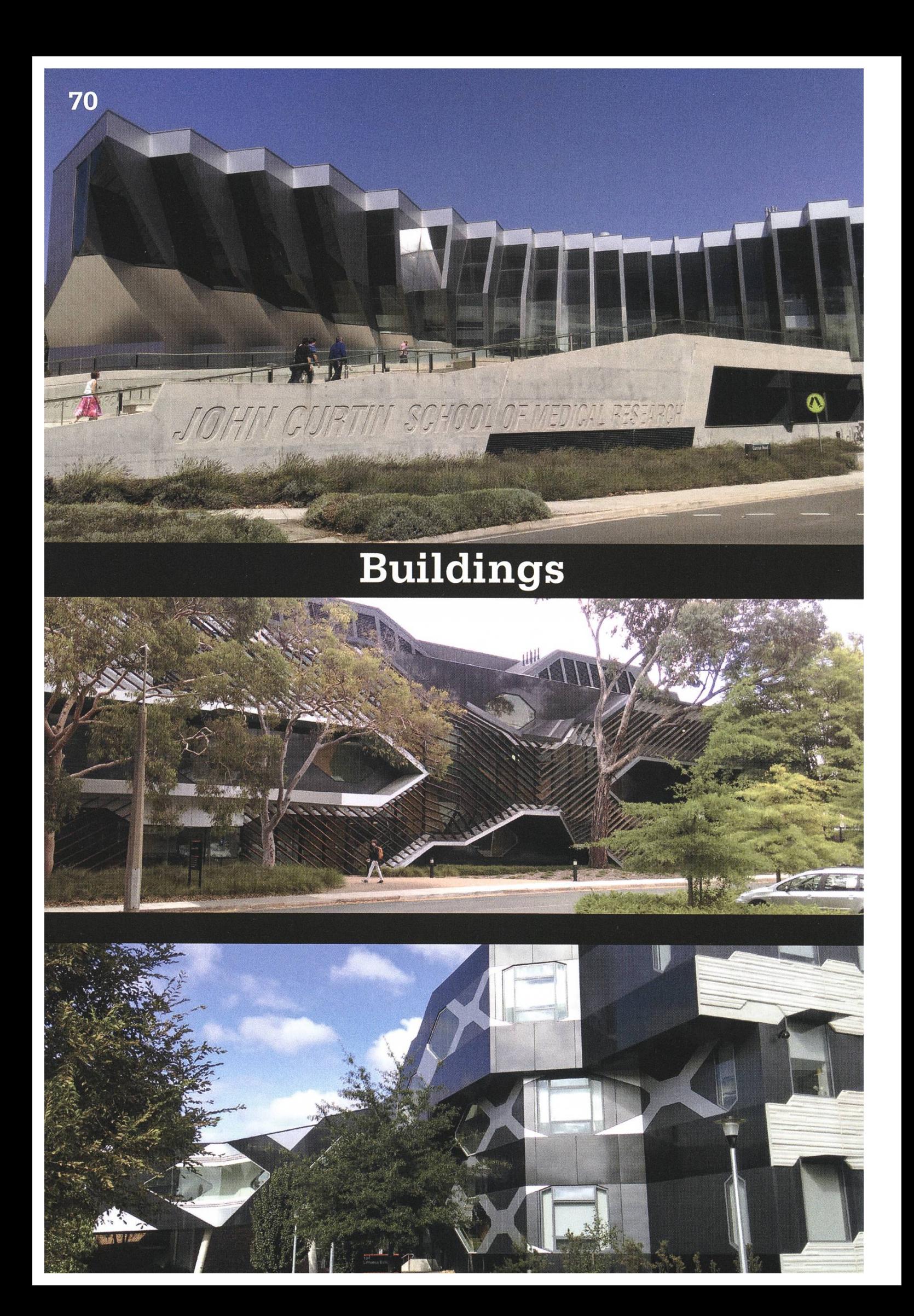

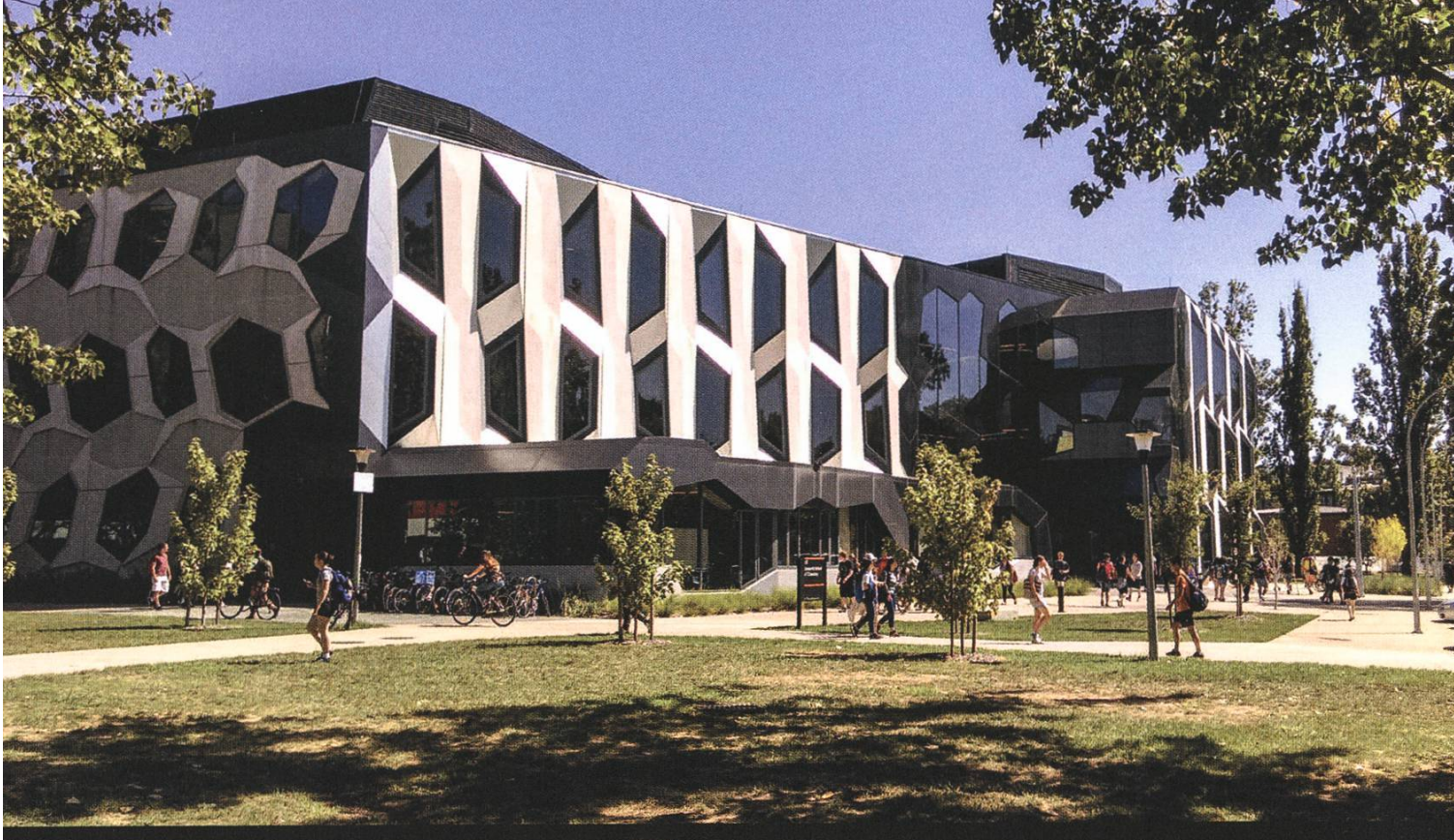

### on Campus

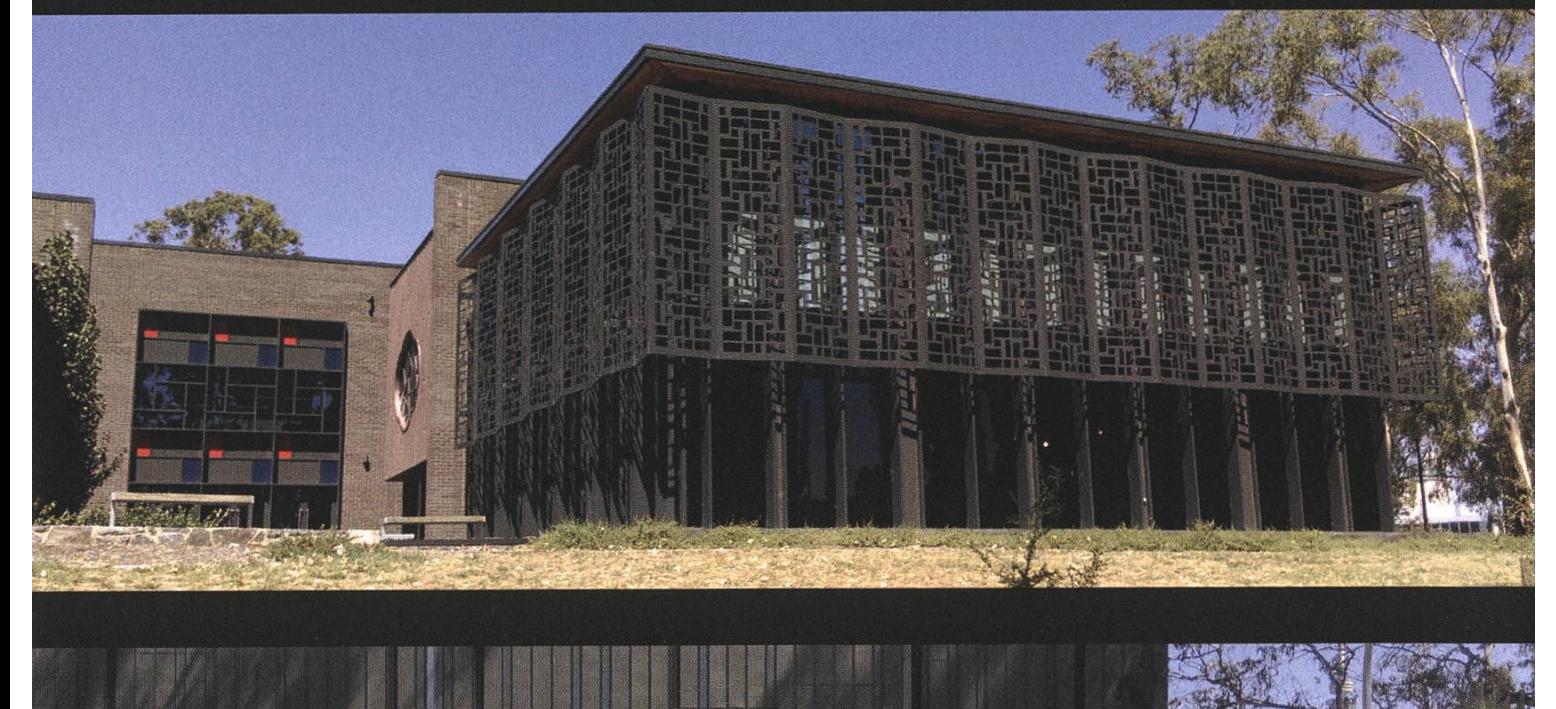

National Computational Infrastructure

143
to the final grade. Also due to the shorter time to prepare for the final exams compared to ETH, the motivation to start studying during the semester is indeed higher. Another very nice thing about studying at ANU is that all lectures belongs to the CECS, the College of Engineering and Computer Science. While most departments here are called "School of something", the CECS decided to go with "College" out of apparent pronunciation reasons. Speaking of rather

are recorded and made available over the ANU Wattle website. So, at times, my lecture room is located right under <sup>a</sup> tree somewhere on the beautiful campus with way better views and a lecturer that talks as quickly as <sup>I</sup> want. This is very handy if you miss

"So, at times, my lecture room is located right under a tree somewhere on the beautiful campus with way better views and a lecturer that talks as quickly as I want."

unfortunately named stuff: There is also the ISIS webpage, which is basically the counterpart to ETH's myStudies and has been the target of some jokes due to cent events.

Similarly to ETH, the Computer Science and Information Technology

some courses due to a scheduling overlap - not because <sup>I</sup> would sleep during lectures or thing like that. How dare you think that! Apart from the recordings, most other lecture slides and important information about your enrolled courses are published on the Wattle website (but sometimes information has to be gathered from <sup>a</sup> multitude of websites, which is actually quite cumbersome). Computer Science here (CSIT) building is made from brick and contains a small room for the Computer Science Students' Association (not quite as big and busy as the oVIS though). Despite the fact that there is <sup>a</sup> dedicated Computer Science building, most of my lectures are held somewhere else on campus, be it in the biology, chemistry or physics lecture theater. In fact, I really enjoy this, since this makes me see much more of the campus.

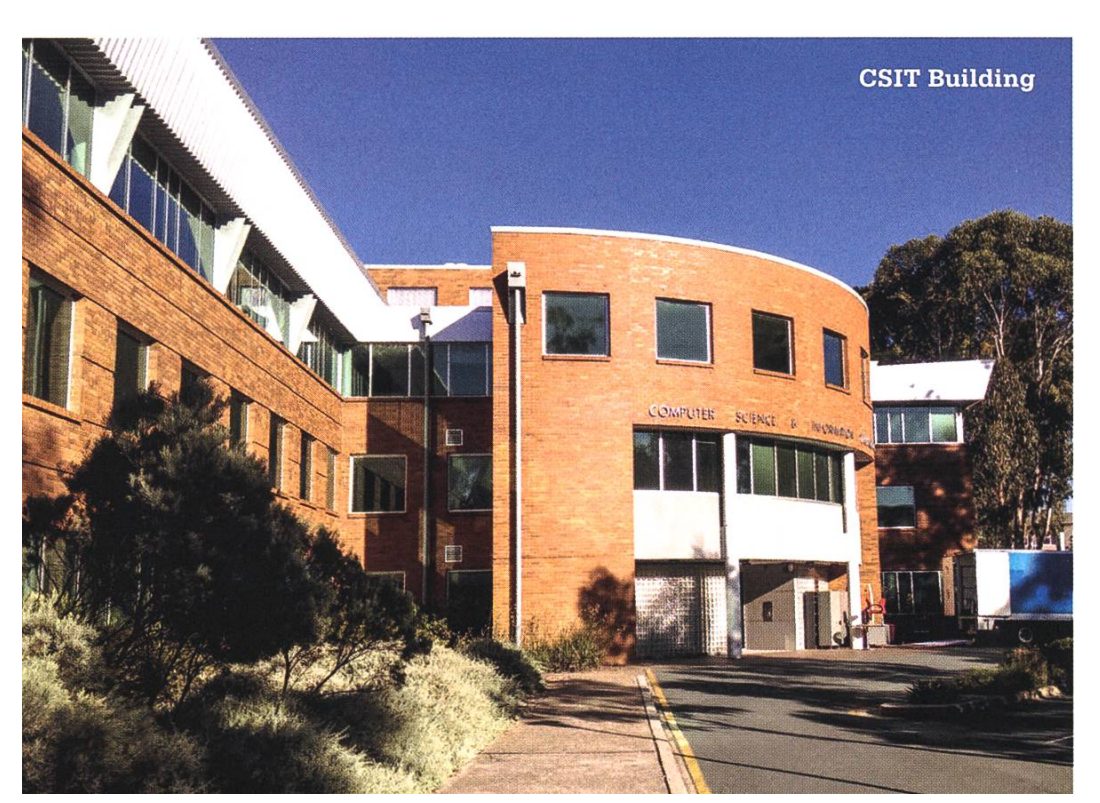

Some of the buildings here have very interestarchitectural styles and are definitely worth looking at. Another major difference to ETH is that there is no cafeteria. There is a food court with different little restaurants and takeaways ranging from cafés to sushi bars, Mexican-style takeaways and, of course, Subway. Prices are comparable to Switzerland, but the stronger Swiss Franc helps make everything more affordable :). Nonetheless, eating isn't as cheap as it would be at the Polymensa, and neither

new people every day. I'm especially fond of the team spirit within the student hall and the friends I'm making here. Fenner Hall has

is living. Luckily there is let's say stuff students

## is living. Luckily there is **Yes, almost like Quidditch.** Pretty sport. I'm also some free stuff (or

indirectly pay for with their tuition fees). First and foremost, there is free breakfast on campus, which <sup>I</sup> frequent quite often. While it only offers toast, yogurt, and cereal with milk, it's basically all I need. For people that are likely to get into trou-ANU also offers free lawyers to support them.

#### Final Words

So far <sup>I</sup> really enjoy living here. The city isn't too big, the weather is good (almost <sup>a</sup> bit too hot at times) and I'm still getting to know

playing for the Fenner Hall Volleyball

teams for almost

team, which is a real joy - especially during the interhall tournament, where the teams of all student halls compete against each other. Yes, almost like Quidditch. Yet, my studies will probably get harder soon and projects already are starting to fill up my days with work. At least I've got <sup>a</sup> home filled with friends and tivities aside from my studies. So stay tuned for further experiences and stories from a university on the other side of the world in the next Visionen.

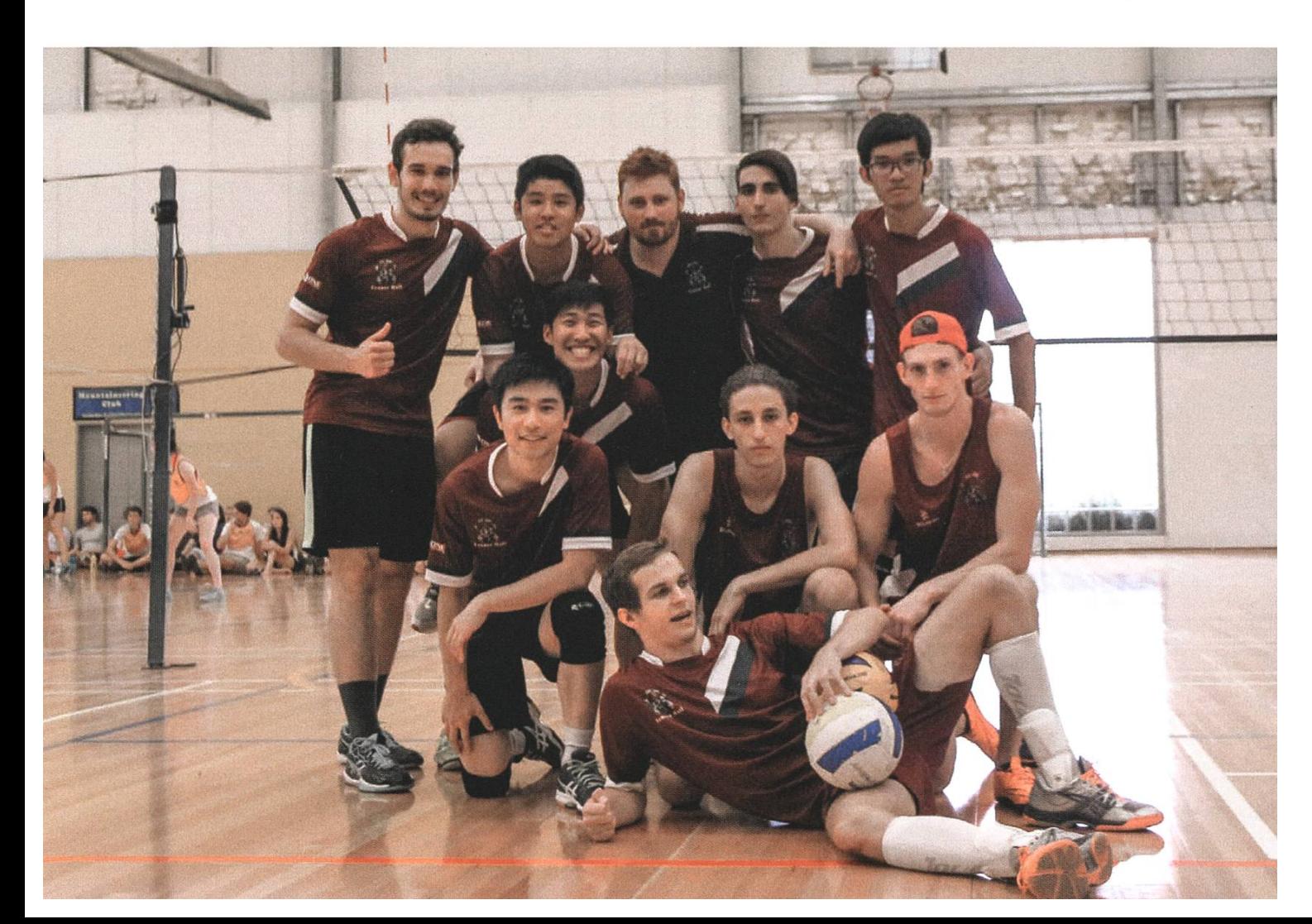

# Nutzer ist der König Der und soooo kompliziert!

VON PETER HEINRICH - EIN EX-VIS-PRÄSI, DER ÜBER SEINEN TELLERRAND HINAUS GESCHAUT HAT.

Damals konnte ich wieder nicht genug bekommen. Auch nach Jahren an der ETH und mit einem Master in der Tasche musste es weitergehen. Die nächste Herausforderung musste her. Also habe ich mich dazu entschieden, einen Platz für ein Doktorstudium zu suchen. Fündig wurde ich an der Universität Zürich, in der mation Management Research Group. Es wurde jemand gesucht, der in einem Bankenprojekt mitarbeitet und Software für die Unterstützung von Anlageberatung auf Multitouch-Tischen entwickeln konnte.

Genau mein Ding! Ja, da würde ich mich richtig beim Coden austoben, Architekturen verbessern, Plattformen entwerfen,

Klar rächt sich schlechter Code irgendwann. Aber ein unnützes System rächt sich sofort.

so war das damals. Aber ich musste lernen, dass all das fast ausschliesslich Nerds wie mich teressiert. Für alle Anderen gibt es eine viel, viel einfachere Antwort: Nützlich muss es sein! Der Rest ist fast egal – das sind Hygienefaktoren. Klar rächt sich schlechter Code irgendwann. Aber ein unnützes System rächt sich sofort. So haben sich einige meiner Studienkollegen an Startups versucht, und erst als die Unternehmungen scheitert waren, hat man realisiert, dass man

eher Command-Line-Interfaces bevorzugte. Ja,

an den Bedürfnissen der Kunden vorbei entwickelt hat. Ich hatte Glück, diese Erfahrungen im geschützten Umfeld einer Hochschule machen zu dürfen ...

Das kann man sich auch

vielleicht sogar an der Multitouch-Hardware herumbasteln ... super diese Vorstellung ... doch weit gefehlt! Was mich im ersten Moment erschreckte, wurde zu einer tief verinnerlichten Sichtweise auf Softwareentwicklung, die ich heute nicht mehr eintauschen möchte.

Aber was macht eigentlich gute Software aus? Vor 6 Jahren hätte ich mit so etwas wie Code-Qualität geantwortet. Performant muss es sein, die Ressourcen schonen, mit eleganter Architektur. Vielleicht wäre ich sogar so weit gegangen zu sagen, dass das User-Interface noch «schön» aussehen sollte - wobei ich ja

wissenschaftlich anschauen. Also nicht nur die Fehlschläge, sondern vor allem auch die Frage vorab, wie man nützliche Systeme entwerfen kann. Genau, Systeme! Nicht Software! Das ist ebenfalls ganz zentral geworden. Denn Software alleine kann schon mal gar nichts. Spätestens seit dem bekannten Artikel «IT doesn't matter»1 kennt man die Sichtweise, dass ein Stück IT für sich genommen nichts verändert. Viel eher sind es Menschen und ihre Praktiken, die man stützen muss, um Änderungen herbeizuführen. Manchmal mag IT dafür notwendig sein, aber meistens ist sie nicht hinreichend. Das System ist nicht nur die Maschine, es ist ein Mensch-Maschine-System – ein sog. soziotechnisches System. Es geht also oft um viel mehr, als nur um Software und Hardware. Es geht auch um die richtige Nutzungsumgebung, die Prozesse, die Kommunikationskanäle und so weiter. Man befindet sich, ob man will oder nicht, dabei auch in psychologischen Gefilden, nicht mehr nur in der reinen Welt des Software-Engineerings. Da ist dann auch nichts mehr deterministisch und das sonst so geliebte positivistische Weltbild einer externen Realität mit ihren unveränderlichen Gesetzen weicht der unbequemeren konstruktivistischen Sichtweise, in welcher Wahrnehmung und Interpretation zum Kern der Betrachtung wird.

Beispiel: Vor einigen Jahren hatten wir Software für einen grossen Multi-Touch-Tisch entwickelt, der in der Finanzberatung eingesetzt werden sollte.2 Schon die ersten Laborversuche brachten zutage, dass sich die Nutzer (in diesem Falle also Finanzberater und Kunden) nicht mehr ausreichend berücksichtigt gefühlt haben. Probanden sagten uns, dass es nur darum gehe, den Computer mit Zahlen zu füttern, und nicht um sie als Kunde. Anfangs konnten wir das nicht ganz nachvollziehen, bis wir bei der Analyse der Videoaufnahmen dieser Tests darauf gestossen sind, dass sich Kunde und Berater so gut wie gar nicht mehr in die Augen schauten. Beide starrten hauptsächlich auf den Bildschirm. Und so etwas ist ein Problem! Gerade in so einer diffizilen Situation wie einer Finanzberatung, bei der viele Prozesse auf einer rein persönlichen und emotionalen Ebene ablaufen. Und noch viel wichtiger: Es war nicht die Software, zumindest nicht nur. Zu einem guten Teil war das der Sitzposition geschuldet. Der Multi-Touch-Tisch war zu niedrig und fast gezwungenermassen hat man sich beim Arbeiten etwas darüber gebeugt. Genug um die Betrachtung des anderen Gesichts (oder die Wahrnehmung, dass man gerade angeschaut wird) in dieser Position zuverlässig zu verhindern.

Spätestens jetzt realisiert man, dass man gentlich nicht mehr die Software, sondern den Beziehungsaufbau untersucht, der sehr fragil scheint und sich nur allzu leicht durch die führung von Technologie gefährden lässt. Aber genau solche Phänomene haben durchaus das Potenzial, auch die sauberste Architektur und den besten Code in die Ecke zu stellen. Durch Weiterentwicklungen haben wir dann schliesslich doch Wege gefunden Software und Umgebung so zu gestalten, dass der Beziehungsaufbau trotz Technologieeinsatz wieder funktioniert. Problem solved – und auf zum nächsten Fallstrick...

Wer sich jetzt davon angesprochen fühlt, der darf sich gerne auf unserer Homepage durch weitere Literatur und spannende Forschungsabenteuer wühlen. Wer noch grösseres Interesse hat, der kommt einfach mal auf einen Kaffee vorbei. Denn gute Unterstützung durch tatkräftige Doktoranden können wir eigentlich immer gebrauchen. Probleme und Fragestellungen werden wir noch auf lange Zeit genug haben

Und selbst wenn euch das jetzt alles gar nicht zugesagt hat: Bei eurem nächsten Projekt hin und wieder mal an die Nutzer denken!

f

[2] P. Heinrich, M. Kilic, F.-R. Aschoff, and G. Schwabe,"Enabling relationship building in tabletop-supported advisory settings," in Proceedings of the 17th ACM conference on Computer supported cooperative work & social computing, 2014, pp. 171-183.

<sup>[1]</sup> N. G. Carr, "IT doesn't matter," Educause Review, vol. 38, pp. 24-38,2003.

# Never Heard of It #10

#### BALZ GUENAT -THERE SHOULD BE A PLACEHOLDER HERE

<sup>I</sup> avoid writing about widely known artists here, not because <sup>I</sup> desperately want to maintain some kind of hipster image, but because I want as many readers as possible to discover something new. I almost wrote about Songs for the Deaf - one of my favorite albums ever - but didn't because <sup>I</sup> figured most people that would be interested already know about it. <sup>I</sup> have the same concern about this album, though to <sup>a</sup> lesser extent. In any case, if you are already familiar with Orishas you might as well skip this article and check out Ibeyi instead. They are also Cuban but their music is very different.

#### Orishas - <sup>A</sup> Lo Cubano

If you have heard only a single piece of music from Cuba, I almost guarantee you it was from the album Buena Vista Social Club. Now, don't get me wrong, that is <sup>a</sup> wonderful classic, and it absolutely deserves the popularity it has. sung choruses. It's Hip-Hop that is unmistakably Cuban. Or is it Cuban music that sounds like Hip- $\Theta$ ?

Year: 2000 Length: 57 min

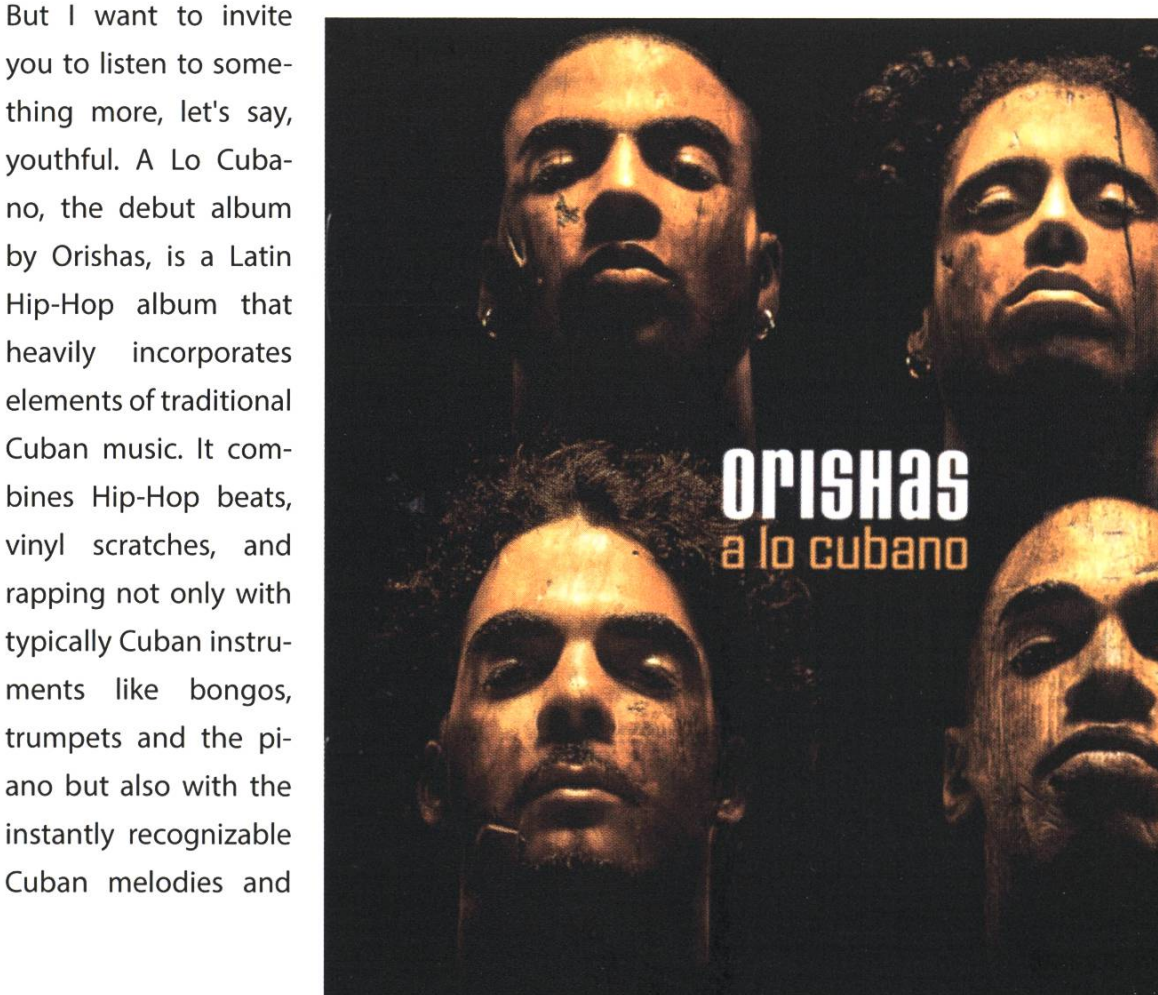

you to listen to something more, let's say, youthful. A Lo Cubano, the debut album by Orishas, is a Latin Hip-Hop album that heavily incorporates elements of traditional Cuban music. It bines Hip-Hop beats, vinyl scratches, and rapping not only with typically Cuban instruments like bongos, trumpets and the ano but also with the instantly recognizable

### Impressum

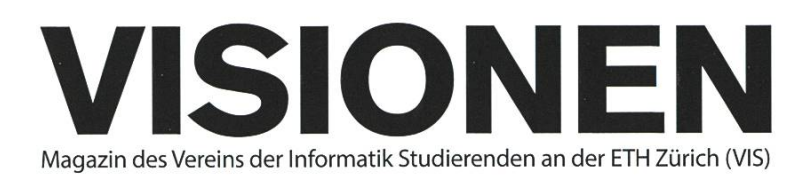

### Ausgabe Mai 2016

Periodizität Auflage

6x jährlich Lektorat

Chefredaktion Zeno Koller chefredaktor@vis.ethz.ch

Cover Layout-Team

#### Layout Aline Abler Pascal Wiesmann Nicolas Winkler lavout®vis.ethz.ch

Inserate Balz Guenat inserate@vis.ethz.ch

#### Anschrift Redaktion & Verlag

Verein Informatik Studierender (VIS) CAB E31 Universitätsstr. 6 ETH Zentrum CH-8092 Zürich

#### Inserate (4-farbig)

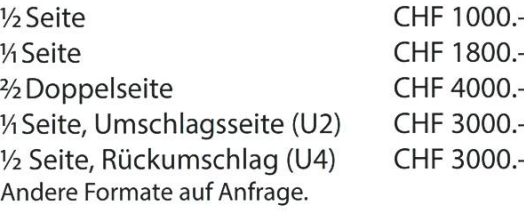

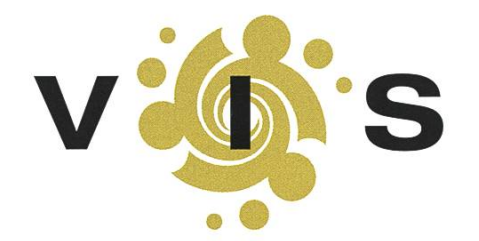

1800 Feiice Serena Moisés Torres Garcia Dominic Sonderegger Noah Delius Quentin Hibon lektorat@vis.ethz.ch

> Redaktion Julian Croci Stefan Dietiker Manuel Braunschweiler Zeno Koller Ganesh Ramanathan Lukas Widmer Andreas Brombach Sarah Kamp redaktion@vis.ethz.ch

und freie Mitarbeiterinnen und Mitarbeiter

#### Druck

Sprüngli Druck AG 5612 Villmergen http://www.soruenalidruck.ch/

#### Copyright

Kein Teil dieser Publikation darf ohne ausdrückliche schriftli-Genehmigung des VIS in irgendeiner Form reproduziert oder unter Verwendung elektronischer Systeme verarbeitet, vervielfältigt oder verbreitet werden. Offizielle Mitteilungen des VIS oder des Departements für Informatik sind als solche gekennzeichnet.

© Copyright 1989-2016 VIS. Alle Rechte vorbehalten.

Die Visionen werden klimaneutral gedruckt.

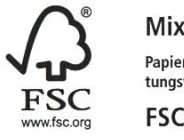

Papier aus verantwortungsvollen Quellen FSC® C007061

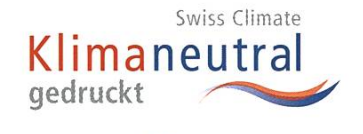

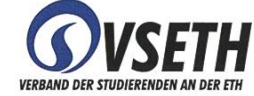

Der VIS ist Teil des Verbandes der Studierenden an der ETH (VSETH).

## Die Welt gemäss Beni Koller Phrasenschwein

#### MICHAELGROSSNIKLAUS- EIN MONUMENT

er Frühling ist wieder ins Land eingezogen. Andere Leute mögen diese Jahreszeit daran erkennen, dass es wieder wärmer wird, die Vögel zu singen und die Pflanzen zu blühen begin-Für Beni Koller ist der Frühling die Zeit im Jahr, wenn sich der Fussballverein, dessen Spiele er sich praktisch an jedem Wochenende ansieht, soweit an der Tabellenspitze abgesetzt hat, dass ihm der neuerliche Meistertitel kaum mehr streitig gemacht werden kann. Unter diesen Vorzeikann Beni die Spiele des letzten Meisterschaftsviertels so richtig geniessen, da es häufig nicht mehr um viel geht und sich deshalb schon fast Testspielstimmung verbreitet. Besonders interesfindet es Beni, wenn in solchen Partien mit der Aufstellung in Bezug auf Spieler und Taktik experimentiert und variiert wird. Dabei kann er oft ein neues Gesicht der Mannschaft oder das nächste hoffnungsvolle Talent beobachten.

Ein Problem hat er jedoch mit Fussball. Beni ist nämlich der Meinung, dass es keine adäquate Art gibt, Fussball zu konsumieren. Eine Möglichkeit, die Spiele seines Fussballvereins zu verfolgen, sind Liveübertragungen am Fernsehen. Diese Form des Fussballkonsums ist für Beni allerdings nahezu unerträglich. Einerseits findet er es mühsam, dass im Fernsehbild immer nur der Teil des Spielfeldes zu sehen ist, wo sich der Ball befindet. Verliert seine Mannschaft zum Beispiel den Ball im Spielaufbau, würde Beni mit einem kurzen Blick auf die Verteidigung gerne prüfen, ob schon wieder genug Spieler hinter dem Ball sind. Da ihm diese Kontrolle bei einer Liveübertragung nicht möglich ist, wird Beni vor dem Fernseher oft viel nervöser, als wenn er sich das Spiel im Stadion anschaut.

Andererseits kann Beni die Fussballkommentatoren am Fernsehen kaum aushalten. Für eine Einschätzung, ob ein Penalty zu Recht gepfiffen wurde oder ob eine rote Karte gerechtfertigt ist, braucht er keinen Kommentator. Gleichermassen findet er das gebetsmühlenartige Runterbeten von Statistiken à la «diese Mannschaft macht einen Viertel ihrer Tore nach Standardsituatiovöllig überflüssig, da sie keine wirklichen Fakten zum laufenden Spiel liefern. Viel mehr würde er es begrüssen, wenn im Fernsehen die Spiele statt von Moderatoren von wirklichen Fussballexanalysiert statt nur kommentiert würden. Dass aber auch das nicht immer eine gute Idee ist, zeigte ein Vorfall, den Beni spasseshalber «Nussgipfel-Gate» getauft hat. Damals erzählte ein ehemaliger Trainer als Cokommentator, wie zu seiner Zeit die Ernährung der Spieler gestaltet wur-Über dieses Thema kamen die beiden Kommentatoren auf Nussgipfel und anderes Süssgebäck zu sprechen und das Gespräch driftete derart ab, dass beide einen Spielerwechsel verpassten und später versucht haben, den herausgenommenen Spieler auf dem Platz zu finden.

Wer nun denkt, dass man sich Fussballspiele deshalb besser im Stadion ansieht, der irrt sich  $\blacktriangledown$  ebenfalls gewaltig, findet Beni. Er selber ist stolzer Besitzer einer Jahreskarte seines Vereins und daher an fast jedem Heimspiel dabei. Doch auch im Stadion ist Benis Fussballgenuss häufig von selbst ernannten Kommentatoren in seinem Sektor getrübt. Gewisse Aussagen, die er sich während eines Spieles anhören muss, sind so unreflektiert, dass Beni und seine Kollegen ihren Sektor «Tourette Corner» in Analogie an den «Family Corner» getauft haben. Ein solcher Experte ist «Leo», der ziemlich sicher nicht Leo heisst. Dieser Übername wurde ihm von Beni verpasst, weil der junge Mann ein bisschen so aussieht wie Leonardo DiCaprio im Film «What's Eating Gilbert Grape». Leo ist ein Matchbesucher vom Typ «Schiedsrichterhaderer», der keine Entscheidung des Unparteiischen kommentarlos akzeptiert. Fällt ein Spieler der eigenen Mannschaft, wird lauthals ein «Karton» für den Gegenspieler gefordert. Wird ein solcher aber dem eigenen Spieler gezeigt, kann es nie und nimmer ein Foul gewesen sein, weil es dem Gegenspieler gar nicht wehgetan hat, da dieser auch schon wieder auf den Beinen steht.

 $\bigcap$ ie «Pressstimme» ist ein anderer penetranter und regelmässiger Matchbesucher, der von ir-<br> $\bigcap$ gendwo in Benis Rücken Meinungen aufs Spielfeld brüllt. Die Pressstimme profiliert sich daals Fan der Sorte «verkanntes Trainergenie». So braucht es in der Regel maximal ein oder zwei schlechte Pässe eines Spielers, bis lauthals dessen Auswechslung gefordert wird. Ebenfalls reichen ein paar verpasste Torchancen und auch der Topscorer der Mannschaft ist vor der Bezeichnung »Chancentod» nicht mehr sicher. Ein weiteres Merkmal von Trainergenies wie der Pressstimme ist ihre Fähigkeit, sich von der Last der Objektivität zu befreien, was ihnen erlaubt, selbst Spieler, die den Match ihres Lebens spielen, als «Ballfriedhof»zu betiteln. Ein weiterer Typ von Matchbesucher mit übersteigertem Mitteilungsbedürfnis ist der «Taktikfuchs», der immer weiss, wann und wohin der Ball gespielt werden muss. Ausschlaggebend dabei ist, dass unter allen möglichen Richtungen der Rückpass gar nicht erst in Betracht gezogen werden muss und dass die Spieler auf dem Platz meistens eine andere Wahl treffen als der Taktikfuchs. Geschieht dies, bietet sich eine Verbrüdedes verkannten Trainergenies mit dem Taktikfuchs an. Der eine kennt das Problem und der andere die Lösung.

eulich ist es an einem Spiel dazu gekommen, dass ein anderes Trainergenie sich mit der Pressstimme angelegt hat. Die Meinungsverschiedenheit wurde eine Halbzeit lang passioniert und lautstark zelebriert. Kurz nach der Pause wurde der Konflikt dann damit beigelegt, dass man sich gegenseitig mit Bierbechern beworfen hat. Da der Inhalt eines fahnenflüchtigen Bechers in Benis Kapuze gelandet ist, findet er mittlerweile Fernsehkommentatoren gar nicht mehr so  $\mathcal{S}$ schlimm.  $\mathcal{S}$ 

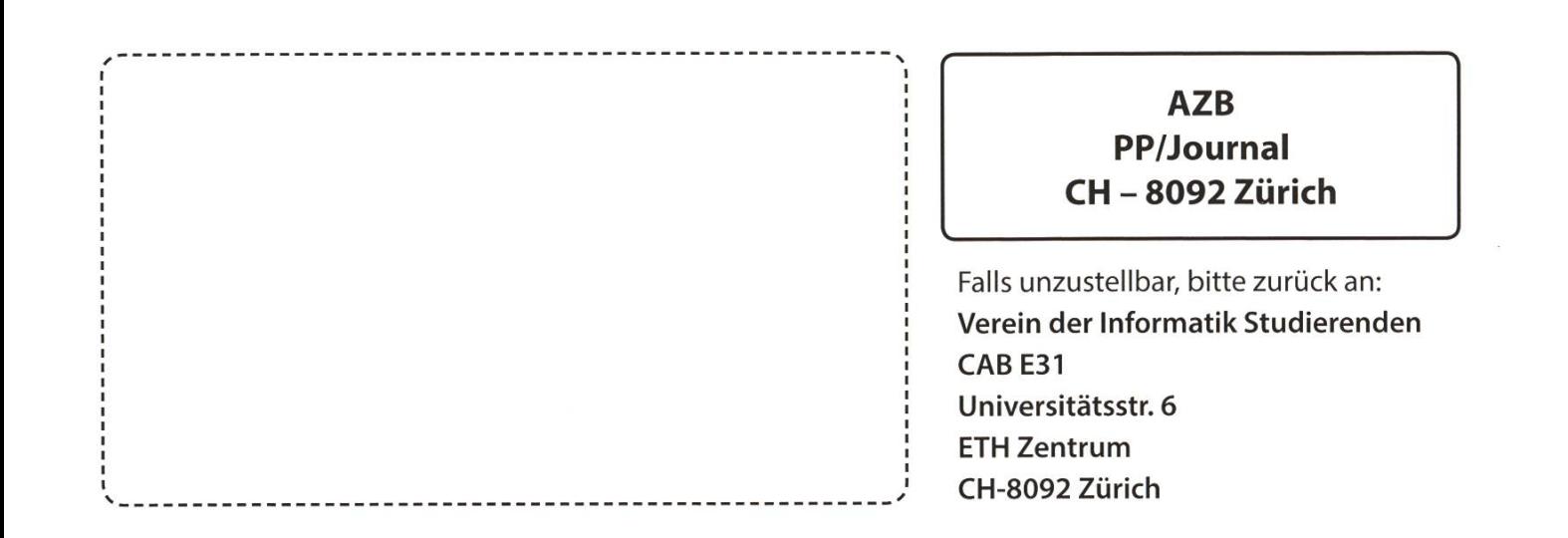

+ "Aber ich wott ihn doch nackt gseh!" +++ Neue Programmiersprache entdeckt: C+++ Ersti besteht Algo-Lab +++ oVIS immer noch einstöckig +++ massiv mehr P